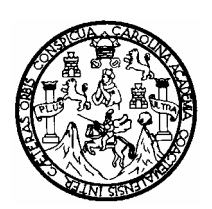

Universidad de San Carlos de Guatemala Facultad de Ingeniería Escuela de Ingeniería Civil

# **DETERMINACIÓN DE FACTORES DE CAMIÓN PARA EL DISEÑO DE PAVIMENTOS FLEXIBLES EN GUATEMALA**

**Luis Alberto Casprowitz Arias** 

Asesorado por el Ing. Pablo Palma Ponce

Guatemala, febrero de 2010

## UNIVERSIDAD DE SAN CARLOS DE GUATEMALA

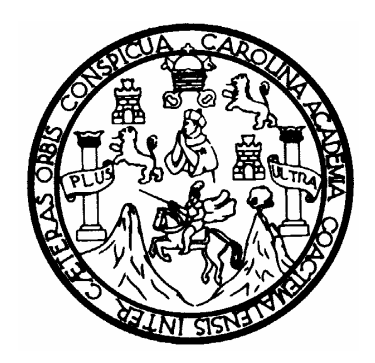

FACULTAD DE INGENIERÍA

## **DETERMINACIÓN DE FACTORES DE CAMIÓN PARA EL DISEÑO DE PAVIMENTOS FLEXIBLES EN GUATEMALA**

TRABAJO DE GRADUACIÓN

PRESENTADO A JUNTA DIRECTIVA DE LA FACULTAD DE INGENIERÍA POR:

**LUIS ALBERTO CASPROWITZ ARIAS**  ASESORADO POR EL ING. PABLO PALMA PONCE

> AL CONFERÍRSELE EL TÍTULO DE **INGENIERO CIVIL**

GUATEMALA, FEBRERO DE 2010

# UNIVERSIDAD DE SAN CARLOS DE GUATEMALA FACULTAD DE INGENIERÍA

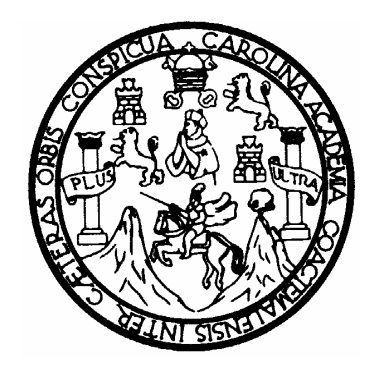

## **NÓMINA DE JUNTA DIRECTIVA**

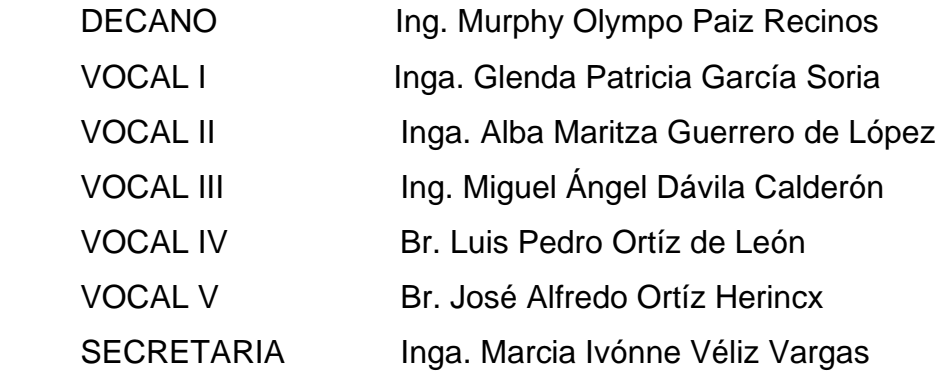

## **TRIBUNAL QUE PRACTICÓ EL EXAMEN GENERAL PRIVADO**

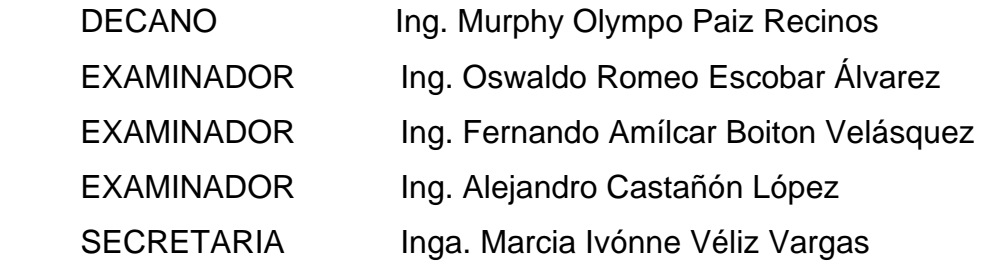

## HONORABLE TRIBUNAL EXAMINADOR

Cumpliendo con los preceptos que establece la Ley de la Universidad de San Carlos de Guatemala, presento a su consideración mi trabajo de graduación titulado:

# DETERMINACIÓN DE FACTORES DE CAMIÓN PARA EL DISEÑO DE PAVIMENTOS FLEXIBLES EN GUATEMALA,

tema que me fuera asignado por la Dirección de la Escuela de Ingeniería Civil, el 30 de abril de 2009.

Luis Alberto Casprowitz Arias

Guatemala, 17 de noviembre de 2009

Ingeniero Fernando Amílcar Boiton Velásquez Coordinador Área de Transportes Facultad de Ingeniería Guatemala

#### Respetable Ingeniero

Por medio de la presente hago constar que he revisado el trabajo de graduación elaborado por el estudiante Luis Alberto Casprowitz Arias, quien se identifica con carné universitario 8517315, el titulo de trabajo es DETERMINACION DE FACTORES DE CAMION PARA EL DISEÑO DE PAVIMENTOS FLEXIBLES EN GUATEMALA.

Considero que el presente trabajo ha sido desarrollado cumpliendo con las correcciones pertinentes, por lo que doy la aprobación y solicito el trámite correspondiente.

Sin otro particular me suscribo de usted,

Atentamente,

Ing. Pablo Palma Ponce

**ERSIDAD DE SAN CARLOS** DE GUATEMALA

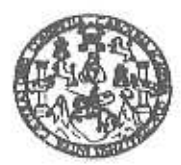

Guatemala. 18 de enero de 2010

**CILTAD DE INGENIERIA** 

Ingeniero Hugo Leonel Montenegro Franco Director Escuela Ingeniería Civil Facultad de Ingeniería Universidad de San Carlos

Estimado Ingeniero Montenegro.

Le informo que he revisado el trabajo de graduación DETERMINACIÓN DE FACTORES DE CAMION PARA EL DISEÑO DE PAVIMENTOS FLEXIBLES EN GUATEMALA, desarrollado por el estudiante de Ingeniería Civil Luis Alberto Casprowitz Arias, quien contó con la asesoría del Ing. Pablo Palma Ponce.

Considêro este trabajo bien desarrollado y representa un aporte para la comunidad del área y habiendo cumplido con los objetivos del referido trabajo dov mi aprobación al mismo solicitando darle el trámite respectivo.

Atentamente,

**ID Y ENSLNAD'A TODOS** 

Ing. Fernándo Amilcar Boiton Velásonésau

FACULTAD DE INGENIERIA **DEPARTAMENTO** DE **TRANSPORTES** USAC

Coordinador del Área de Topografía y Transportes

/bbdeb.

**ISIDAD DE SAN CARLOS** DE GUATEMALA

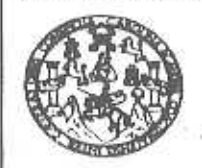

ULTAD DE INGENIERIA

El Director de la Escuela de Ingeniería Civil, después de conocer el dictamen del Asesor Ing. Pablo Palma Ponce y del Coordinador del Área de Topografía y Transportes, Ing. Fernando Amilcar Boiton Velásquez,  $\mathfrak{a}^{\dagger}$ trabajo de graduación del estudiante Luis Alberto Casprowitz Arias, titulado DETERMINACIÓN DE FACTORES DE CAMIÓN PARA EL DISEÑO DE PAVIMENTOS FLEXIBLES EN GUATEMALA, da por este medio su aprobación a dicho trabajo.

**DE SAN CA MM** ESCUELA DE INGENIERIA CIVIL DIRECTOR Ing. Hugo Leonel Montenegro Fra **LIAD DE INGED** 

Guatemala, febrero de 2010

/bbdeb.

s: Ingenieris Civil, Ingenieris Mecánica Industrial, Ingenieria Quimica, Ingenieria Mecánica Eléctrica, Escuela de Clancias, Regional de Ingenieria Sanitaria y Recursos Hidritulico S), Posgrado Mesatria en Sistemas Mención Construcción y Mención Ingenieria Vial, Carrema: Ingeniería Mecânica, Ingeniería Electrónica, Ingeniería en Clencias y Siste istica en Matamática, Licenclatina en Flaica. Centros: de Estudios Superiorne de Energía y Minas (CESEM). Guatemala, Ciudad Universitaria, Zona 12, Guatemala, Centro

ersidad de San Carlos De Guatemala

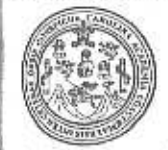

cultad de Ingeniería Decanato

Ref. DTG.055.2010

El Decano de la Facultad de Ingeniería de la Universidad de San Carlos de Guatemala, luego de conocer la aprobación por parte del Director de la Escuela de Ingeniería Civil, al trabajo de graduación titulado: DETERMINACIÓN DE FACTORES DE CAMIÓN PARA FL DISEÑO DE PAVIMENTOS FLEXIBLES EN GUATEMALA. presentado por el estudiante universitario Luis Alberto Casprowitz Arias, autoriza la impresión del mismo.

IMPRÍMASE. Ing. Murphy Olympo Paiz Recinos **CFCAND** cano FACILITAD DE INGENIERIA

Guatemala, febrero de 2010

 $/cc$ 

## **ACTO QUE DEDICO A:**

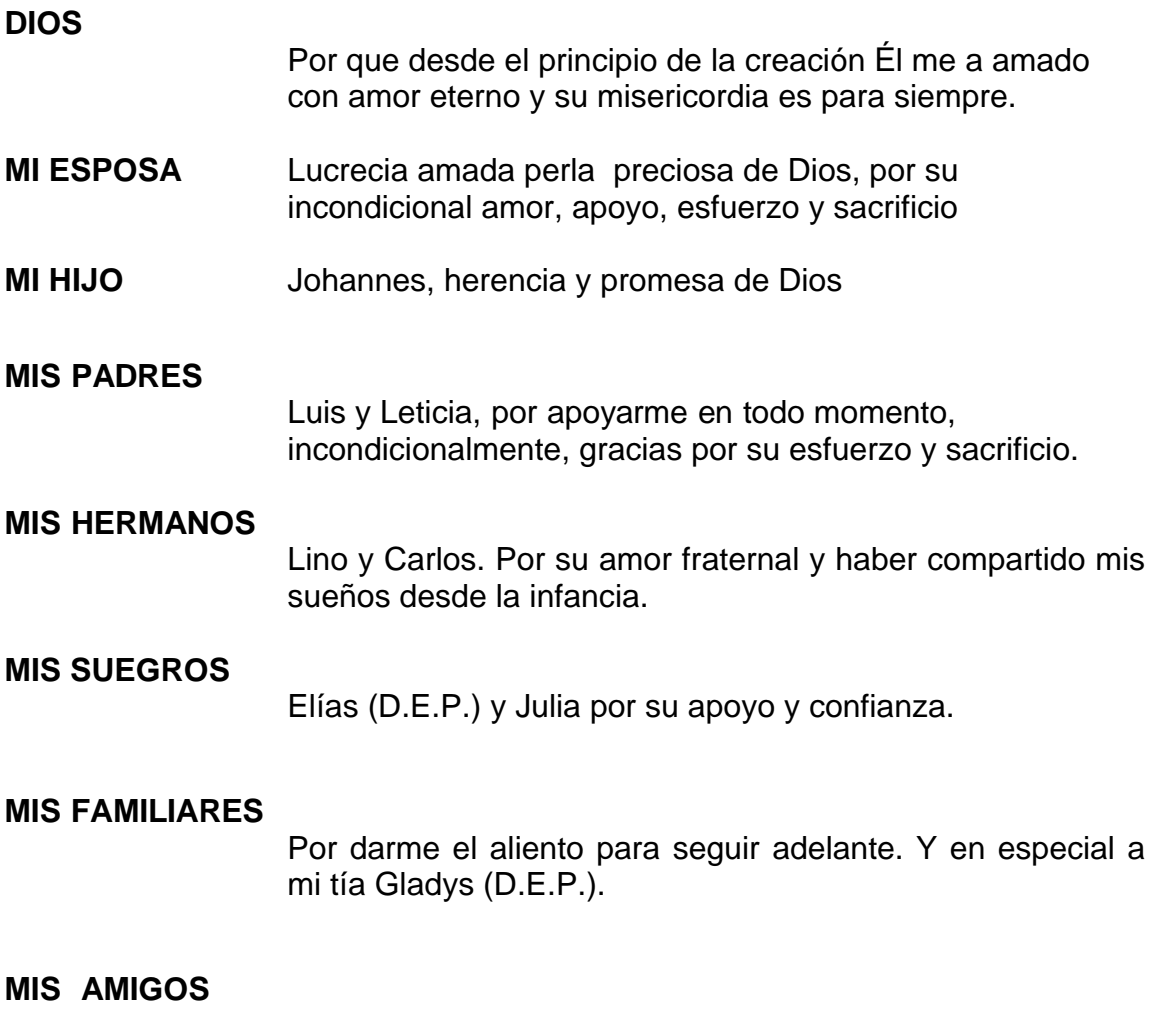

Familia Paz López, Familia Barillas Godoy y Otto García, por que tienen gozo en su corazón de este logro, gracias por sus oraciones, que el Señor les bendiga.

## **AGRADECIMIENTOS A:**

### **ING. PABLO PALMA PONCE**

Por el apoyo brindado y su valiosa asesoría de manera desinteresada para la elaboración del presente trabajo de graduación.

### **FACULTAD DE INGENIERÍA USAC**

Por abrirme sus puertas, trasmitirme los valiosos conocimientos para alcanzar uno de los sueños más importantes en la vida, para ser un profesional.

# ÍNDICE GENERAL

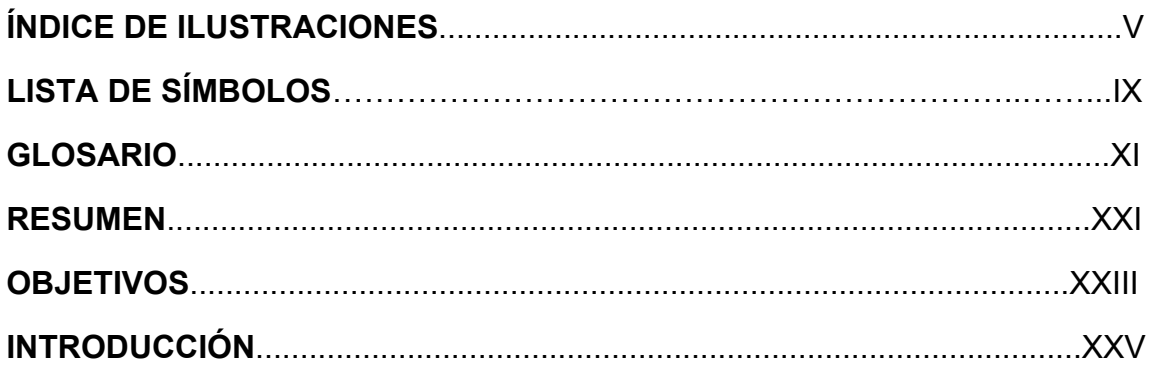

## 1. MARCO TEÓRICO

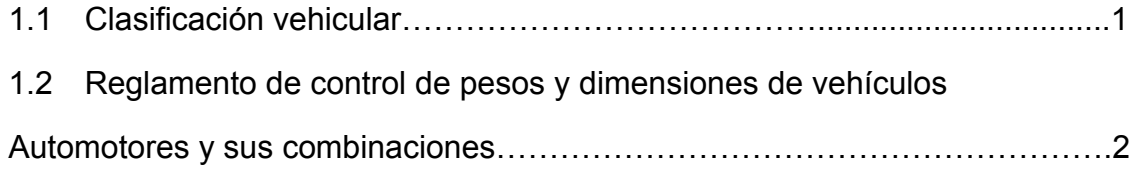

# 2. CLASIFICACIÓN DE ESTACIONES DE CONTEO Y PROCEDIMIENTO

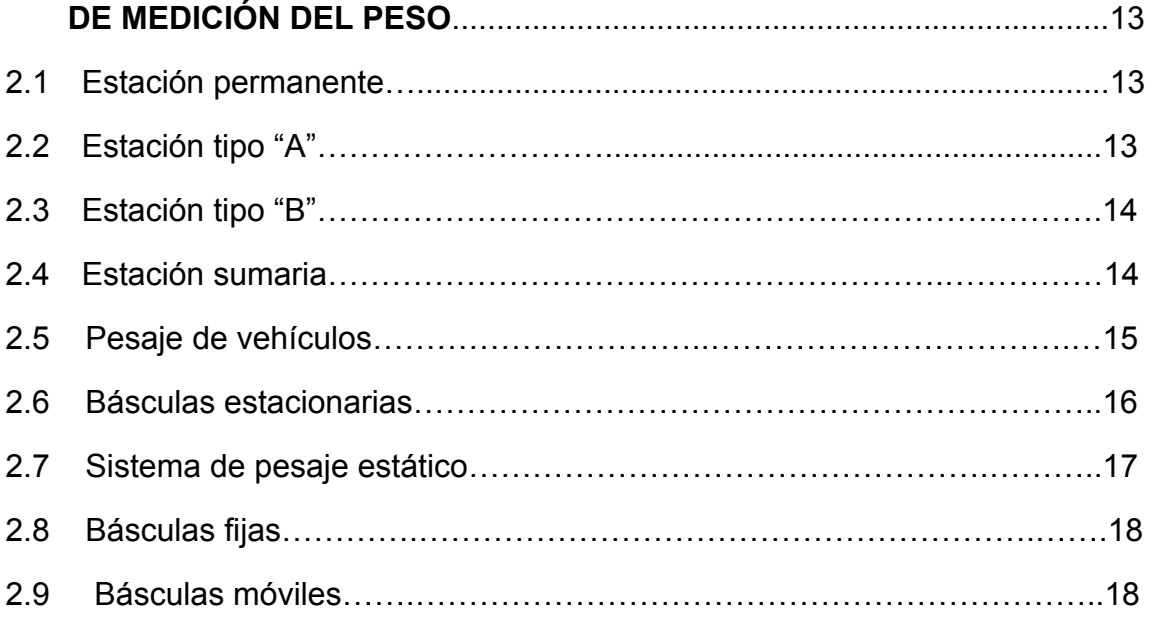

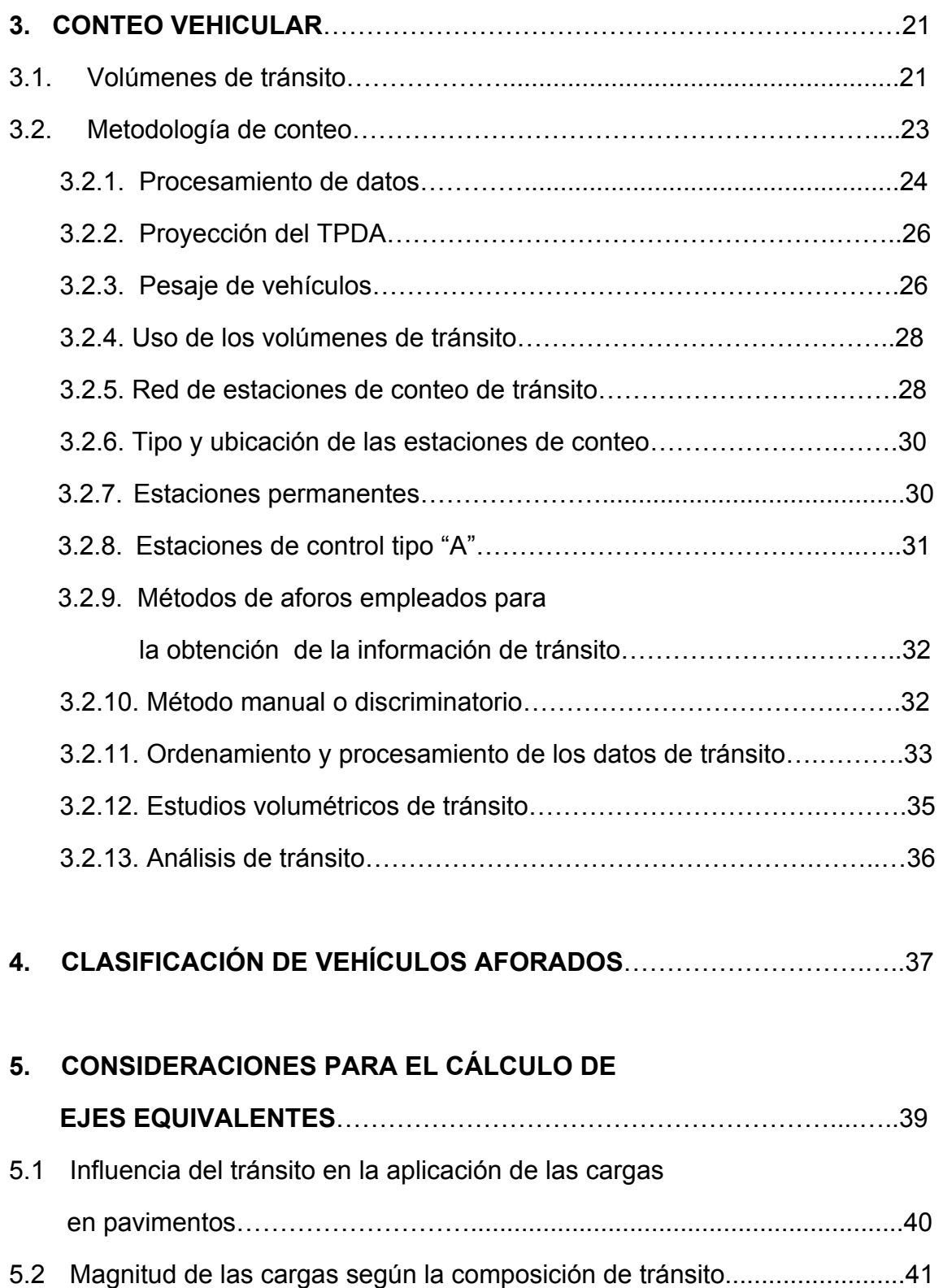

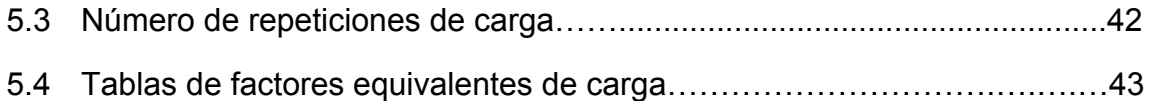

# **6 CÁLCULOS DEL FACTOR EQUIVALENTE DE CARGA (FEC)**………..…65

## 7 **CÁLCULO DE EJES EQUIVALENTES DE CARGA (ESAL)**……..…..…...71

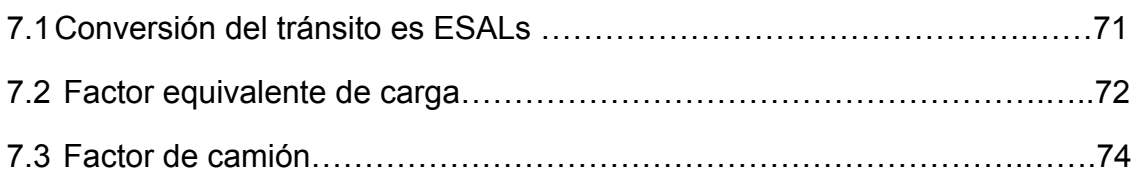

### **8 FACTORES QUE AFECTAN LA CONDICION DE LA ESTRUCTURA**

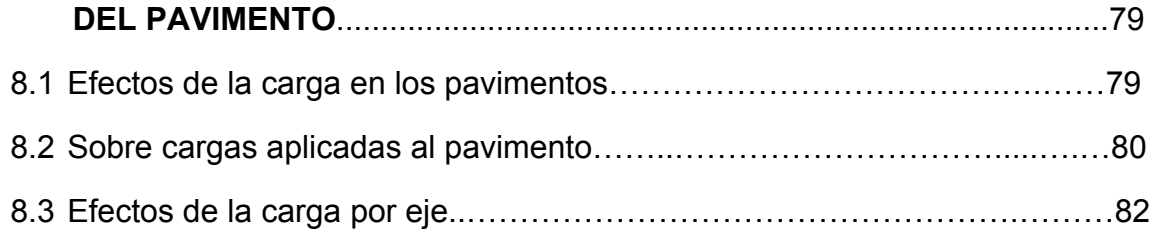

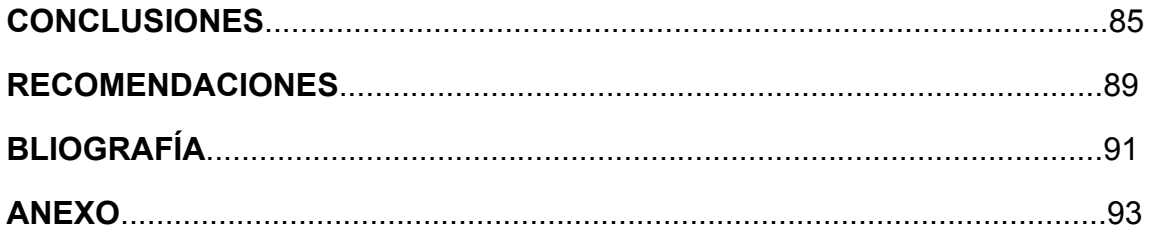

IV

# **ÍNDICE DE ILUSTRACIONES**

## **FIGURAS**

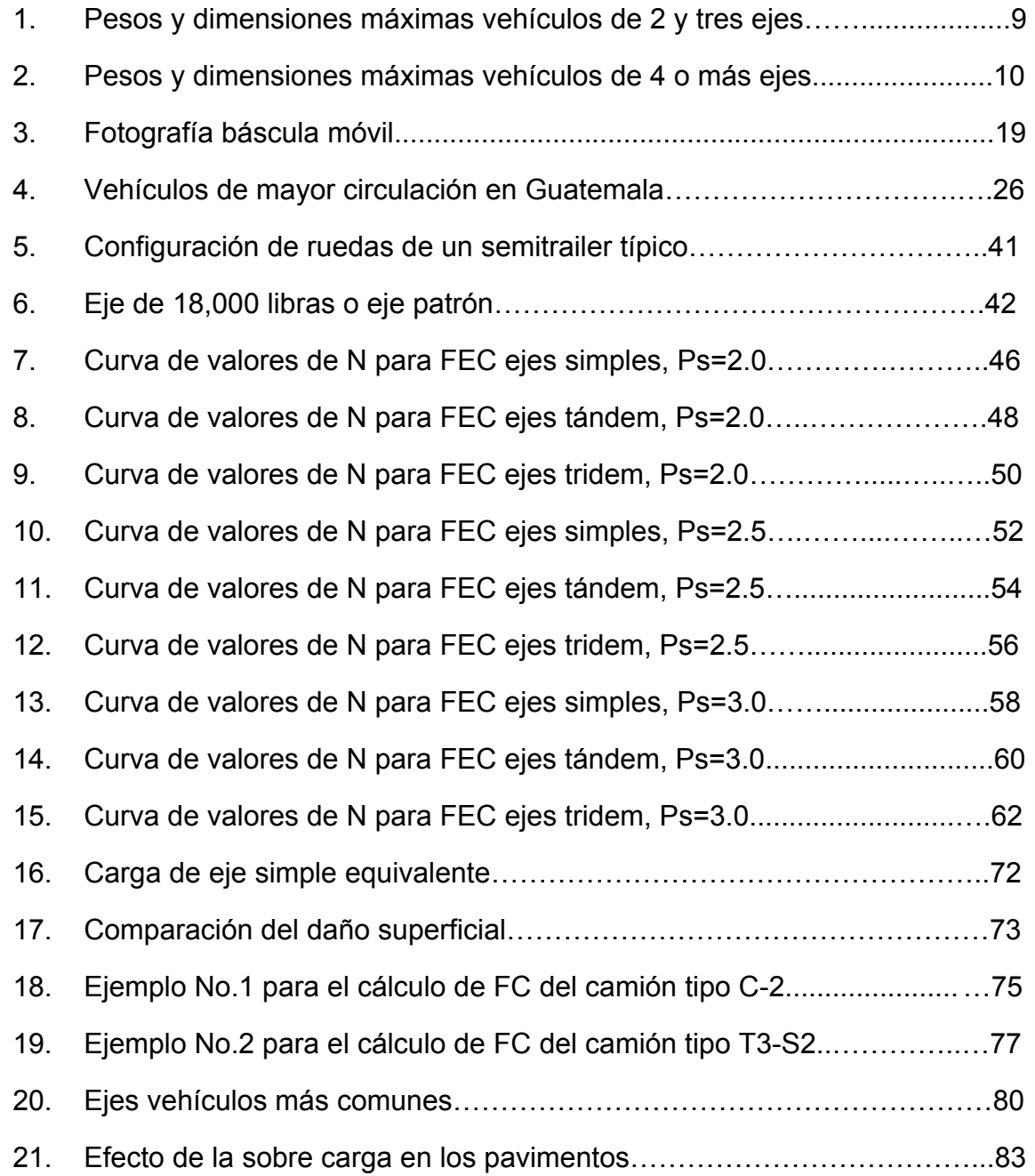

## **TABLAS**

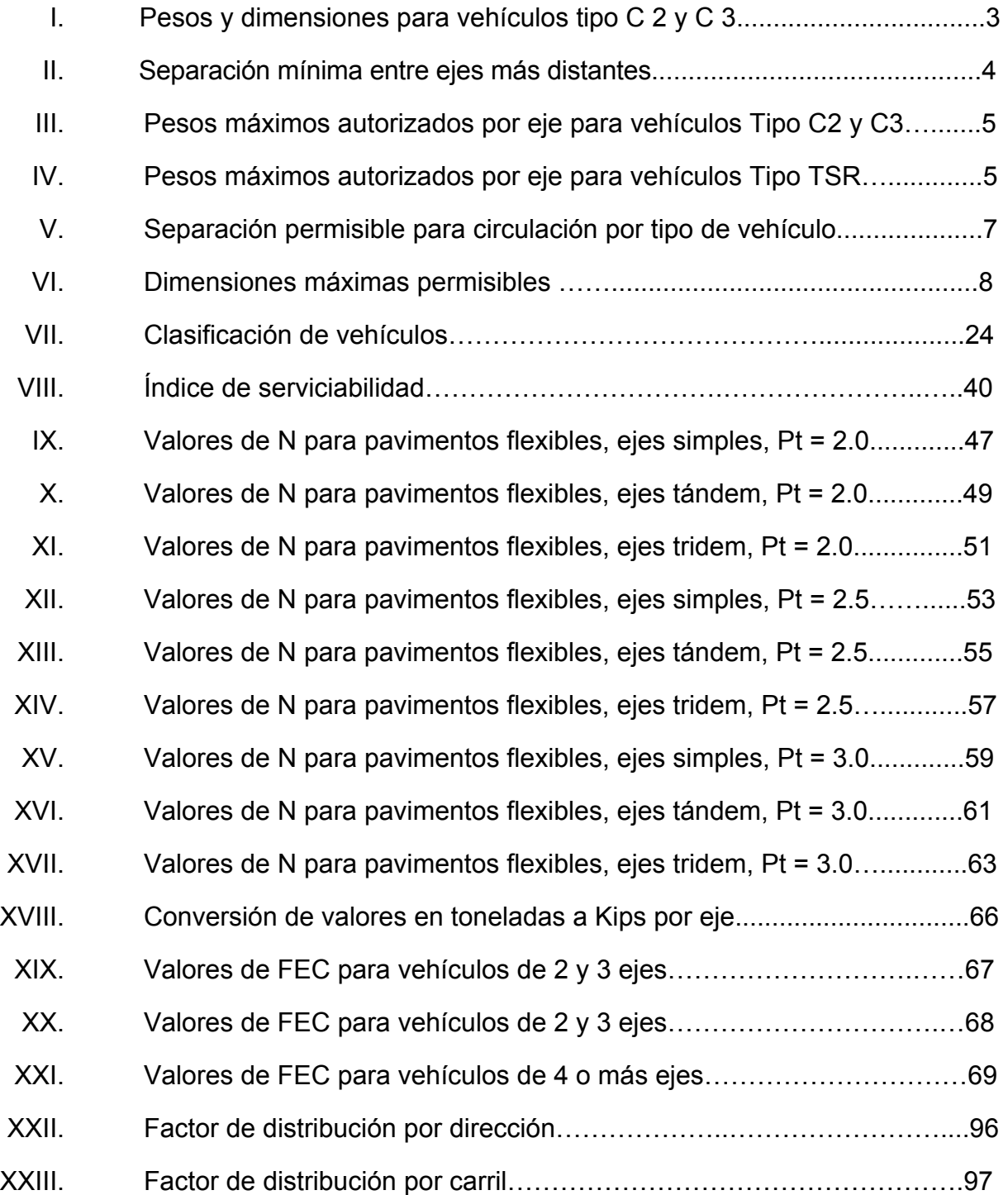

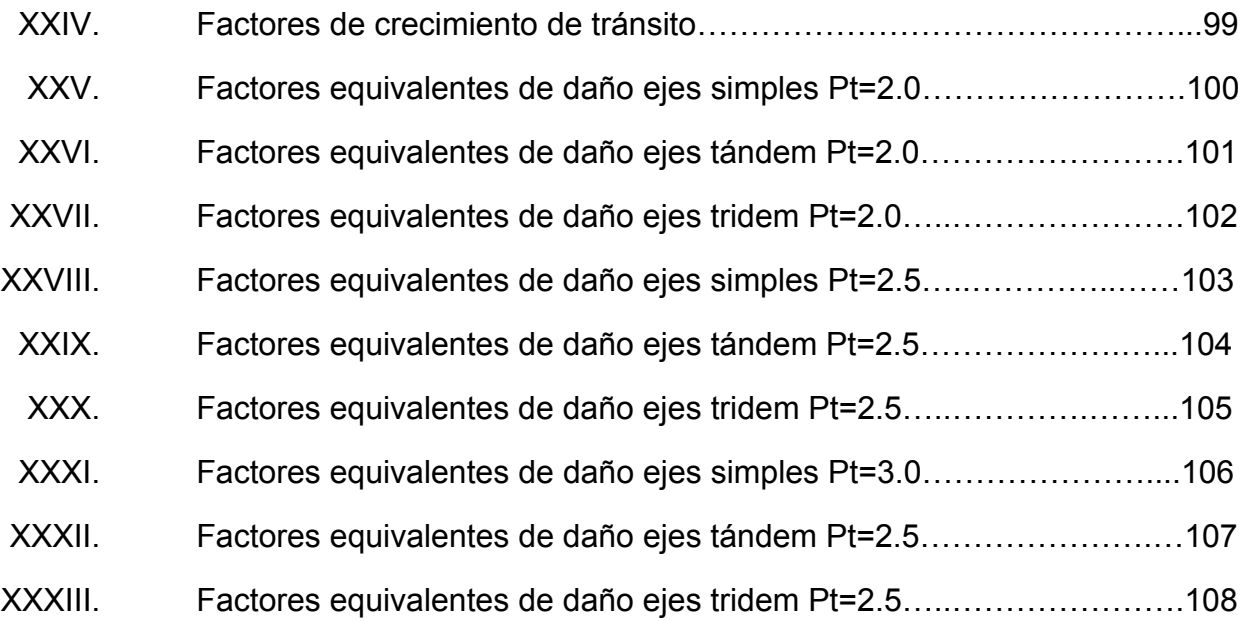

VIII

## **LISTA DE SÍMBOLOS**

- **C-2:** Es un camión o autobús, consistente en un automotor con eje simple (eje direccional) y un eje de rueda doble (eje de tracción).
- **C-3**: Es un camión o autobús, consistente en un automotor con eje simple (eje direccional) y un eje de rueda doble o tándem (eje de tracción).
- **C-4:** Es un camión o autobús, consistente en un automotor con eje simple (eje direccional) y un eje triple (eje de tracción).
- **T-2:** Es un tractor o cabezal, consistente en un automotor con eje simple (eje direccional) y un eje simple de rueda doble (eje de tracción)
- **T-3:** Es un tractor o cabezal, consistente en un automotor con eje simple (eje direccional) y un eje doble o tándem (eje de tracción)
- **S-1:** Es un semirremolque con un eje trasero simple de rueda doble.
- **S-2:** Es un semirremolque con un eje trasero doble (tándem).
- **S-3:** Es un semirremolque con un eje trasero triple.
- **R-2:** Es un remolque con un eje delantero simple o de rueda doble y un eje trasero simple o de rueda doble.
- **R-3:** Es un remolque con un eje delantero simple o de rueda doble y un eje trasero doble, (tándem).
- **R-4:** Es un remolque con dos ejes de rueda doble o tándem en cada uno de sus extremos.
- **N:** Es el valor del exponente asignado para determinar el factor equivalente de carga (FEC), para cada configuración de eje.
- Pt: **Indice de pérdida de serviciabilidad final**
- **Sn:** Número estructural
- FEC: Factor equivalente de carga
- **FC:** Factor de camión

### **GLOSARIO**

**Acoplamiento:** Mecanismo de conexión que une el vehículo tractor con el vehículo remolcado.

**Aforo:** Procedimiento mediante el cual se establece la cantidad de vehículos que transitaron por un punto de la red vial determinado (Estación de Conteo), en un período de tiempo establecido.

**AASHTO: American Association State Highway** and Transportation Officials.

**Capacidad de un camino:** Es el número máximo de vehículos que pueden circular por un tramo carretero durante un período de tiempo, generalmente, en una hora, bajo condiciones existentes del tramo y tomando en cuenta la velocidad del tránsito. La capacidad depende de la composición del tránsito, alineamiento vertical y horizontal, número y ancho de carriles, obstáculos laterales, distancia de visibilidad, etc.

### **Carretera Departamental o Municipal:**

Son las rutas pavimentadas o de terracería que convergen con las carreteras nacionales. Estas son consideradas de segundo orden.

**Carretera Nacional**: Son las rutas pavimentadas de primer orden de uso internacional y de alta convergencia vial.

Carretera vecinal: **Carretera vecinal:** Son las rutas no pavimentadas que convergen con las carreteras departamentales o municipales y las nacionales, considerándose de tercer orden.

**Combinación de vehículos**: Es un vehículo articulado con un remolque o camión con un remolque.

**Conductor:** Es toda persona autorizada que conduzca un vehículo automotor.

XII

### **Densidad espectral de potencia en longitud de onda:**

(Wavelength power spectral density): Es el análisis del contenido de longitudes de onda en la distribución de una variable en el espacio, derivado de un análisis de Fourier. Al elevarse al cuadrado las amplitudes de las distintas longitudes de ondas resultantes, presentes en la señal analizada, se establece la noción de potencia. Por otro lado, la división de estas magnitudes entre el inverso de la longitud de onda, provee el sentido de densidad.

**Eje doble (Tándem):** Es el conjunto de dos ejes simples de ruedas dobles, con una separación de centros comprendida entre 1.00 y 2.45 metros.

**Eje doble (Tándem) Tipo A**: Es aquel que dispone de un mecanismo que transfiere a uno de sus ejes no menos del 40% de los pesos que soporta el conjunto.

**Eje doble (Tándem) tipo B**: Es aquel que no dispone de un mecanismo de transferencia. **Eje simple**: Es el eje que está compuesto por dos ruedas, una en cada extremo del eje. **Eje simple de rueda doble**: Es el que está compuesto de cuatro ruedas de igual medida de fabricación dos ruedas en cada extremo del eje, o una rueda de doble ancho en cada extremo del eje. **Eje triple**: Es el conjunto de tres ejes simples de rueda doble con una separación de sus centros comprendida entre 1.00 y 2.45

**Eje triple tipo A**: Es aquel que dispone de un mecanismo que transfiere como mínimo el 28% del peso total del conjunto a cada uno de los ejes.

metros.

**Eje triple tipo B:** Es aquel que no dispone de un mecanismo de transferencia.

XIV

**Estadística Inferencial:** La estadística Inferencial, es el proceso por el cual se deducen (infieren) propiedades o características de una población a partir de una muestra significativa.

**El Departamento**: Es la denominación que en el cuerpo de este reglamento, designa al Departamento para el control de pesos y dimensiones de vehículos automotores y sus combinaciones.

**ESAL:** ESAL: Equivalent simple axe load (eje simple equivalente de carga).

FEC: FEC: Factor equivalente de carga

**Índice de Rugosidad Internacional (IRI)**:

 El IRI es un indicador estadístico de la irregularidad superficial del pavimento, es decir, que representa la diferencia entre el perfil longitudinal teórico (recta o parábola continua perfecta, IRI=0) y el perfil longitudinal real existente en el instante de la medida. Es por lo general

XV

en mm de desplazamiento relativo de las masas entre la medida en metros de distancia recorrida (mm/m).

LEF: **LEF: Load** equivalent factor (factor equivalente de carga).

**Pérdida de serviciabilidad (∆PSI):** Índice que establece el daño superficial esperado en un período de tiempo, que depende de la categoría de la carretera.

**Peso bruto vehicular (PBV):** Es la suma del peso del vehículo o combinación de vehículos y la carga que el mismo transporta, incluido el peso del conductor y cualesquiera otras personas transportadas al mismo tiempo.

**Remolque**: Es el vehículo que soporta la totalidad de su peso sobre sus propios ejes y que está destinado a ser halado por un vehículo automotor.

XVI

**Rueda de doble ancho**: Es aquella cuyo ancho sea mayor de 38 centímetros.

Semirremolque: Es el vehículo que carece de eje delantero que descansa la parte frontal de su peso en un tractor o cabezal y que está destinado a ser halado.

**Técnico I**: Es el trabajador Técnico cuyo trabajo consiste en auxiliar al Técnico II en las funciones que tiene asignadas.

**Técnico II**: Es el trabajador Técnico que ejecutará tareas de mediana complejidad que requieren la aplicación de conocimientos específicos del Reglamento para el Control de Pesos y Dimensiones de Vehículos Automotores y sus Combinaciones, dirigiendo y supervisando las operaciones de computación bajo su responsabilidad y velando por el buen funcionamiento de éstos. Asimismo, deberá presentar informes estadísticos y matemáticos sobre la información recopilada, supervisando al personal subalterno dedicado a labores similares o de menor complejidad, siendo el responsable directo de la Estación de Control y del personal subalterno durante el turno de trabajo.

**Tractor o cabezal**: Es el vehículo automotor destinado a soportar y halar un semirremolque.

**Tránsito: E**s el número de vehículos que circulan por una carretera en un período de tiempo dado

**Tránsito promedio diario (T.P.D.):** Se define el volumen de tránsito promedio diario, como el número total de vehículos que pasan durante un período dado (en días completos) igual o menor a un año y mayor que un día, dividido entre el número de días del período.

**Tránsito promedio diario anual (T.P.D.A.):** 

Es el volumen anual total del tránsito que circula por un tramo carretero,

XVIII

dividido entre el numero de días que tiene el año.

### **Tránsito promedio diario mensual (T.P.D.M.):**

Es el volumen de tránsito total que circula por un tramo carretero determinado durante un mes, dividido entre el número de días de dicho mes.

### **Tránsito promedio diario semanal (T.P.D.S.):**

Es el volumen de tránsito total que circula por un tramo carretero determinado durante una semana, dividido entre siete.

#### **Tránsito promedio en días laborales (T.P.D.L):**

 Es el promedio diario de volúmenes de tránsito en un año, en este promedio puede incluirse dependiendo de la zona o lugar el día sábado, domingo y días festivos.

# **Vehículo articulado**: Es el compuesto por un tractor o cabezal y un semirremolque.

XIX

**Vehículo automotor**: Significa todo el vehículo provisto de un dispositivo mecánico de autopropulsión, utilizado normalmente para el transporte de personas o mercancías, por carretera y que no marche sobre rieles o conectado a un conductor eléctrico.

**Volumen de tránsito:** Se define como volumen de tránsito el número de vehículos que pasan por un punto o sección transversal dados, de un carril o de una calzada, durante un período determinado.

### **RESUMEN**

El presente trabajo de graduación consta de ocho capítulos y presenta los valores de N para la determinación del factor de camión para el diseño de pavimentos flexibles en Guatemala y esta basado en el análisis de datos de carga de vehículos y clasificaciones vehiculares según el reglamento para el control de pesos y dimensiones de vehículos automotores y sus combinaciones, y los factores equivalentes de daño para pavimentos flexibles para cada tipo de eje y pérdida de serviciabilidad de la AASHTO 1,993.

El capítulo primero se hace mención de la clasificación vehicular y del reglamento de control de pesos y dimensiones de vehículos automotores y sus combinaciones en Guatemala.

El segundo capítulo trata sobre los procedimientos de pesaje y clasificación de estaciones de conteo, así también como los diferentes tipos de estaciones de conteo, los mecanismos establecidos para el montaje del operativo de báscula móvil.

El capítulo tres describe la metodología del conteo vehicular, utilización de los volúmenes de tránsito, así como métodos de aforo empleados para la obtención de la información de tránsito, el método manual o discriminatorio.

El capítulo cuatro trata sobre la importancia la clasificación de vehículos aforados, lo cual se verá reflejado en el diseño de pavimentos flexibles.

XXI

En el capítulo cinco se describen las consideraciones para el cálculo de ejes equivalentes. En este capítulo se hace mención de la composición vehicular y tipos de ejes representativos, así como de las diferentes cargas que actúan sobre los pavimentos produciendo diferentes tensiones y deformaciones en el mismo. Además se dan los diferentes valores de N para el cálculo del FEC para distintos tipos de carga por eje, para pavimentos flexibles y distintos índices de serviciabilidad finales para el método empírico AASHTO '93.

El capítulo seis trata el cálculo del factor equivalente de carga (FEC), así como el concepto de eje equivalente de carga y la conversión de valores de pesos y dimensiones máximas.

El capítulo siete trata sobre conversión del factor equivalente de carga (FEC) a ejes equivalentes de carga (ESAL).

El capítulo ocho hace mención de los factores que afectan la condición de la estructura de pavimento tales como: la sobrecarga o sobre dimensionamiento, efectos de la carga por eje, como causa del principal deterioro en las carreteras del país.

XXII

## **OBJETIVOS**

### • **General:**

 Determinar el Valor N del Factor de Carga, para el diseño de pavimentos flexibles en Guatemala.

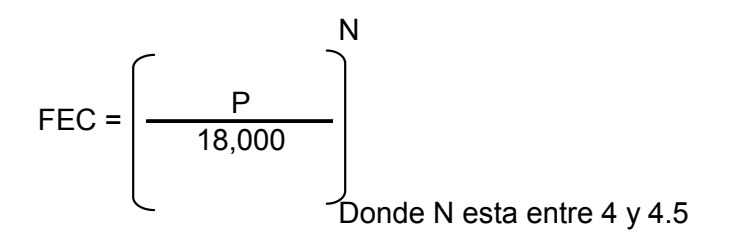

### • **Específicos:**

- 1. Determinar el Factor de Camión (FC).
- 2. Determinar como influye la pérdida de serviciabilidad (∆PSI) en el factor equivalente de carga y en el factor camión.
- 3. Establecer con base a conteos en cada estación (Básculas), la distribución de carga por eje.
- 4. Proponer operativos móviles.

## **INTRODUCCIÓN**

El método o técnica más utilizada en Guatemala para el diseño estructural del pavimento con capas finales de rodadura asfáltica o de concreto hidráulico, siempre se refiere a la AASHTO; que se divide en la guía empírica 93 y en la nueva guía empírico-mecanicista de diseño 2002. La guía del año 1993 requiere la cantidad de ejes equivalentes (ESAL) y el Factor de Camión depende del índice de Serviciabilidad y es la que se utiliza actualmente en Guatemala.

El tránsito es una de las variables más importantes para el diseño de pavimentos, sobre todo el peso de los vehículos de carga. El pavimento debe soportar el peso de los vehículos de carga o sea cargas repetitivas durante el período de vida útil, y el peso es uno de los factores principales del deterioro estructural del pavimento. Para efectos de cálculo el peso vehicular se convierte en un número de ejes equivalentes a un Eje patrón de 18,000 libras u 8.2 Toneladas, lo que se denomina "Equivalent Simple Axial Load" o ESAL (Carga Axial Simple Equivalente).

La preservación de la estructura del pavimento se basa principalmente en controlar que los vehículos de carga no excedan los límites de peso, tanto por eje como total, regulados en el Reglamento de Pesos y Dimensiones.

El trabajo de cálculo consistirá en determinar el factor de daño, basado en datos estadísticos de carga, según la guía AASHTO de 1993, el cual es producido por

XXV

el número de repeticiones a que son sometidos los pavimentos durante su período de diseño, y la determinación del espectro de carga, según la guía AASHTO 2002 en la cual se establece la distribución de cargas por eje y en el que se considera la fatiga de los materiales para el cálculo de la vida útil de los pavimentos.
## **1. MARCO TEÓRICO**

A continuación se describe la teoría y los procedimientos necesarios para determinar los factores de camión para el diseño de pavimentos en Guatemala, según lo que especifica la guía AASHTO del año 1993.

### **1.1 Clasificación Vehicular oficial**

La clasificación oficial, que maneja el departamento de Transporte de la Dirección General de Caminos del Ministerio de Infraestructura y Vivienda (MICIVI) consiste en lo siguiente:

- **Liviano**: Automóviles para personas, jeeps, paneles.
- **Buses**: Todos los buses que tienen eje simple doble en la parte de atrás.
- **Carga liviana**: Pick-ups, carros acondicionados para cargas pequeñas.
- **2 ejes**: Incluye todos los camiones con dos ejes, (ejes simple y simple doble).
- **3 ejes**: Incluye todos los camiones con tres ejes, dos ejes doble rueda en la parte de atrás y eje simple adelante.
- **5 ejes**: Incluye tractocamiones (furgones), dos parejas de dos ejes con doble llanta y eje simple adelante.

## **1.2 Reglamento de control de pesos y dimensiones de vehículos automotores y sus combinaciones**

En esta sección se hará mención únicamente de artículos relacionados con el peso y dimensiones de los vehículos automotores y sus combinaciones.

**Artículo 1o.** Únicamente se permitirá circular en las carreteras del país a los vehículos automotores o combinaciones de éstos que llenen los requisitos establecidos por el presente Reglamento.

**Artículo 2o**. **y Articulo 3º**. Para los efectos de aplicación de las disposiciones del presente Reglamento se establecen definiciones y abreviaturas mismas que son incorporadas en la lista de símbolos y glosario:

**Artículo 4o.** Los vehículos y combinaciones no deberán exceder el peso bruto vehicular que señalen sus fabricantes y el Artículo 5o. de este Reglamento.

### **Artículo 5o. PESOS Y DIMENSlONES:**

**A)** Se permitirá la circulación de vehículos o combinaciones de vehículos cuyo peso por eje no exceda los límites que se indican a continuación:

| Para vehículos tipo C2 Y C3 |            | Para otros vehículos |
|-----------------------------|------------|----------------------|
| Eje simple                  | 5,500 Kgm  | 5,000 Kgm            |
| Eje simple rueda doble      | 10,000 Kgm | 9,000 Kgm            |
| Eje doble (tándem) Tipo A   | 16,500 Kgm | 16,000 Kgm           |
| Eje doble (tándem) Tipo B   | 12,000 Kgm | 12,000 Kgm           |
| Eje triple tipo A           |            | 20,000Kgm            |
| Eje triple tipo B           |            | 17,000 Kgm           |

**Tabla I. Pesos y dimensiones para vehículos tipo C 2 y C 3** 

Se permitirá una variación hasta del 8% del peso por eje indicado en los tipos de vehículos C2 y C3 y el 5% para otros tipos de vehículos, siempre que el peso bruto vehicular no exceda del peso máximo autorizado en este reglamento.

**B)** Se permitirá que vehículos o combinaciones de vehículos circulen por carreteras con un peso bruto vehicular hasta los indicados en la siguiente tabla, siempre que no sean excedidos los límites establecidos en el inciso anterior y que la separación entre ejes más distantes no sea menor a las que se especifican a las siguientes:

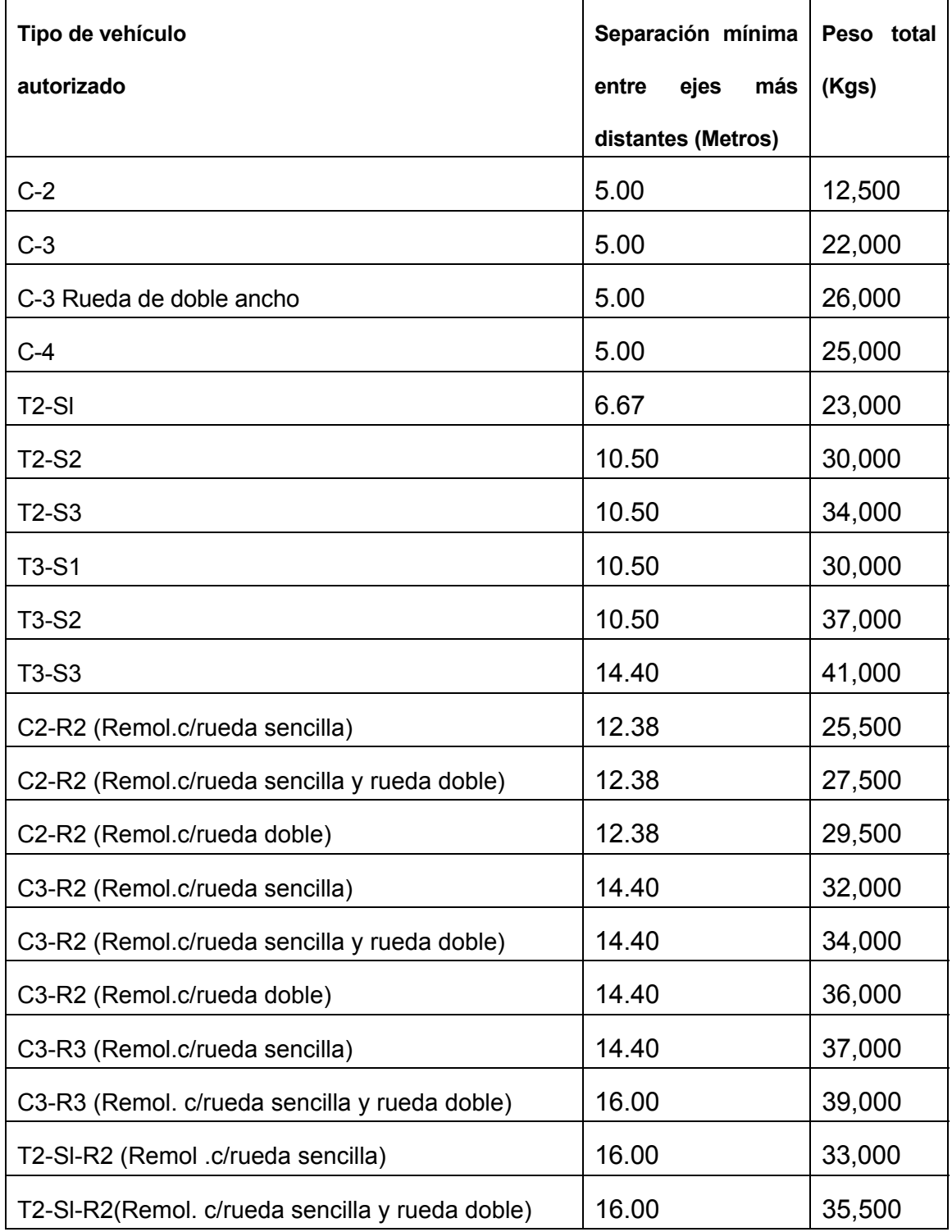

## **Tabla II. Separación mínima entre ejes más distantes**

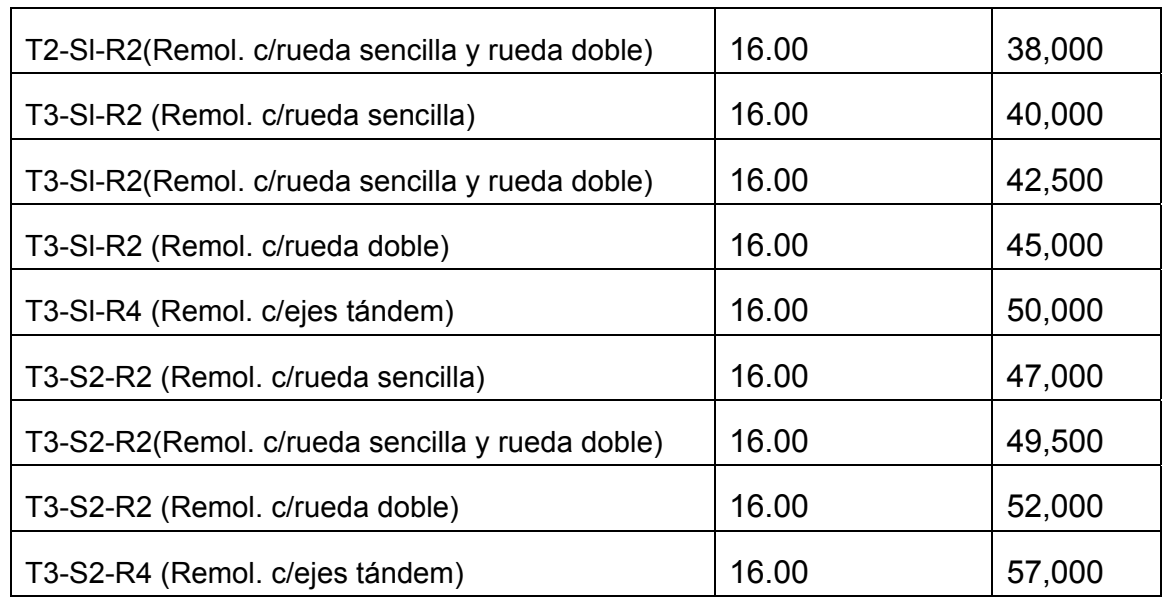

## **PESOS MÁXIMOS AUTORIZADOS POR EJES PARA REMOLQUES**

## **Combinados con vehículos tipo C 2 y C 3**

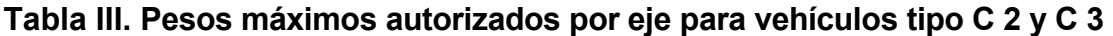

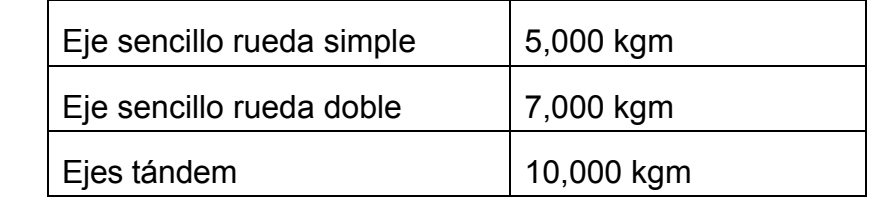

### **Combinados con vehículos tipo T-S-R**

## **Tabla IV. Pesos máximos autorizados por eje para vehículos tipo TSR**

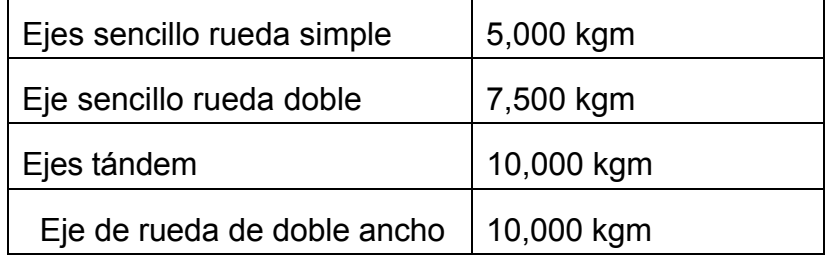

**C)** El vehículo o combinación de vehículos cuyas separaciones entre ejes sea menor que la indicada en el inciso b), su peso máximo permisible (en kilogramos) se calculará por medio de la fórmula:

En donde:

L = Separación entre ejes más distantes en metros.

N= Número de ejes simples (para vehículos de más de 5 ejes se usará N=5). La fórmula anterior, también se aplicará para determinar el peso máximo permisible de cualquier grupo de dos o más ejes consecutivos, salvo lo ya previsto para el eje doble (tándem) y el eje triple.

**D)** No se permitirá la circulación de vehículos o combinaciones de vehículos, cuya separación entre ejes más distantes sea inferior a las siguientes:

| Tipo de vehículo | Separación permisible p/circulación(Metros) |
|------------------|---------------------------------------------|
| C <sub>2</sub>   | 2.40                                        |
| C <sub>3</sub>   | 3.00                                        |
| C <sub>4</sub>   | 3.50                                        |
| <b>T2-S1</b>     | 6.00                                        |
| <b>T2-S2</b>     | 8.00                                        |
| T2-S3            | 8.50                                        |
| T3-S1            | 8.00                                        |
| <b>T3-S2</b>     | 9.00                                        |
| T3-S3            | 9.50                                        |
| $C2-R2$          | 10.50                                       |
| $C3-R2$          | 12.50                                       |
| C3-R3            | 14.00                                       |
| T2-S1-R2         | 14.00                                       |
| T3-S1-R2         | 14.00                                       |
| T3-S1-R4         | 14.00                                       |
| T3-S2-R2         | 14.00                                       |
| T3-S2-R4         | 14.00                                       |

**Tabla V. Separación permisible para circulación por tipo de vehículo** 

**E)** Dimensiones máximas permitidas:

**Tabla VI. Dimensiones máximas permisibles** 

| Tipo de vehículo                      | Longitud total máxima (metros) |  |
|---------------------------------------|--------------------------------|--|
| C <sub>2</sub>                        | 12.00                          |  |
| C <sub>3</sub>                        | 12.00                          |  |
| C <sub>4</sub>                        | 16.75                          |  |
| $T2-S1$                               | 16.75                          |  |
| <b>T2-S2</b>                          | 17.50                          |  |
| T2-S3                                 | 17.50                          |  |
| T3-S1                                 | 17.50                          |  |
| <b>T3-S2</b>                          | 17.50                          |  |
| T3-S3                                 | 17.50                          |  |
| $C2-R2$                               | 18.30                          |  |
| C3-R2                                 | 18.30                          |  |
| $C3-R3$                               | 18.30                          |  |
| T2-S1-R2                              | 23.00                          |  |
| T3-S1-R2                              | 23.00                          |  |
| T3-S1-R4                              | 23.00                          |  |
| T3-S2-R2                              | 23.00                          |  |
| T3-S2-R4                              | 23.00                          |  |
| <b>Otras Combinaciones</b>            | 18.30                          |  |
| Ancho: 2.60 metros, Alto: 4.15 metros |                                |  |

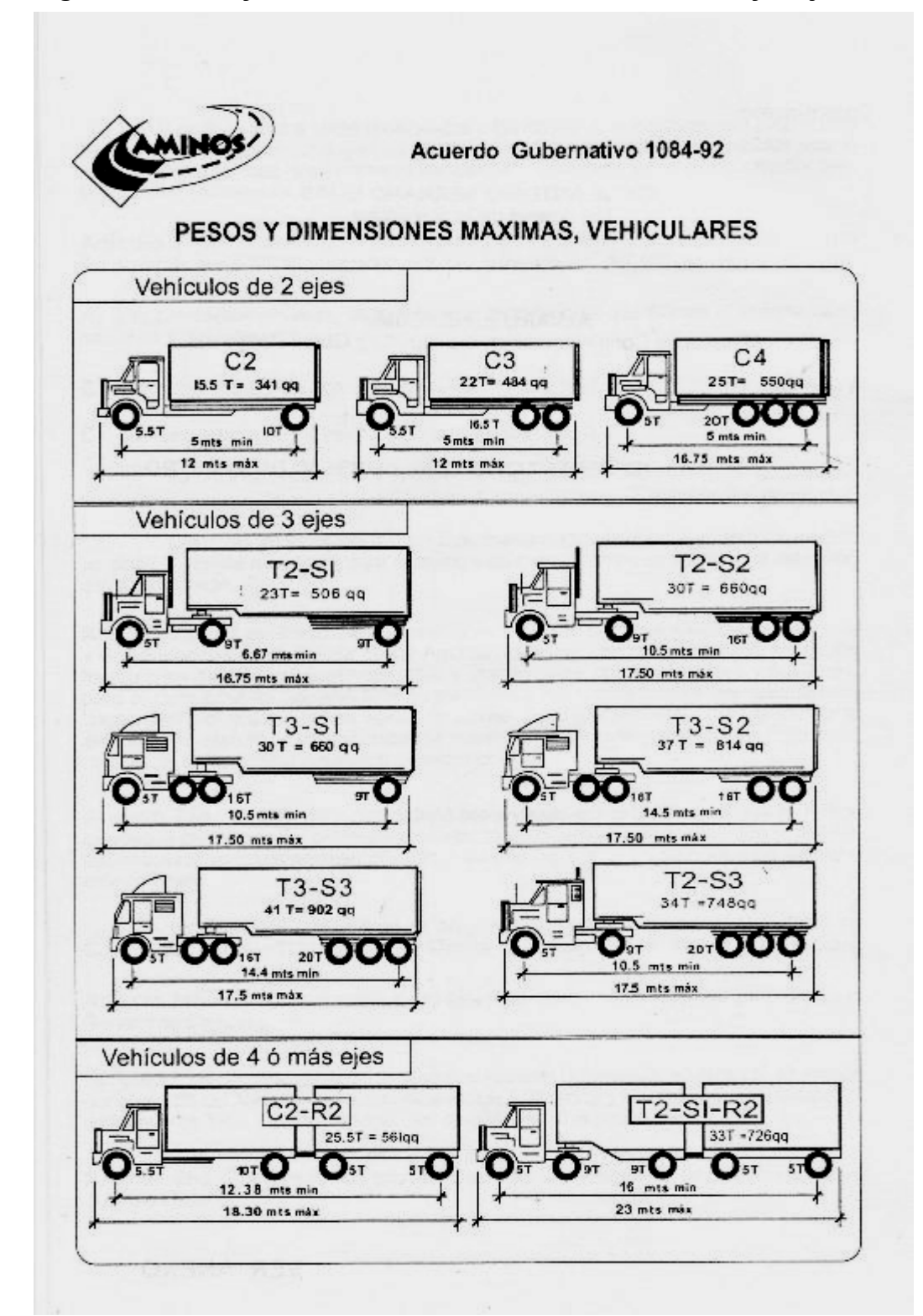

**Figura 1. Pesos y dimensiones máximas vehículos de 2 y 3 ejes**

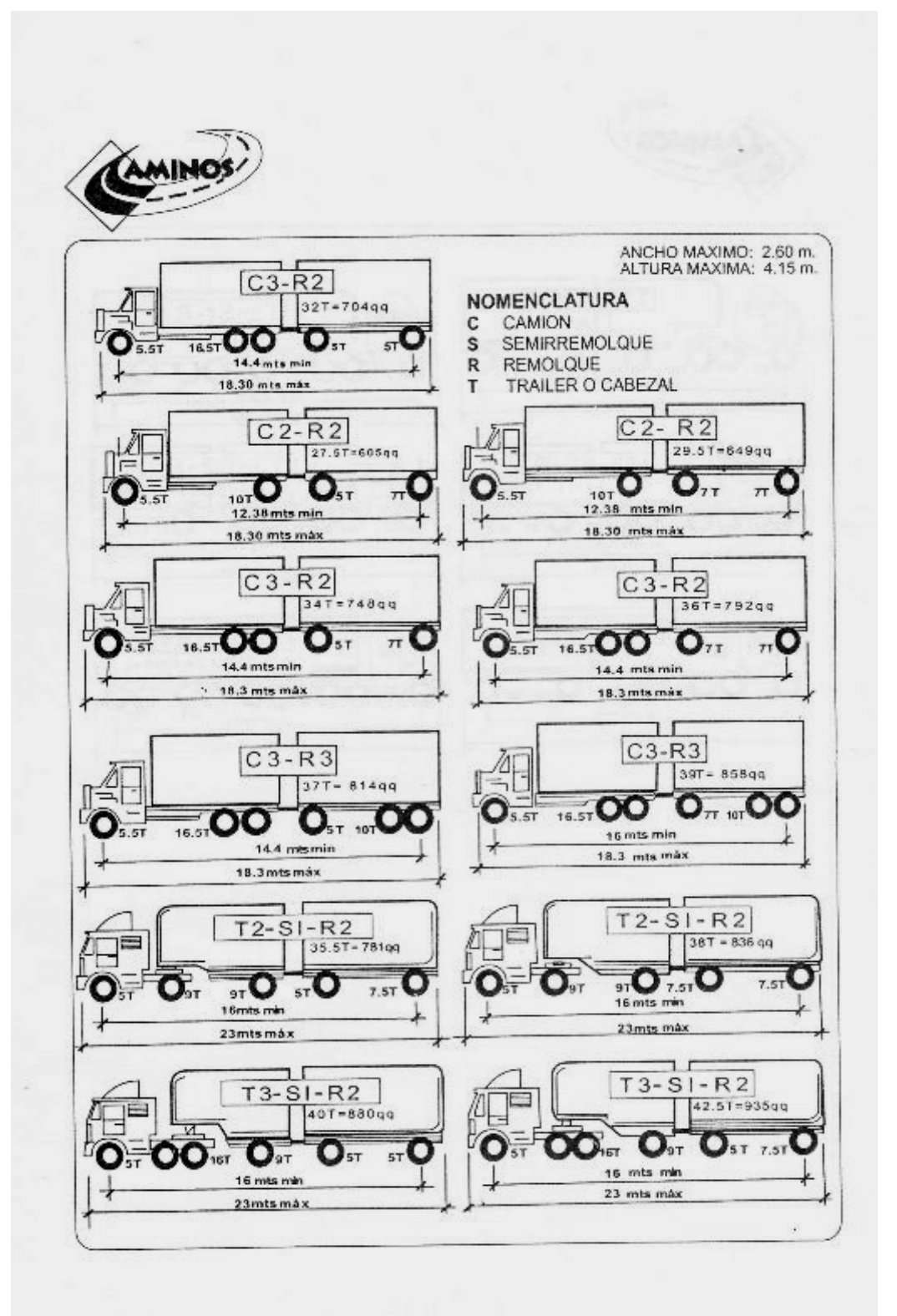

**Figura 2. Pesos y dimensiones máximas vehículos de 4 ó más ejes**

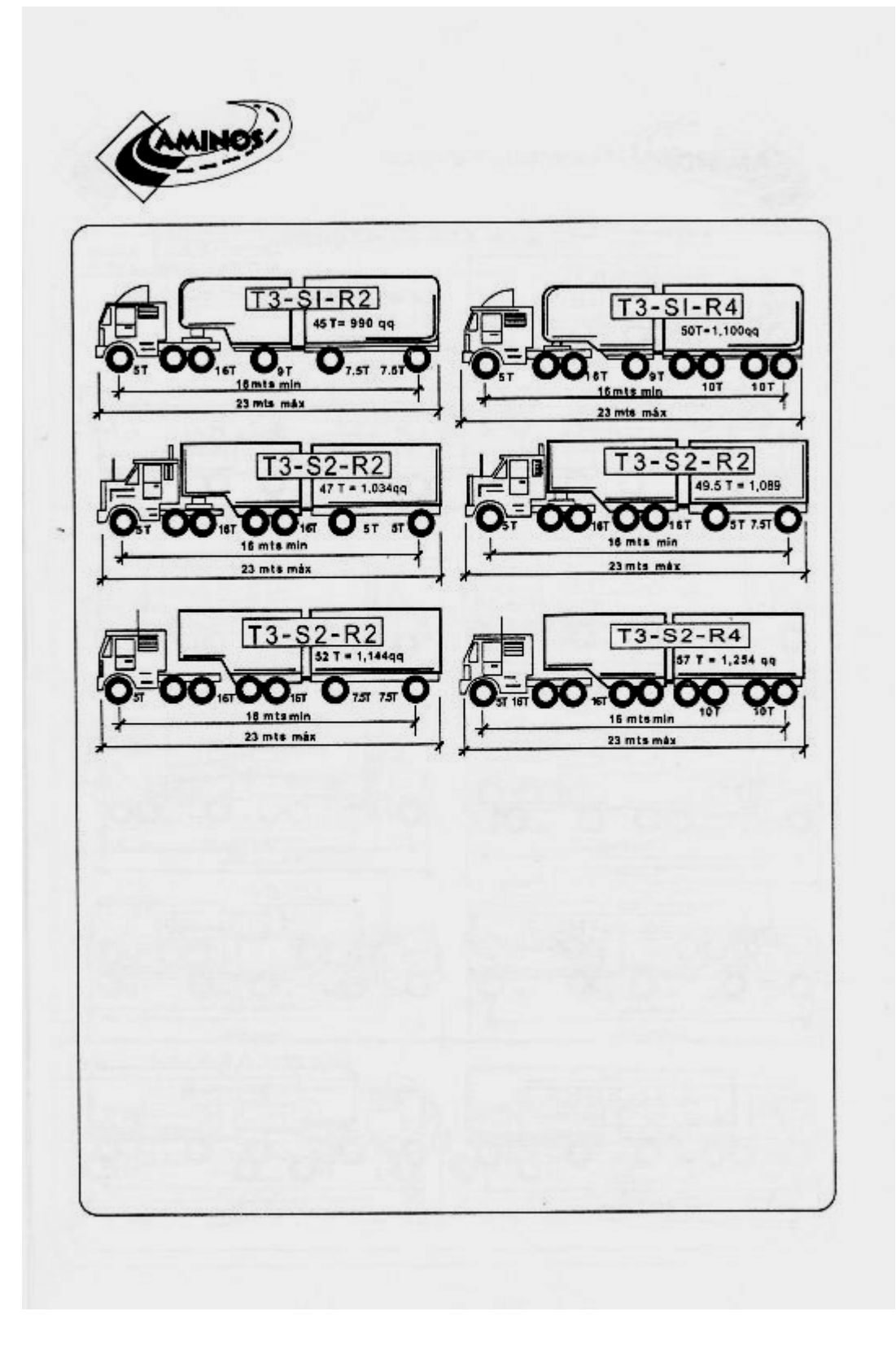

# **2. CLASIFICACIÓN DE ESTACIONES DE CONTEO Y PROCEDIMIENTO DE MEDICIÓN DEL PESO**

### **2.1. Estación permanente**

Se le llama Estación Permanente, a las que trabajan las 24 horas del día durante 7 días consecutivos pudiendo constatar la fluidez de vehículos, tanto diurno como nocturno, estos datos nos dan una mejor representatividad para la elaboración del Boletín de Tránsito y actualizar los mapas de flujo de tránsito en base a los datos obtenidos durante los siete días de conteo. Para este tipo de estación se ubican en puntos estratégicos (principales salidas de la capital hacia el interior del país y de los departamentos de mayor convergencia vial en las rutas de 1er. orden).

Para realizar este conteo, se necesita de cuatro técnicos como mínimo los que se rotan en diferentes turnos de 3 ó 4 horas cada uno, tanto diurno como nocturno.

### **2.2. Estación tipo "A"**

Se le llama Estación Tipo "A", porque se laboran cuatro días consecutivos en un período de 12 horas, trabajando dos días hábiles y dos días no hábiles, en un horario de 6:00 AM a 18:00 PM, con estas obtenemos una muestra del comportamiento vehicular ya que también nos ayudan en la elaboración del Boletín de Tránsito y la actualización de los mapas de flujo vehicular y otros documentos.

Para este conteo se necesitan de 3 técnicos alternando turnos durante el día de 3 ó 4 horas cada uno; principalmente en las salidas de los departamentos hacia sus municipios, o en donde especifique la Dirección General de Caminos.

#### **2.3. Estación Tipo "B"**

Se le llama Estación Tipo "B", ya que el conteo se realiza dos días hábiles de doce horas continuas en horario de 6:00 AM a 18:00 PM (Diurno), al igual que las otras estaciones los datos aportados ayudan a la elaboración tanto de mapas como de documentos vehiculares (T.P.D.A.).

Para este trabajo es necesario contar con 3 técnicos realizando turnos de 3 ó 4 horas cada uno durante todo el día.; principalmente este conteo se desarrolla en todo el territorio nacional para determinar el flujo permanente diurno.

### **2.4. Estación sumaria**

Se le llama Estación Sumaria ya que el conteo se realiza durante un día hábil 12 horas continuas en horarios de 6:00 AM a 18:00 PM (Diurno), para este conteo se necesita de 3 técnicos realizando turnos de 3 ó 4 horas durante el día que dura el conteo, esta Estación sumaria abarca casi en su totalidad lo que es la Red Vial del país y los conteos se realizan en carreteras pavimentadas y no pavimentadas al igual que las estaciones antes mencionadas, cada estación permite determinar el valor del **Tránsito Promedio Diario Anual** (**T.P.D.A**).

En esta estación se clasifica el tránsito liviano y el tránsito pesado, contando con sus respectivos porcentajes (%), para un mejor historial del tránsito sobre toda la red vial nacional.

### **2.5 Pesaje de vehículos**

Con el objeto de obtener una muestra representativa de la carga por eje de acuerdo con los diferentes tipos de vehículos que estipula el Reglamento de Pesos y Dimensiones de Vehículos Automotores y sus Combinaciones de la Dirección General de Caminos, se pesarán vehículos de carga, durante cinco días, en diferentes horarios.

Luego se clasifican los vehículos de mayor circulación en la Ruta en la que se realiza el aforo, por ejemplo,

- C-2, camión de un eje simple y un eje simple de rueda doble.
- C-3, camión de un eje simple y un eje tándem.
- T3-S2, Tracto-camión de un eje simple y un eje tándem y un semirremolque con un eje tándem.

El pesaje de los vehículos se realizará considerando el tipo de vehículo y para el efecto se pesará cada uno de los ejes que lo componen, con el objeto de conocer el comportamiento de las cargas por eje en los diferentes tipos de vehículos clasificados.

El muestreo de pesaje de vehículos, se realizará en diferentes horarios en cada uno de los cinco días, con el objeto de tener mayor cobertura, para tal efecto se deben considerar las horas de mayor volumen de tráfico pesado

#### **2.6. Básculas estacionarias**

Son mecanismos que sirven para medir pesos, los cuales se colocan sobre un medio en el que puede tomarse o soportarse la carga y por medio de una combinación de palancas o dispositivos eléctricos (celdas de carga) son equilibrados con mecanismos especiales que indican el peso en forma directa. Enfocado al área de transporte por carreteras, se puede definir como instrumentos de medición para la verificación de pesos en unidades vehiculares que transportan carga pesada para la óptima y correcta transitabilidad sobre la red vial.

Los sistemas de básculas en el pesaje de unidades vehiculares de carga pesada son utilizables en diversas áreas, en el sector industrial en la aplicación de cualquier tipo de proceso, como el control de despachos entradas y salidas de productos o materiales, manejo de inventarios, etc., otros de los sectores es el agropecuario y transporte, este último en la aplicación de control de pesos por carretera, en la verificación de cargas máximas permitidas para el transporte de carga pesada, se debe de tomar como documentos reguladores leyes establecidas, siendo algunas de estas el Reglamento para el Control de Pesos y Dimensiones de Vehículos Automotores y sus Combinaciones (Acuerdo Gubernativo 1084-92), por el sentido que se le pretende dar a este

proyecto, nos proyectaremos en la aplicación de control de pesaje en lo concerniente al sector transporte de carga pesada por carretera.

Los sistemas de pesaje utilizados para la verificación de pesos permitidos en el transporte de carga pesada por carretera, se clasifican en dos grupos:

- Sistema de pesaje estático
- Sistema de pesaje dinámico

### **2.7. Sistema de pesaje estático**

Se puede definir o catalogar como sistema de pesaje estático a toda operación o procedimiento de pesaje en donde la unidad vehicular de carga pesada previo a realizar el pesaje deberá de detenerse de forma estática para tal acción; sea éste de forma total, por medio de una báscula total o verificar los pesos por ejes, por medio de una báscula pesa-eje, utilizando para ello una infraestructura de pesaje fija o móvil.

En los sistemas de pesaje estático, para la obtención de pesos en unidades vehiculares que transportan carga pesada, se utilizan determinados tipos de controles los cuales usan básculas para la verificación de dichos pesos, siendo estas las siguientes:

- Básculas fijas
- Básculas móviles

A continuación se hará una breve descripción de cada una de ellas.

#### **2.8. Básculas fijas**

Las básculas fijas como su nombre lo indican son sistemas de pesaje estacionarios, en donde toda la infraestructura que la contiene esta definida en un lugar específico, dentro de esta categoría al determinar los pesos de una unidad vehicular se pueden comprobar por medio de básculas fijas, en donde el pesaje se realiza de forma global (todos los ejes al mismo tiempo), este tipo de báscula es utilizada en los recintos portuarios para determinar los pesos de importación para el correspondiente pago de impuestos, el problema que se presenta con este tipo de báscula es que no detecta los desbalances de carga que pueda contener la unidad vehicular, ya que el dato resultante que registra es el peso bruto total (tara de la unidad vehicular + carga útil).

### **2.9. Básculas móviles**

Las básculas electrónicas móviles pesa-ejes, como su nombre lo indica son utilizadas de forma eventual y sorpresiva (in infraganti) en puntos importantes que componen la infraestructura vial del país, se sitúan en donde haya carencia de estaciones de control de pesaje fijas, su finalidad es determinar el comportamiento vehicular en lo que respecta a los pesos por ejes que manifiestan las unidades o combinaciones vehiculares de carga pesada, siendo alguna de estas manifestaciones los balances de carga y peso bruto total, así también cubrir aspectos de seguridad vial como el excesivo sobre peso que presentan las unidades vehiculares al transitar.

Este tipo de báscula es fácil su transportación, accesibilidad y manejo, la forma óptima en su operación es utilizando bahías de pesaje, en donde la unidad o

combinación vehicular es desviada del tránsito principal de una ruta y por medio de carril de ingreso se llega a un punto optimo para realizar el pesaje de forma estática y por medio de otro carril de egreso se incorpora nuevamente al tránsito de la ruta, a continuación se realiza una descripción de los elementos requeridos para este tipo de estación de pesaje, con el objeto de garantizar que las empresas privadas que realicen conteos y control de pesos para la proyección del tránsito vehicular, cuenten con el equipo mínimo requerido para este propósito.

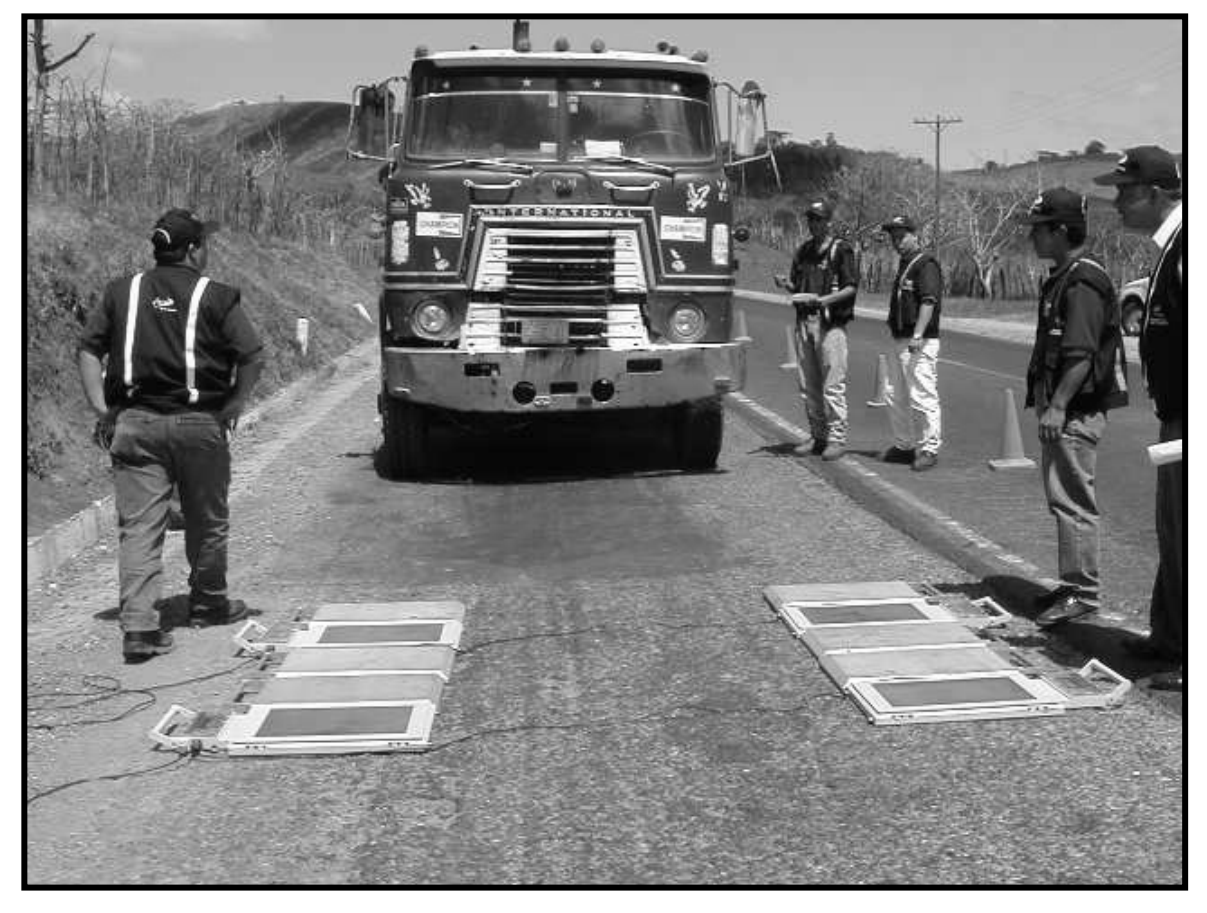

**Figura 3. Báscula móvil** 

## **3. CONTEO VEHICULAR**

Con el objeto de obtener una muestra representativa del tráfico, en las estaciones donde se realizaran los aforos, se debe proceder a hacer conteos visuales por 24 horas durante 7 días, en cada una de las estaciones escogidas dentro de los tramos en los que se realizará el conteo vehicular. Para efectos de mayor representatividad, los conteos vehiculares deberán realizarse en días en que transita el mayor número de vehículos que utilicen el tramo en el que se realizará el aforo.

### **3.1. Volúmenes de tránsito**

Para el diseño de estructuras de pavimento es necesario conocer el número de vehículos que pasan por un punto dado. Para el efecto se realizan las mediciones de volúmenes de tránsito, los cuales pueden variar desde los más amplios en un sistema de caminos, hasta el recuento en lugares específicos tales como: puentes, túneles o intersecciones de carreteras.

Estos aforos se realizan con el objeto de:

- Determinar la composición y volumen de tránsito en un sistema de carreteras.
- Determinar el número de vehículos que transitan en cierta zona o que circulan dentro de ella..
- Servir de base para la clasificación de caminos.
- Obtener datos útiles para la planeación de rutas y determinación de proyectos geométricos.
- Proyectar sistemas para control de tránsito.
- Elaborar sistemas de mantenimiento.
- Establecer prioridades y técnicas de construcción.
- Determinar el tránsito futuro, etc.

En todo estudio de volúmenes de tránsito es necesario obtener dos datos básicos: el tránsito medio diario general y el tránsito medio diario de camiones. Estos se pueden obtener al efectuar censos o aforos de tránsito en el lugar de la construcción o si es nueva, mediante censos o aforos de tránsito en lugares próximos.

Existen mapas de volumen de tránsito que muestran en determinados lugares el número de vehículos diarios, pero es más exacto el efectuar el aforo o censo en un lugar especifico; es necesario que al efectuar una evaluación de tránsito para una carretera determinada, se tome en cuenta la localización geográfica de la misma dentro del complejo de la red vial y áreas que la circundan, con el objeto de tomar en cuenta hasta donde sea posible los futuros desarrollos de complejos habitacionales, industriales, turísticos, agrícolas y proyectos de carácter regional, que contribuirán más adelante con el tiempo a incrementar el flujo vehicular de la carretera proyectada.

El tránsito cambia según el día de la semana, la semana del mes, la estación o época del año, según los días de asueto o descanso, etc. Por lo que es necesario hasta donde sea posible, contar con estadísticas de períodos largos de evaluación de tránsito, para analizar el comportamiento de los diferentes volúmenes y tipos de vehículos, que nos permitan en mejor forma evaluar las cargas que se aplicarán a la estructura de pavimento.

Dentro de estas consideraciones también es necesario conocer las tasas de crecimiento anual del tránsito, la distribución por dirección en cada sentido del camino y si fuera en carreteras con más de dos vías, la distribución vehicular en cada una de ellas.

### **3.2 Metodología de conteo**

Nuestro país depende en un 90% de su sistema de transporte por carreteras para la movilización de bienes, servicios y personas, por lo que se han tenido que mejorar los diseños geométricos de las carreteras. Los diseños dependen, directamente del tránsito promedio diario anual y según los valores determinados así será el tipo de carretera que se construya. Esto reviste importancia en el análisis de tránsito porque de estos estudios se obtiene la información para determinar importantes unidades de medidas tales como el **Tránsito promedio diario anual TPDA el volumen horario VH, la guía kilométrica, las historias de tránsito etc.** 

Sin embargo, lo que es más importante aun, es proyectar el tránsito debido a que las carreteras se diseñan en base al factor de tránsito actual y futuro a un período determinado de 10, 15, 20 años etc. Si la proyección se calcula mal ocurren dos situaciones: una sobre diseño de la carretera provocando gastos innecesarios en la construcción; otra que se sub-diseñen las carreteras provocando que la condición de las mismas vayan deteriorándose mas rápidamente, generando un mayor mantenimiento o reconstrucción de tramos carreteros antes de lo programado por consiguiente la proyección del tránsito debe realizarse utilizando métodos confiables que reflejen resultados óptimos.

Para efectos de aforo visual se debe considerar la siguiente clasificación de vehículos:

| <b>Vehículo</b> | <b>Descripción</b>           |
|-----------------|------------------------------|
| V <sub>01</sub> | Automobiles, Paneles y Jeeps |
| V <sub>02</sub> | Pick-ups                     |
| V <sub>03</sub> | Camiones Medianos (2 ejes)   |
| V <sub>04</sub> | Vehículos de 3 ejes          |
| V <sub>05</sub> | <b>Microbuses</b>            |
| V <sub>06</sub> | <b>Buses</b>                 |
| V <sub>07</sub> | Vehículos de 4 ejes o más    |
|                 |                              |

**Tabla VII. Clasificación de vehículos** 

 Dentro de ésta clasificación se consideran como vehículos de carga pesada la V 03, V 04, V 06 y V 07.

Los aforos de tránsito visuales, se realizarán totalizando por hora cada uno de los tipos de vehículos, con el objeto de conocer el comportamiento y volumen horario en cada uno de los tramos que correspondan a cada estación.

### **3.2.1. Procesamiento de datos**

Con respecto al procesamiento de datos, éstos deben tabularse por cada hora, de acuerdo con la clasificación vehicular indicada en el punto anterior, con la finalidad de conocer el comportamiento del tráfico en las diferentes horas del día.

Se totalizarán las frecuencias horarias por cada uno de los tipos de vehículos, para obtener la composición del tráfico durante las 24 horas del aforo, lo que permite conocer el porcentaje de los diferentes tipos de vehículos que utilizan la ruta por día.

Se calcula el porcentaje de vehículos pesados, en función de los numerales 3. 4. 6. y 7 de la clasificación de vehículos. Con la sumatoria de todos los numerales de la clasificación dada, se obtiene el Tránsito Diario, TD.

Para obtener el Tránsito Promedio Diario, TPD, se suman los totales diarios y se dividen en los días que duro el aforo. En el caso de que el aforo se realice en días laborales se le denomina TPDL.

Para obtener el Tránsito Promedio Diario Anual TPDA. Se utilizaran conceptos de Estadística Inferencial y la teoría de las pequeñas muestras haciendo el cálculo de la siguiente manera: Con el TPDL y los totales de cada uno de los días en se realizó el aforo, se obtiene la Desviación Típica Estándar Muestral (DTEM). Luego es factible calcular la Desviación Típica Estándar Poblacional (DTEP), la cual esta en función de la DTEM, los días de duración del aforo (5) y los días del año (365).

### **3.2.2. Proyección del TPDA**

Para proyectar el TPDA, se puede hace uso del historial con que cuenta el Departamento de Ingeniería de Tránsito, de la división de Estudios de la Dirección General de Caminos y el Departamento de Infraestructura y Tecnología, de la Unidad Ejecutora de Conservación Vial –COVIAL-

### **3.2.3. Pesaje de vehículos**

Con el objeto de obtener una muestra representativa de la carga por eje de acuerdo con los diferentes tipos de vehículos que estipula el Reglamento de Pesos y Dimensiones de Vehículos Automotores y sus Combinaciones de la Dirección General de Caminos, se deben pesar todos los vehículos de carga durante el tiempo de aforo.

**Figura 4**. Los vehículos de mayor circulación en la Red Vial de Guatemala

• C-2, Camión de un eje simple y un eje simple de doble rueda

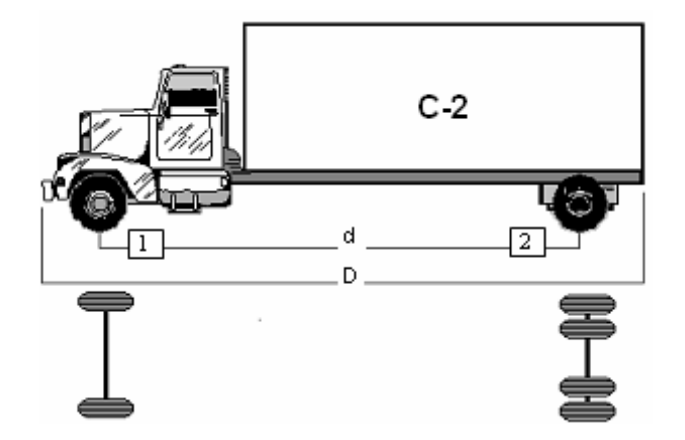

• C-3, Camión de un eje simple y un eje tándem

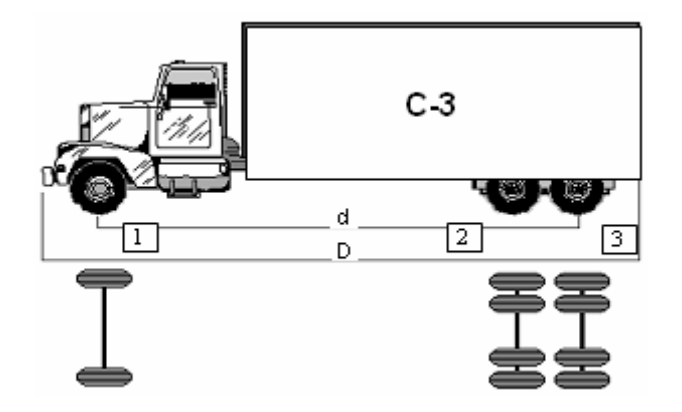

• T3-S2, Tractor de un eje simple y un eje tándem y un semirremolque con un eje tándem.

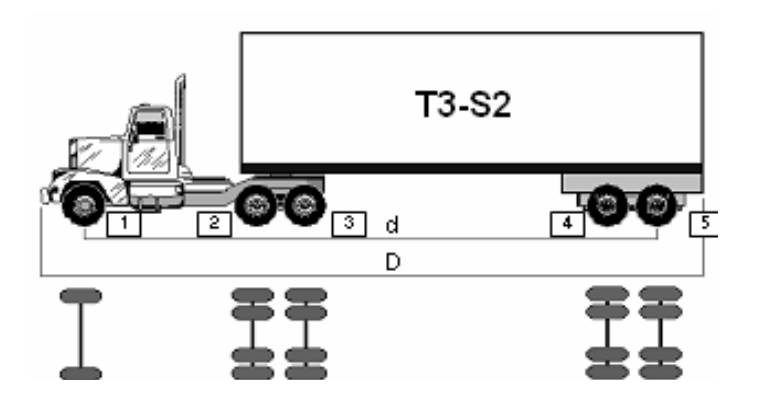

Para los casos anteriores, al eje direccional se le da el nombre de eje simple. Ahora bien en el caso de los vehículos tipo C-3 y T3-S2, los ejes que constan de ocho ruedas se conocen con el nombre de Tándem y para el caso de los vehículos tipo C-2, el eje trasero que consta de cuatro ruedas se conoce como eje simple de doble rueda.

Para el pesaje de los vehículos se debe considerar su tipo y para el efecto se pesará cada uno de los ejes que lo componen, con el objeto de conocer el comportamiento de las cargas por eje en los diferentes tipos de vehículos.

#### **3.2.4. Uso de los volúmenes de tránsito**

Los datos sobre volúmenes de tránsito, se utilizan ampliamente en los siguientes campos, plantación, proyectos, seguridad vial, investigación, usos comerciales, en el caso de la Ingeniería de tránsito, los volúmenes permiten realizar:

- ♦ Análisis de capacidad
- ♦ Niveles de servicio en todo tipo de vialidades
- ♦ Caracterización de flujos vehiculares
- ◆ Factor de velocidad
- ♦ Necesidad de dispositivos para el control de tránsito

### **3.2.5. Red de estaciones de conteo de tránsito**

La existencia de un sistema de conteo de volúmenes de tránsito bien organizado y operando por un período de tiempo determinado y además que cubra toda la red vial nacional es parte importante en todo proceso de planificación de infraestructura.

De los estudios de tránsito se obtienen unidades de medida de las cuales las más divulgadas son: Tránsito Promedio Diario Anual (TPDA) parámetro que se expresa en un número de vehículos por día. De igual importancia que el TPDA es el conocimiento de los volúmenes Horarios (VH) los cuales están relacionados directamente los conceptos de diseño el TPDA se expresa en términos de volúmenes horarios máximos tolerables según diferentes niveles de servicio.

Una de las condiciones mas favorables que se requeriría para calcular el T.P.D.A., seria la de contar con una serie de estaciones permanentes y que operaran a lo largo de todo un año para obtener suficiente información de los conteos horarios, pero el inconveniente es el factor económico que lo hace muy oneroso, por eso se a optado por realizar muéstreos estadísticos para hacer conteos de corta duración y a partir de estos obtener el TPDA calculado para cada tramo de la red vial.

El saber de estas medidas de tránsito junto con el análisis de la consistencia de las variaciones periódicas en el flujo vehicular, hacen resaltar la importancia que los estudios vehiculares tienen en todo proceso de planificación vial.

Es necesario hacer notar que este sistema de estaciones de conteo debe diseñarse de tal modo que exista un balance entre un mínimo de consumo de recursos y un óptimo de información necesaria para la posterior evaluación y análisis, caso contrario este sistema resulta ser excesivamente costoso.

Utilizando las dos medidas anteriores, (estaciones de conteo) podemos obtener la siguiente información:

- Cuantificar el movimiento vehicular, sobre las diferentes carreteras
- Determinar características operacionales (velocidad, composición vehicular, peso, etc.) del tránsito que sea de importancia para formular los requerimientos

de diseño.

- medir los niveles de servicio de la red vial
- Establecer en que momento se llegará a la capacidad de las vías
- Detectar o verificar la existencia de problemas en el tránsito particular.

### **3.2.6. Tipo y ubicación de las estaciones de conteo**

La ubicación de las diferentes estaciones de conteo según su clasificación, se dividen en cuatro tipos:

### **3.2.7. Estaciones permanentes**

Son las más importantes de todo sistema de conteo, porque permiten determinar cuantitativa y cualitativamente las mas pequeñas variaciones que el tránsito en sus períodos repetitivos sean estos horarios, diarios, semanales, mensuales o anuales, produciendo índices para expandir los conteos de *corta*  duración hasta resultados convenientes para uso de los diferentes aspectos de planificación.

En estas estaciones se hacen conteos de clasificación vehicular durante siete días consecutivos o sea (168 horas continuas).

Uno de los criterios para ubicar una estación permanente es que debe ser representativa de una carretera o conjunto de carreteras, de tal manera de que dentro de los límites aceptables de error se pueden asemejar sus variaciones a las de todo el conjunto. El otro criterio es el de eliminar influencias del tránsito urbano que presentara características diferentes.

Las estaciones de control tipo "A", "B" y Sumarias se conocen como de corta duración y presentan una variada intensidad y a la vez que permiten cubrir económicamente toda la red vial del país, cuantificar con margen aceptable de error los volúmenes promedio del flujo vehicular.

### **3.2.8. Estación de control tipo "A":**

En estas estaciones se realizan conteos volumétricos de 24 días completos por año distribuidos en 6 períodos de 4 días con un horario de (6:00 a 18:00 horas) cada dos meses y cada período compuesto de 2 días laborables y 2 días no laborables (sábado y domingo).

Estas estaciones son un complemento para la operación del sistema de conteo y en ocasiones un excelente sustituto de las estaciones permanentes. Sus resultados tienen dos propósitos fundamentales:

A. Sirven para determinar la agrupación de rutas según características en el movimiento vehicular, a efecto de que sus variaciones sean reflejadas por la de una estación permanente representativa;

En general, se puede decir que las estaciones permanentes de control A y de control B se ubican en las carreteras principales y en buen grado, al juicio ponderado y al conocimiento socio económico de cada región que son las generadoras del tránsito.

Las estaciones sumarias en su mayoría son ubicadas en las carreteras secundarias o bifurcaciones de las anteriores para sacar una relación equivalente del TPDA. La razón más lógica de esto es que el flujo vehicular en estos tramos es muy bajo por lo que no amerita una estación de mayor duración.

## **3.2.9. Métodos de conteo empleados para la obtención de la información de tránsito**

Existen diferentes formas de obtener datos sobre lo volúmenes de tránsito y los mas comunes son el método manual, el método de dispositivos mecánicos y la combinación de ambos, además de otra serie de técnicas que pueden ser utilizadas según las necesidades y objetivos que se pretenda lograr. Entre los métodos de aforos más utilizados se mencionan los siguientes:

### **3.2.10. Método manual o discriminatorio**

El recuento manual (Actualmente el único que se usa en la sección de estadística) es un método para obtener datos de volúmenes de tránsito a través del uso de personal de campo.

Estos aforos son usados cuando la información deseada no puede ser obtenida mediante el uso de dispositivos mecánicos o electromecánicos; el método manual permite la clasificación de vehículos por tamaño, tipo, número de ocupantes y otras características. Estos recuentos son usados frecuentemente para comprobar la exactitud de los contadores mecánicos o durante períodos de tiempo corto o cuando no se dispone del equipo automatizado o moderno.

El utilizar este método permite tener mayor exactitud ya que se obtiene información precisa y el trabajo de gabinete se simplifica, sin embargo es más oneroso obtener los datos en esta forma que a través del uso de equipo automatizado.

#### **3.2.11. Ordenamiento y procesamiento de los datos de tránsito**

Actualmente la información del comportamiento vehicular es obtenida a través de conteos manuales debido a que la sección de estadística del Departamento de Ingeniería de Tránsito de la División de Planeamiento de la Dirección General de Caminos, no cuenta con los fondos necesarios para obtener aparatos automatizados o modernos como los que se están empleando en otros países desarrollados.

Para recabar esta información, se envía un grupo de Técnicos en vialidad o personal de campo, quienes clasifican el tránsito durante 7, 4, 2, ó 1 día, dependiendo de la clase de estación que se trabaje. El tiempo de duración para las estaciones no permanentes es de doce (12) horas por día, empezando a las 6:00 am y terminando a las 18:00 pm, para este caso se debe tomar en cuenta un factor de expansión, debido a que el tiempo de duración del aforo no reflejará un dato exacto del tránsito vehicular que circula por la ruta en que se realice el conteo, este pude estar sujeto a datos estadísticos, y dependerá de la ruta en la que se encuentre ubicada la estación de conteo, ya que no se puede considerar que en todas las rutas circulan vehículos con el mismo tipo de configuración y número de ejes, por esta razón el factor de expansión es un valor que no esta definido y podría estar entre los valores 10% al 40%, pero es

importante señalar y de tomar muy en cuenta que este porcentaje dependerá de los datos estadísticos anteriores al conteo y la ruta.

Coeficiente de expansión horaria CE = **TD**/**T12**, donde TD Tránsito diario (24 hrs) y T12 tránsito en 12 hrs,

De la misma forma se deberá considerar el número o porcentaje de vehículos de carga que circulan vacíos o llenos, es decir, que cantidad de vehículos circulan con la totalidad de su carga máxima permitida, para este criterio, los datos que permitirán realizar esta relación, serán obtenidos en las estaciones de conteo que verifiquen el número de vehículos que pasen por el sistema de pesaje y cuales no, por lo que de la misma forma que el caso anterior el porcentaje es variable y este parámetro esta definido de forma empírica en un 70% - 30%.

Existen básicamente dos tipos de TPDA, el que se obtiene de las estaciones permanentes, el cual se conocen como: TPDA real, y el que se obtiene de las estaciones de corta duración relacionado con estaciones permanentes lo que se conoce como: TPDA calculado.

El procedimiento a seguir para calcular el T.P.D.A. real es el siguiente:

- ◆ Se recibe el trabajo de campo, el que consta de siete días completos (se presentan siete formularios iguales).
- ♦ El cálculo empieza sumando horizontalmente los volúmenes horarios de los diferentes tipos de vehículos computados cada hora. Luego sumamos

verticalmente en la columna de totales, para determinar el número de vehículos que circularon en el día. Este mismo procedimiento se efectúa para los siete días y finalmente se suman los totales de cada día para saber la cantidad de vehículos que circularon durante la semana. Seguidamente se divide entre siete el gran total, obteniendo de esta forma el Tránsito Promedio Diario Semanal (T.P.D.S.).

Luego de haber realizado todos los cálculos necesarios para obtener los factores de ajuste, se tabulan los datos para cada estación permanente.

### **3.2.12. Estudios volumétricos de tránsito**

Es importante no solo para la planificación de nuevos proyectos viales sino también para elaborar planes de mejoramiento de las rutas ya existentes y mejorar el nivel de servicios, justificando de esta manera las prioridades para la ejecución de trabajos de rehabilitación de las carreteras y en si, poder prestar un mejor servicio a los usuarios y colaborar con el desarrollo de las comunidades que lo necesitan, desarrollando una adecuada proyección del tránsito nos ayuda en la toma decisiones en cuanto a la inversión en proyectos de construcción, mejoramiento o rehabilitación de carreteras pavimentadas, implicando beneficios en la economía nacional pues se pueden elaborar programas de inversión, evitándose gastos imprevistos que además de inconvenientes son capaces de alterar en forma radical todo un programa de inversiones en infraestructura vial.

### **3.2.13. Análisis del tránsito**

Usando los datos de los conteos de tránsito se produce una estimación del flujo de tránsito, para este análisis se necesitan de dos pasos de suma importancia:

- ♦ Disponer de suficiente información (Datos Estadísticos)
- ♦ Calcular las proyecciones de tránsito.
# **4. CLASIFICACIÓN DE VEHÍCULOS**

La clasificación de los vehículos dependerá del tipo de ruta, aforo y uso del aforo.

Si el aforo será utilizado para el diseño de una estructura de pavimento flexible, se debe tomar en cuenta todo tipo de tráfico vehicular de carga y de pasajeros que presentan los pesos y dimensiones máximas, ya que estas son las mayores cargas representativas a que serán sometidas las estructuras de los pavimentos.

Los vehículos a considerar para este tipo de estructuras son:

- Vehículos de 2 ejes: C2, C3 y C4.
- Vehículos de 3 ejes: T2-S1, T2-S2, T3-S1, T3-S2, T3-S3, T2-S3.
- Vehículos de 4 ó más ejes: C2-R2, T2-S1-R2, C3-R3, C2-R2, etc.

Entre los vehículos de 2 ejes, se deben considerar los de transporte público urbano y extraurbano, ya que estos cuentan con la configuración vehicular del C2 y C3.

# **5. CONSIDERACIONES PARA EL CÁLCULO DE EJES EQUIVALENTES**

Las cargas de los vehículos son transmitidas al pavimento mediante dispositivos de apoyo (eje simple, eje tándem y eje tridem), para distribuir la carga total sobre una mayor superficie. Esto tiene el efecto de reducir las tensiones y deformaciones que se desarrollan al interior de la estructura del pavimento.

Para tomar en cuenta esta diferencia, el volumen de tránsito se transforma en un número equivalente de ejes de una determinada carga, que a su vez producirá el mismo daño que toda la composición de tránsito mixto de los vehículos. Esta carga uniformizada según AASHTO es de 18,000 Libras o 8.2 Toneladas y la conversión se hace a través de los Factores Equivalentes de Carga FEC o LEF (Load Equivalent Factor).

El Proceso de Convertir un tránsito mixto en un número de **ESAL´s** de 18,000 Libras fue desarrollado por el Road Test de AASHTO. Para este ensayo se cargaron pavimentos similares con diferentes configuraciones de ejes y cargas, para analizar el daño que produjeron.

El índice de serviciabilidad de un pavimento, es el valor que indica el grado de confort que tiene la superficie para el desplazamiento natural y normal de un vehículo; en otras palabras, a un pavimento en perfecto estado se le asigna un

39

valor de serviciabilidad inicial de 5 (Perfecto); y un pavimento en franco deterioro con un valor entre 0 y 1 (Pésimas condiciones).

A la diferencia de estos dos valores se le conoce como la pérdida serviciabilidad (∆PSI) o sea que la diferencia entre el valor de serviciabilidad inicial y el índice de serviciabilidad presente (Present Serviciability Index). Ejemplo: se inicia con 4 y se termina con 1; es decir que se tiene un **∆PSI= 4-1 =3.** 

| <b>ÍNDICE DE SERVICIABILIDAD</b> | <b>CALIFICACIÓN</b> |
|----------------------------------|---------------------|
| $0 - 1$                          | Muy mala            |
| $1 - 2$                          | Mala                |
| $2 - 3$                          | Regular             |
| $3 - 4$                          | <b>Buena</b>        |
| 4 - 5                            | Muy buena           |

**Tabla VIII. Índice de serviciabilidad** 

### **5.1. Influencia del tránsito en la aplicación de las cargas en pavimentos**

La caracterización de las solicitaciones producidas por el tránsito sobre una infraestructura carretera es bastante compleja, debido no sólo a la variabilidad de los distintos vehículos existentes, sino también a las interacciones vehículopavimento que producen fenómenos con solicitaciones adicionales a las propias cargas estáticas del tránsito.

Para dicha caracterización se pueden estudiar independientemente los siguientes aspectos:

• Magnitud de las cargas según la composición del tránsito (carga por eje, tipos de ejes que circulan y número de repeticiones de carga).

• Forma geométrica de cada solicitación sobre el pavimento, área de contacto y reparto de presiones sobre la misma.

• Velocidad de los vehículos y tiempo de solicitación en un punto.

• Estado de esfuerzos que producen las cargas, en función de su magnitud y tipología (verticales, tangenciales, fenómenos de impacto, etc.) y las características de las capas del pavimento.

Los dos últimos aspectos tienen que ver con la caracterización de los materiales ante cargas cíclicas, a continuación se describen los dos primeros aspectos de la caracterización.

### **5.2. Magnitud de las cargas según la composición del tránsito**

Composición vehicular y tipos de ejes representativos, En la Figura 7 se muestra la configuración de las ruedas para un semitrailer típico, formada por un eje sencillo con ruedas simples, un eje sencillo con ruedas dual y un arreglo tándem con ruedas dual.

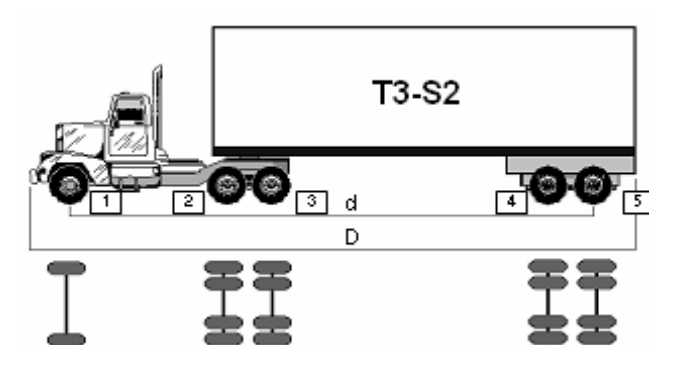

**Figura 5. Configuración de ruedas de un semitrailer típico** 

La separación de 7 y 4 metros mostrada en la Figura 5 no debe tener efecto en el diseño de pavimentos, ya que las ruedas están muy separadas y la influencia

en los esfuerzos y deformaciones debe ser considerada independientemente. A menos que sea utilizado un eje sencillo de carga equivalente, la consideración de ejes múltiples no es materia fácil. El diseño puede facilitarse si los ejes tándem y tridem son tratados como un grupo y considerados como una repetición. El aumento de cargas por eje que se da en la actualidad hace que las investigaciones en este aspecto sean de gran relevancia, puesto que tienen una participación directa en la vida útil del pavimento.

#### **5.3. Número de repeticiones de carga**

Con el uso de las computadoras, no es problema considerar el número de repeticiones de carga por cada eje y evaluar su deterioro. El método que consiste en dividir los ejes en grupos ha sido utilizado frecuentemente para el diseño de pavimentos rígidos, sin embargo, su aplicación no se ha extendido a pavimentos flexibles por la naturaleza empírica del diseño y la gran cantidad de tiempo de cálculo que se requiere. Sin embargo, en lugar de analizar los esfuerzos y deformaciones debido a cada grupo de ejes de carga, un procedimiento simplificado y ampliamente aceptado desarrolla factores equivalentes y convierte cada grupo de carga en un eje simple de carga equivalente.

42

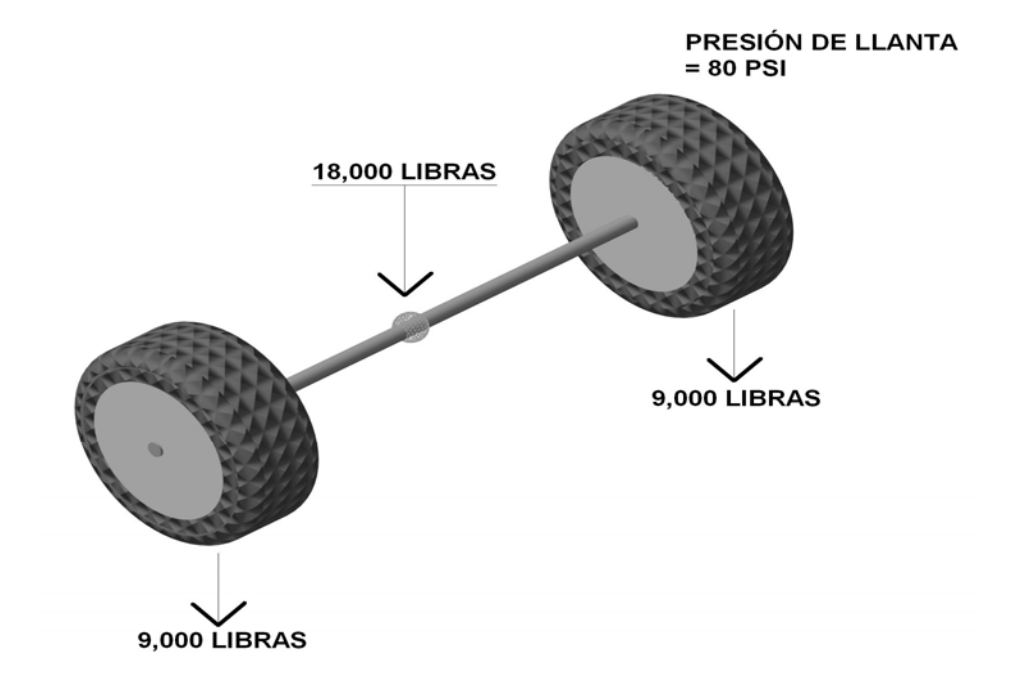

#### **Figura 6. Eje de 18,000 lbs o Eje patrón**

La carga del vehículo al pavimento se transmite a través de las ruedas. En los métodos de diseño mecanicistas, es necesario conocer el área de contacto de la llanta con el pavimento, asumiendo que la carga de contacto depende de la presión de contacto.

### **5.4. Tablas de Factores Equivalentes de Carga**

Para calcular los ESAL´s que se aplicarán a una estructura de pavimento es necesario asumir en primera instancia, para pavimentos flexibles el número estructural (SN) que se considere adecuado para resistir las cargas actuantes y también se tendrá que asumir el índice de serviciabilidad final, de acuerdo con los programas de mantenimiento que se considere necesario aplicar según sea el tipo de carretera.

El factor equivalente de carga o LEF es un valor numérico que expresa la relación entre la pérdida de serviciabilidad causada por una carga dada de un tipo de eje y la producida por el eje patrón de 80 KN en el mismo eje. Dado que cada tipo de pavimento responde de manera diferente a una carga, los LEF varían debido a las repeticiones de carga a que son sometidos los pavimentos y también cambian según el SN y el nivel de serviciabilidad adoptado.

Las siguientes tablas indican los diferentes valores de "N" para calcular LEF para distintos tipos de carga por eje, para pavimentos flexibles y distintos índices de pérdidas de serviciabilidad finales para el método empírico AASHTO '93.

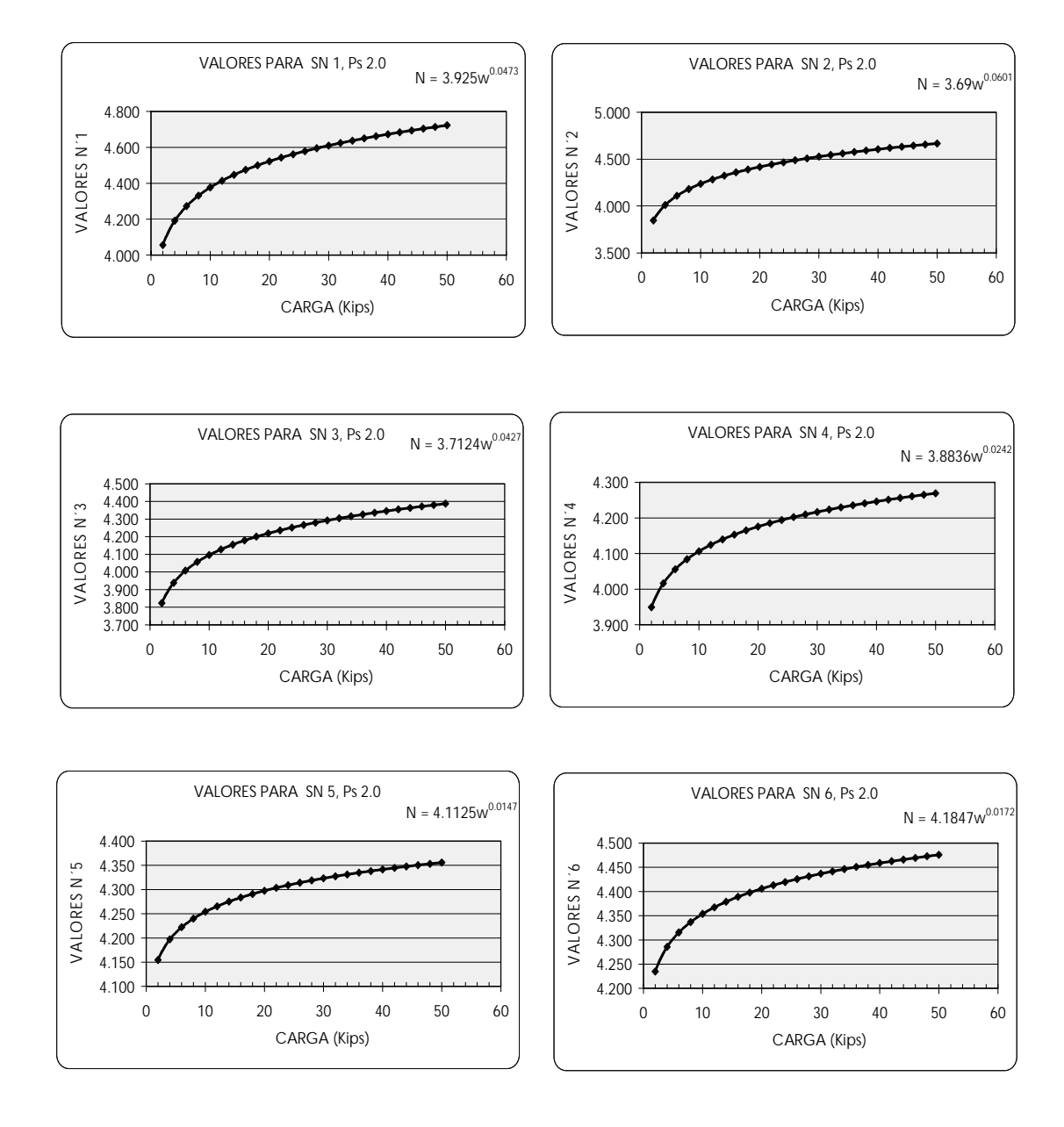

### **Figura 7. Curva de valores de N para ejes simples, Ps=2.0**

**Fuente: Elaboración propia** 

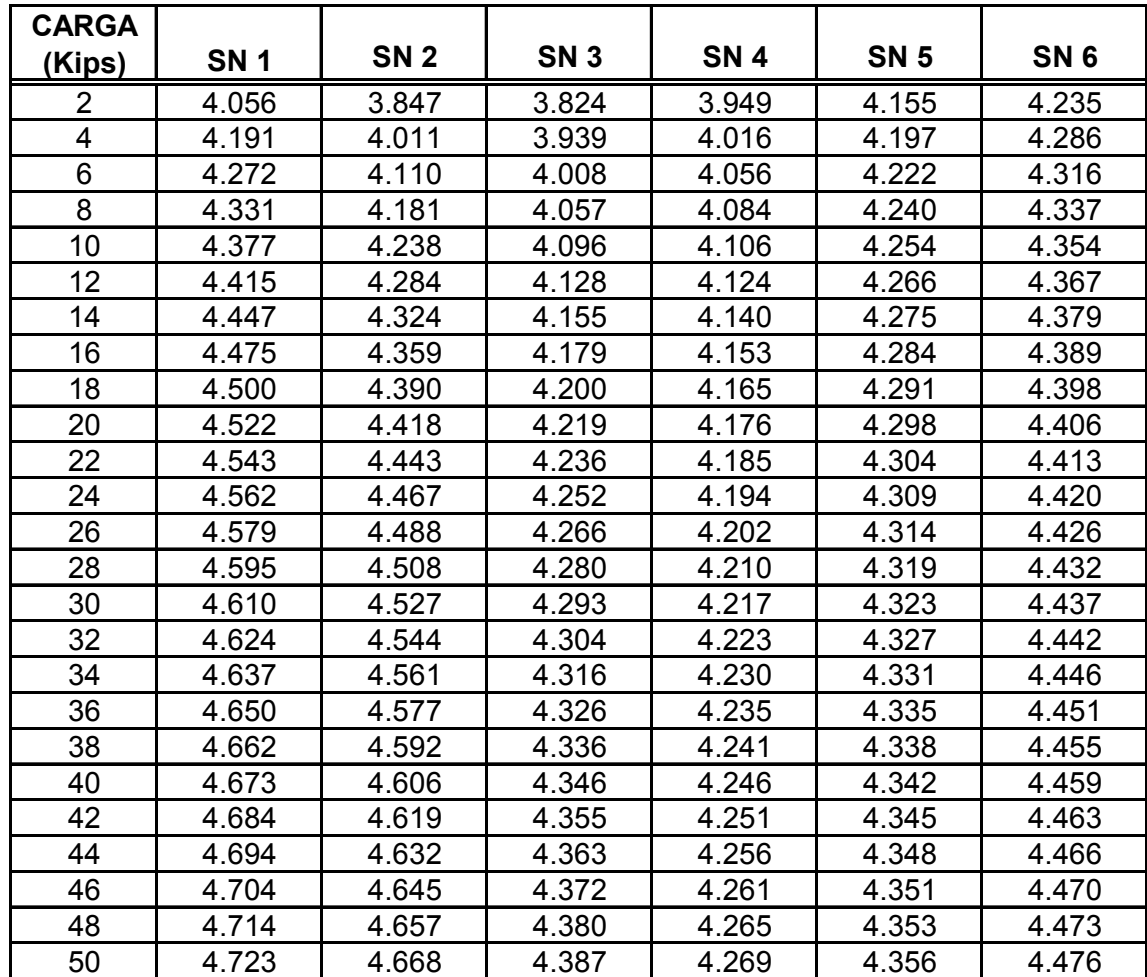

**Tabla IX. Valores de N para pavimentos flexibles, ejes simples, Ps = 2.0**

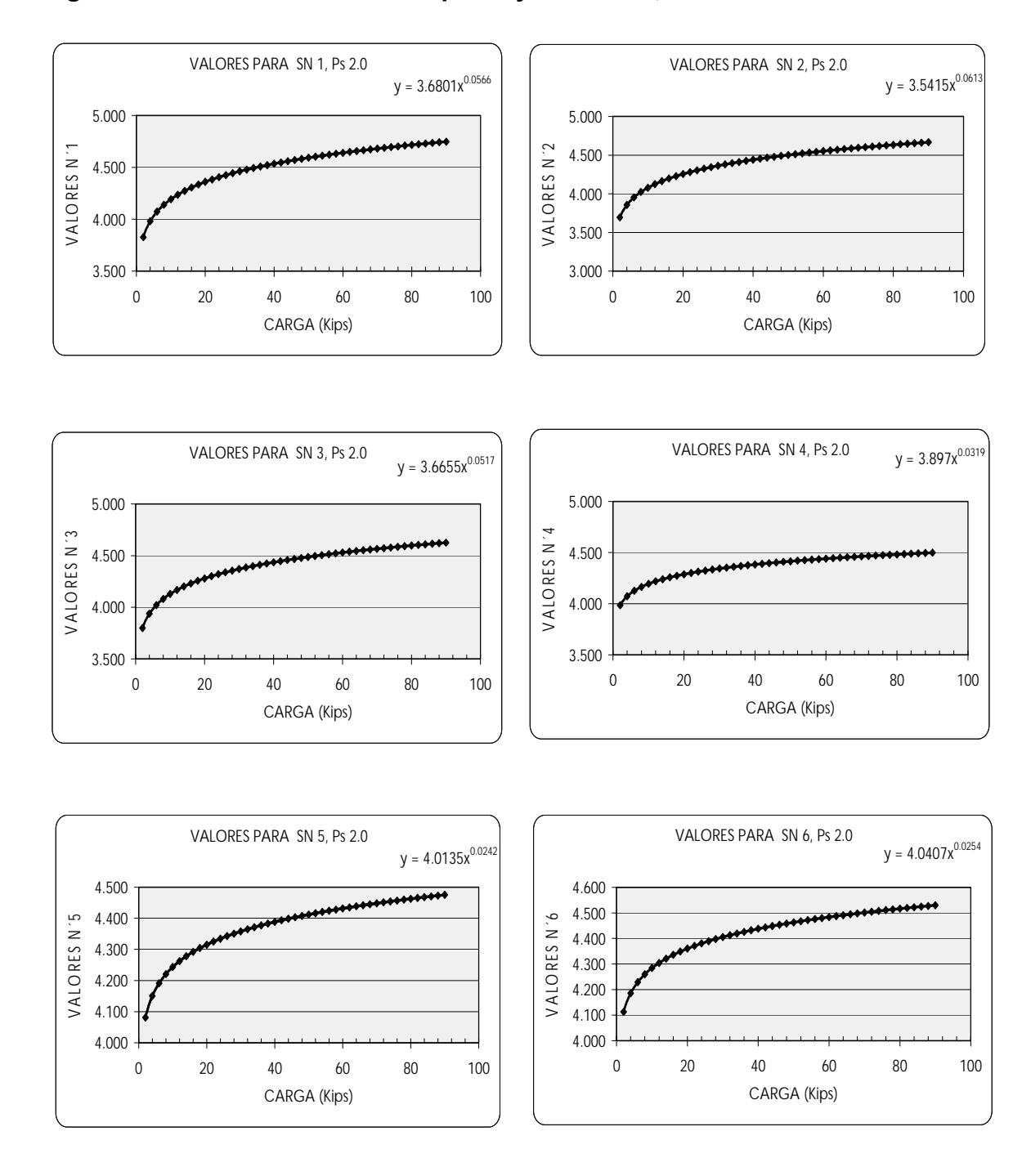

### **Figura 8. Curva de valores de N para ejes tándem, Ps=2.0**

**Fuente: Elaboración propia** 

| <b>CARGA</b> |                 |                 |                 |       |                 |                 |  |
|--------------|-----------------|-----------------|-----------------|-------|-----------------|-----------------|--|
| (Kips)       | SN <sub>1</sub> | SN <sub>2</sub> | SN <sub>3</sub> | SN 4  | SN <sub>5</sub> | SN <sub>6</sub> |  |
| 2            | 3.827           | 3.695           | 3.799           | 3.984 | 4.081           | 4.113           |  |
| 4            | 3.981           | 3.856           | 3.938           | 4.073 | 4.150           | 4.186           |  |
| 6            | 4.073           | 3.953           | 4.021           | 4.126 | 4.191           | 4.229           |  |
| 8            | 4.140           | 4.023           | 4.082           | 4.164 | 4.221           | 4.260           |  |
| 10           | 4.192           | 4.078           | 4.129           | 4.194 | 4.243           | 4.284           |  |
| 12           | 4.236           | 4.124           | 4.168           | 4.218 | 4.262           | 4.304           |  |
| 14           | 4.273           | 4.163           | 4.201           | 4.239 | 4.278           | 4.321           |  |
| 16           | 4.305           | 4.198           | 4.230           | 4.257 | 4.292           | 4.336           |  |
| 18           | 4.334           | 4.228           | 4.256           | 4.273 | 4.304           | 4.349           |  |
| 20           | 4.360           | 4.255           | 4.280           | 4.288 | 4.315           | 4.360           |  |
| 22           | 4.384           | 4.280           | 4.301           | 4.301 | 4.325           | 4.371           |  |
| 24           | 4.405           | 4.303           | 4.320           | 4.313 | 4.334           | 4.380           |  |
| 26           | 4.425           | 4.324           | 4.338           | 4.324 | 4.343           | 4.389           |  |
| 28           | 4.444           | 4.344           | 4.355           | 4.334 | 4.351           | 4.398           |  |
| 30           | 4.461           | 4.362           | 4.370           | 4.344 | 4.358           | 4.405           |  |
| 32           | 4.478           | 4.380           | 4.385           | 4.353 | 4.365           | 4.413           |  |
| 34           | 4.493           | 4.396           | 4.399           | 4.361 | 4.371           | 4.419           |  |
| 36           | 4.508           | 4.411           | 4.412           | 4.369 | 4.377           | 4.426           |  |
| 38           | 4.521           | 4.426           | 4.424           | 4.376 | 4.383           | 4.432           |  |
| 40           | 4.535           | 4.440           | 4.436           | 4.384 | 4.388           | 4.438           |  |
| 42           | 4.547           | 4.453           | 4.447           | 4.390 | 4.393           | 4.443           |  |
| 44           | 4.559           | 4.466           | 4.458           | 4.397 | 4.398           | 4.448           |  |
| 46           | 4.571           | 4.478           | 4.468           | 4.403 | 4.403           | 4.453           |  |
| 48           | 4.582           | 4.490           | 4.478           | 4.409 | 4.408           | 4.458           |  |
| 50           | 4.592           | 4.501           | 4.487           | 4.415 | 4.412           | 4.463           |  |
| 52           | 4.602           | 4.512           | 4.496           | 4.420 | 4.416           | 4.467           |  |
| 54           | 4.612           | 4.523           | 4.505           | 4.426 | 4.420           | 4.472           |  |
| 56           | 4.622           | 4.533           | 4.514           | 4.431 | 4.424           | 4.476           |  |
| 58           | 4.631           | 4.542           | 4.522           | 4.436 | 4.428           | 4.480           |  |
| 60           | 4.640           | 4.552           | 4.530           | 4.441 | 4.432           | 4.484           |  |
| 62           | 4.648           | 4.561           | 4.537           | 4.445 | 4.435           | 4.487           |  |
| 64           | 4.657           | 4.570           | 4.545           | 4.450 | 4.438           | 4.491           |  |
| 66           | 4.665           | 4.578           | 4.552           | 4.454 | 4.442           | 4.494           |  |
| 68           | 4.673           | 4.587           | 4.559           | 4.458 | 4.445           | 4.498           |  |
| 70           | 4.681           | 4.595           | 4.566           | 4.463 | 4.448           | 4.501           |  |
| 72           | 4.688           | 4.603           | 4.573           | 4.467 | 4.451           | 4.504           |  |
| 74           | 4.695           | 4.611           | 4.579           | 4.470 | 4.454           | 4.508           |  |
| 76           | 4.702           | 4.618           | 4.585           | 4.474 | 4.457           | 4.511           |  |
| 78           | 4.709           | 4.626           | 4.592           | 4.478 | 4.460           | 4.514           |  |
| 80           | 4.716           | 4.633           | 4.598           | 4.482 | 4.462           | 4.516           |  |
| 82           | 4.723           | 4.640           | 4.603           | 4.485 | 4.465           | 4.519           |  |
| 84           | 4.729           | 4.647           | 4.609           | 4.489 | 4.468           | 4.522           |  |
| 86           | 4.735           | 4.653           | 4.615           | 4.492 | 4.470           | 4.525           |  |
| 88           | 4.742           | 4.660           | 4.620           | 4.495 | 4.473           | 4.527           |  |
| 90           | 4.748           | 4.666           | 4.626           | 4.498 | 4.475           | 4.530           |  |

**Tabla X. Valores de N para pavimentos flexibles, ejes tándem, Ps=2.0**

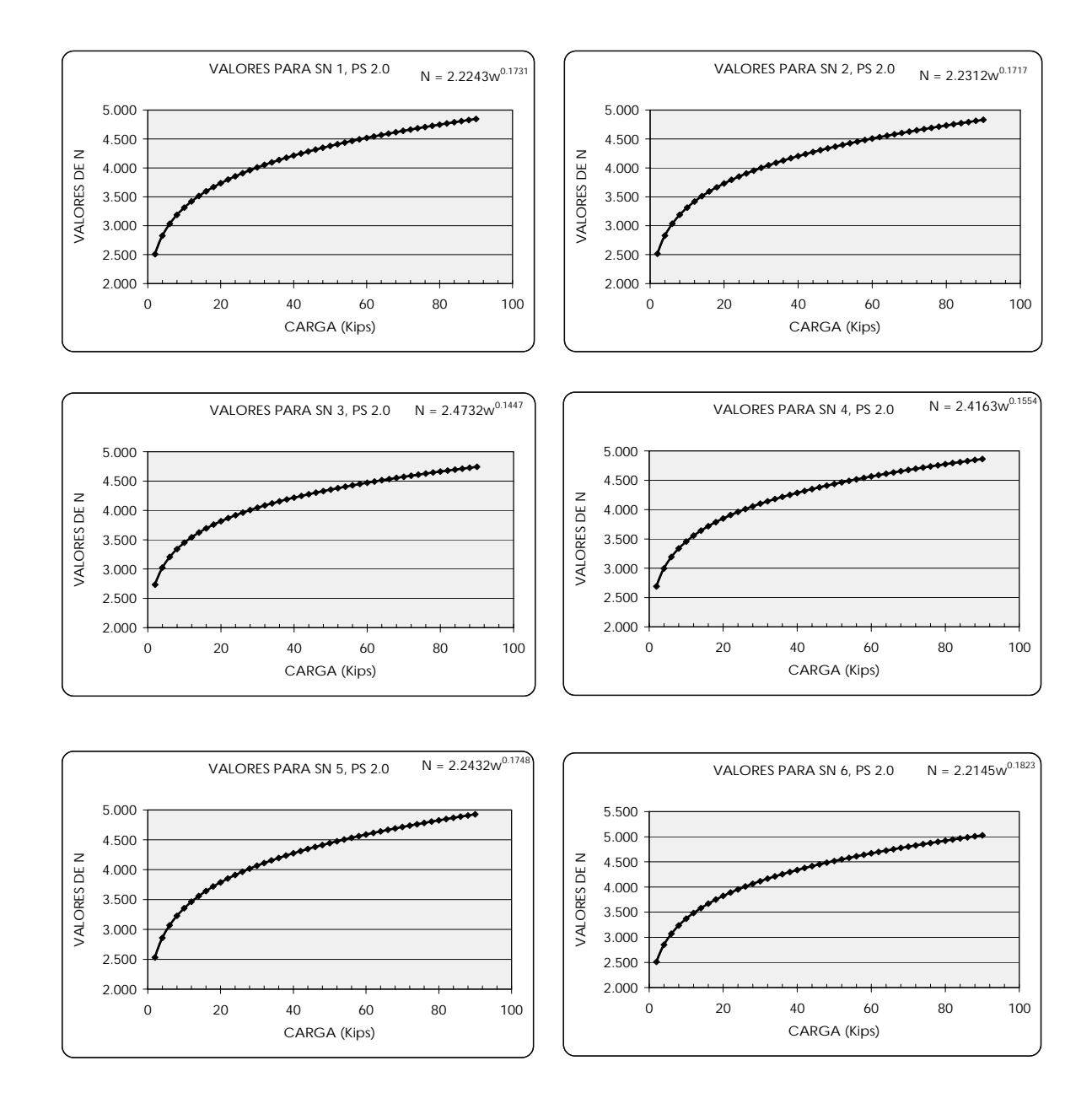

## **Figura 9. Curva de valores de N para ejes tridem, Ps=2.0**

**Fuente: Elaboración propia** 

| CARGA  |                 |                 |                 |                 |                 |                 |
|--------|-----------------|-----------------|-----------------|-----------------|-----------------|-----------------|
| (Kips) | SN <sub>1</sub> | SN <sub>2</sub> | SN <sub>3</sub> | SN <sub>4</sub> | SN <sub>5</sub> | SN <sub>6</sub> |
| 2      | 2.508           | 2.513           | 2.734           | 2.691           | 2.532           | 2.513           |
| 4      | 2.828           | 2.831           | 3.023           | 2.997           | 2.858           | 2.851           |
| 6      | 3.033           | 3.035           | 3.205           | 3.192           | 3.068           | 3.070           |
| 8      | 3.188           | 3.189           | 3.341           | 3.338           | 3.226           | 3.235           |
| 10     | 3.314           | 3.313           | 3.451           | 3.456           | 3.355           | 3.370           |
| 12     | 3.420           | 3.418           | 3.543           | 3.555           | 3.463           | 3.483           |
| 14     | 3.512           | 3.510           | 3.623           | 3.641           | 3.558           | 3.583           |
| 16     | 3.594           | 3.592           | 3.694           | 3.718           | 3.642           | 3.671           |
| 18     | 3.668           | 3.665           | 3.757           | 3.786           | 3.718           | 3.751           |
| 20     | 3.736           | 3.732           | 3.815           | 3.849           | 3.787           | 3.823           |
| 22     | 3.798           | 3.793           | 3.868           | 3.906           | 3.851           | 3.890           |
| 24     | 3.856           | 3.851           | 3.917           | 3.959           | 3.910           | 3.953           |
| 26     | 3.910           | 3.904           | 3.963           | 4.009           | 3.965           | 4.011           |
| 28     | 3.960           | 3.954           | 4.006           | 4.055           | 4.016           | 4.065           |
| 30     | 4.008           | 4.001           | 4.046           | 4.099           | 4.065           | 4.117           |
| 32     | 4.053           | 4.046           | 4.084           | 4.140           | 4.111           | 4.165           |
| 34     | 4.095           | 4.088           | 4.120           | 4.180           | 4.155           | 4.212           |
| 36     | 4.136           | 4.128           | 4.154           | 4.217           | 4.197           | 4.256           |
| 38     | 4.175           | 4.167           | 4.187           | 4.253           | 4.237           | 4.298           |
| 40     | 4.212           | 4.204           | 4.218           | 4.287           | 4.275           | 4.338           |
| 42     | 4.248           | 4.239           | 4.248           | 4.319           | 4.311           | 4.377           |
| 44     | 4.282           | 4.273           | 4.276           | 4.351           | 4.347           | 4.414           |
| 46     | 4.315           | 4.306           | 4.304           | 4.381           | 4.380           | 4.450           |
| 48     | 4.347           | 4.337           | 4.330           | 4.410           | 4.413           | 4.485           |
| 50     | 4.378           | 4.368           | 4.356           | 4.438           | 4.445           | 4.519           |
| 52     | 4.408           | 4.397           | 4.381           | 4.465           | 4.475           | 4.551           |
| 54     | 4.437           | 4.426           | 4.405           | 4.491           | 4.505           | 4.582           |
| 56     | 4.465           | 4.454           | 4.428           | 4.517           | 4.534           | 4.613           |
| 58     | 4.492           | 4.480           | 4.451           | 4.541           | 4.562           | 4.642           |
| 60     | 4.518           | 4.507           | 4.473           | 4.565           | 4.589           | 4.671           |
| 62     | 4.544           | 4.532           | 4.494           | 4.589           | 4.615           | 4.699           |
| 64     | 4.569           | 4.557           | 4.515           | 4.611           | 4.641           | 4.727           |
| 66     | 4.594           | 4.581           | 4.535           | 4.633           | 4.666           | 4.753           |
| 68     | 4.617           | 4.604           | 4.554           | 4.655           | 4.690           | 4.779           |
| 70     | 4.641           | 4.627           | 4.573           | 4.676           | 4.714           | 4.804           |
| 72     | 4.663           | 4.650           | 4.592           | 4.697           | 4.737           | 4.829           |
| 74     | 4.686           | 4.672           | 4.610           | 4.717           | 4.760           | 4.853           |
| 76     | 4.707           | 4.693           | 4.628           | 4.736           | 4.782           | 4.877           |
| 78     | 4.728           | 4.714           | 4.646           | 4.755           | 4.804           | 4.900           |
| 80     | 4.749           | 4.735           | 4.663           | 4.774           | 4.825           | 4.923           |
| 82     | 4.770           | 4.755           | 4.679           | 4.792           | 4.846           | 4.945           |
| 84     | 4.789           | 4.775           | 4.696           | 4.810           | 4.867           | 4.967           |
| 86     | 4.809           | 4.794           | 4.712           | 4.828           | 4.887           | 4.988           |
| 88     | 4.828           | 4.813           | 4.727           | 4.845           | 4.906           | 5.009           |
| 90     | 4.847           | 4.831           | 4.743           | 4.862           | 4.926           | 5.030           |

**Tabla XI. Valores de N para pavimentos flexibles, ejes tridem, Ps=2.0**

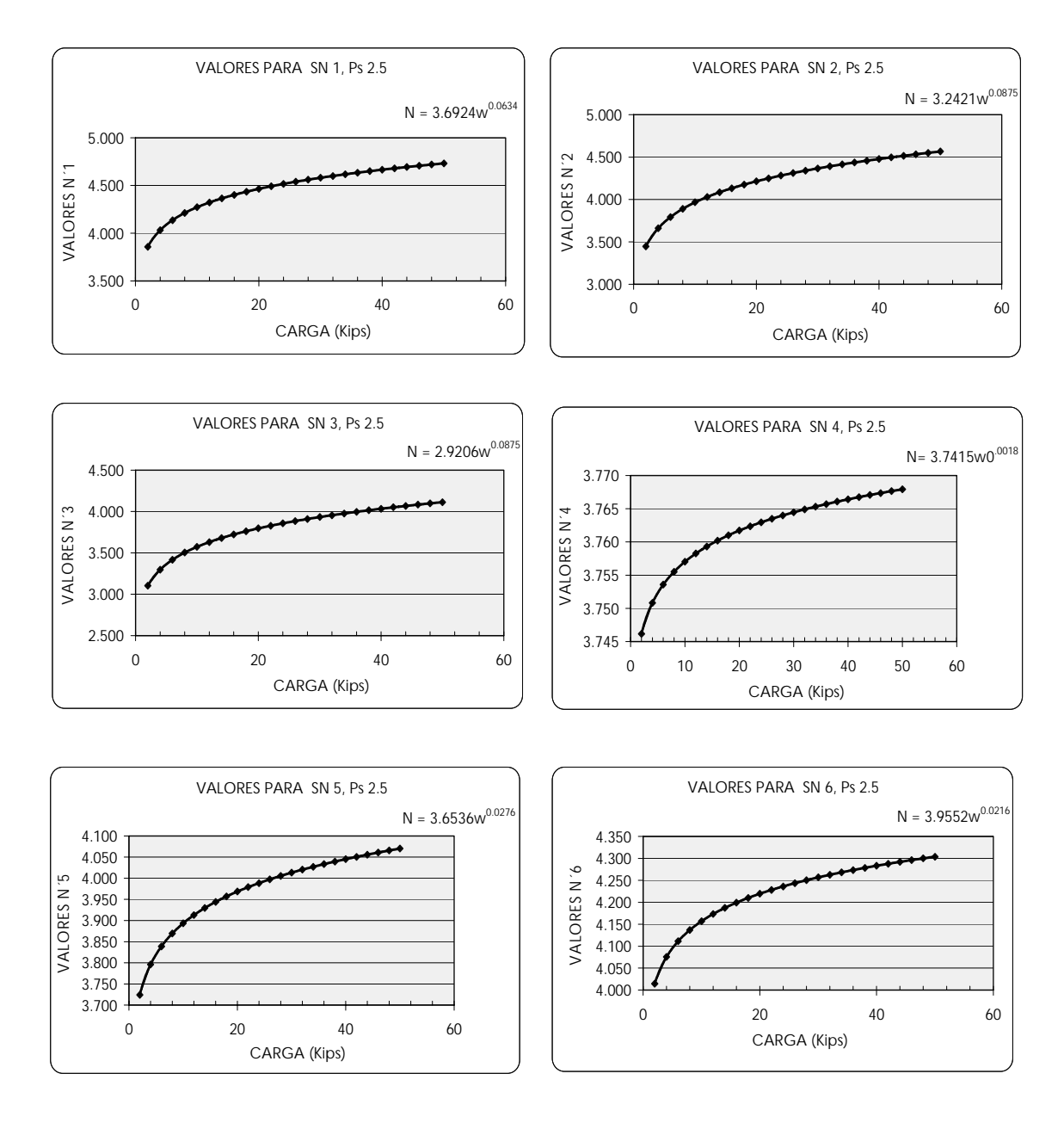

## **Figura 10. Curva de valores de N para ejes simples, Ps=2.5**

**Fuente: Elaboración propia** 

| <b>CARGA</b>   |            |             |             |            |             |                 |  |
|----------------|------------|-------------|-------------|------------|-------------|-----------------|--|
| (Kips)         | <b>SN1</b> | <b>SN 2</b> | <b>SN 3</b> | <b>SN4</b> | <b>SN 5</b> | SN <sub>6</sub> |  |
| $\overline{2}$ | 3.858      | 3.445       | 3.103       | 3.746      | 3.724       | 4.015           |  |
| 4              | 4.032      | 3.660       | 3.297       | 3.751      | 3.796       | 4.075           |  |
| 6              | 4.137      | 3.792       | 3.416       | 3.754      | 3.839       | 4.111           |  |
| 8              | 4.213      | 3.889       | 3.503       | 3.756      | 3.869       | 4.137           |  |
| 10             | 4.273      | 3.966       | 3.572       | 3.757      | 3.893       | 4.157           |  |
| 12             | 4.322      | 4.029       | 3.630       | 3.758      | 3.913       | 4.173           |  |
| 14             | 4.365      | 4.084       | 3.679       | 3.759      | 3.930       | 4.187           |  |
| 16             | 4.402      | 4.132       | 3.722       | 3.760      | 3.944       | 4.199           |  |
| 18             | 4.435      | 4.175       | 3.761       | 3.761      | 3.957       | 4.210           |  |
| 20             | 4.465      | 4.214       | 3.796       | 3.762      | 3.969       | 4.220           |  |
| 22             | 4.492      | 4.249       | 3.828       | 3.762      | 3.979       | 4.228           |  |
| 24             | 4.517      | 4.281       | 3.857       | 3.763      | 3.989       | 4.236           |  |
| 26             | 4.540      | 4.312       | 3.884       | 3.763      | 3.997       | 4.244           |  |
| 28             | 4.561      | 4.340       | 3.909       | 3.764      | 4.006       | 4.250           |  |
| 30             | 4.581      | 4.366       | 3.933       | 3.764      | 4.013       | 4.257           |  |
| 32             | 4.600      | 4.391       | 3.955       | 3.765      | 4.020       | 4.263           |  |
| 34             | 4.617      | 4.414       | 3.976       | 3.765      | 4.027       | 4.268           |  |
| 36             | 4.634      | 4.436       | 3.996       | 3.766      | 4.033       | 4.274           |  |
| 38             | 4.650      | 4.457       | 4.015       | 3.766      | 4.039       | 4.279           |  |
| 40             | 4.665      | 4.477       | 4.033       | 3.766      | 4.045       | 4.283           |  |
| 42             | 4.680      | 4.496       | 4.050       | 3.767      | 4.051       | 4.288           |  |
| 44             | 4.694      | 4.515       | 4.067       | 3.767      | 4.056       | 4.292           |  |
| 46             | 4.707      | 4.532       | 4.083       | 3.767      | 4.061       | 4.296           |  |
| 48             | 4.720      | 4.549       | 4.098       | 3.768      | 4.066       | 4.300           |  |
| 50             | 4.732      | 4.565       | 4.113       | 3.768      | 4.070       | 4.304           |  |

**Tabla XII. Valores de N para pavimentos flexibles, ejes simples, Ps=2.5**

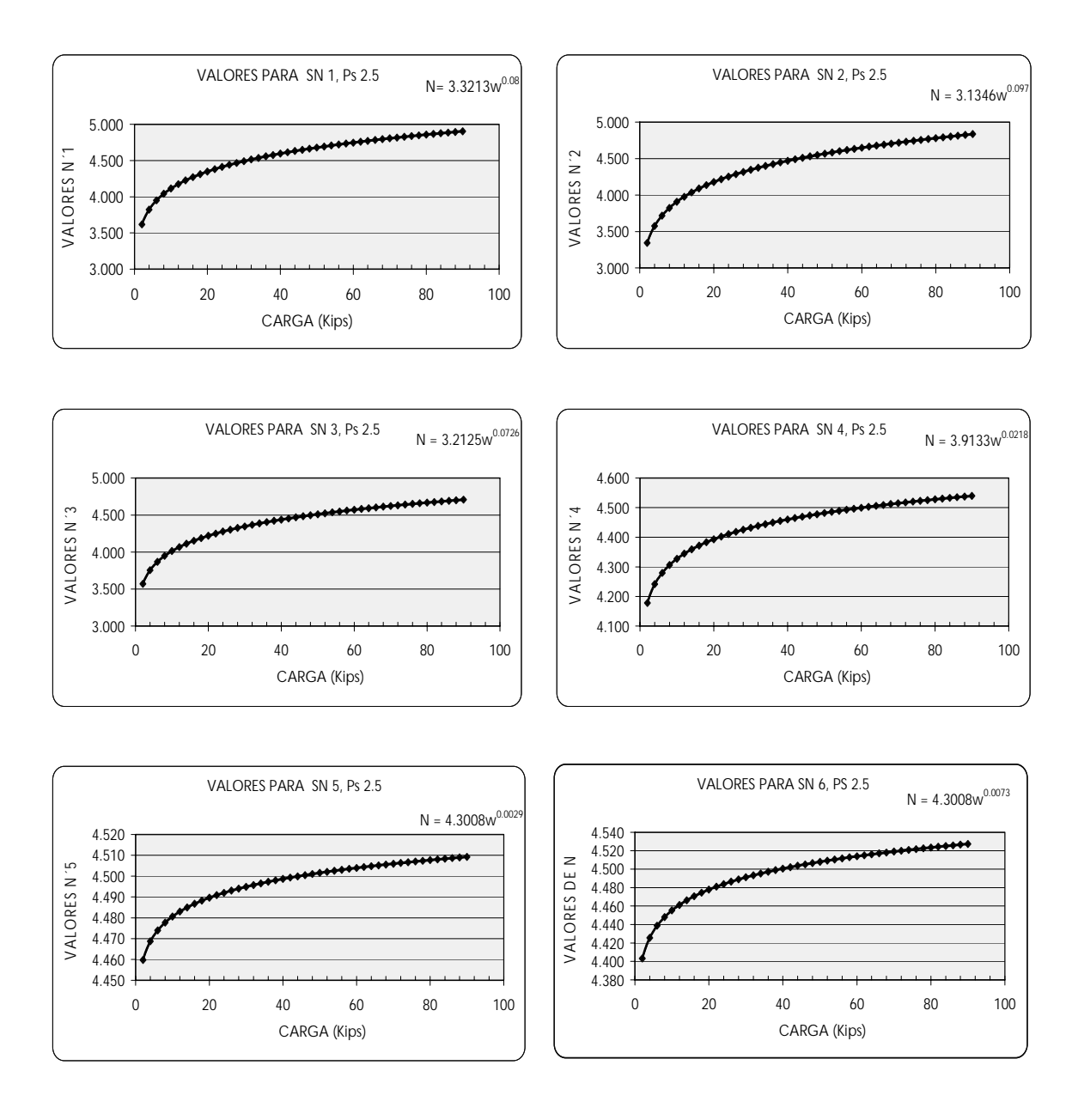

## **Figura 11. Curva de valores de N para ejes tándem, Ps=2.5**

| CARGA  |            |                 |                 |                 |             |                 |  |
|--------|------------|-----------------|-----------------|-----------------|-------------|-----------------|--|
| (Kips) | <b>SN1</b> | SN <sub>2</sub> | SN <sub>3</sub> | SN <sub>4</sub> | <b>SN 5</b> | SN <sub>6</sub> |  |
| 2      | 3.616      | 3.353           | 3.378           | 3.973           | 4.309       | 4.323           |  |
| 4      | 3.823      | 3.586           | 3.553           | 4.033           | 4.318       | 4.345           |  |
| 6      | 3.949      | 3.730           | 3.659           | 4.069           | 4.323       | 4.357           |  |
| 8      | 4.040      | 3.835           | 3.736           | 4.095           | 4.327       | 4.367           |  |
| 10     | 4.113      | 3.919           | 3.797           | 4.115           | 4.330       | 4.374           |  |
| 12     | 4.174      | 3.989           | 3.848           | 4.131           | 4.332       | 4.380           |  |
| 14     | 4.225      | 4.049           | 3.891           | 4.145           | 4.334       | 4.385           |  |
| 16     | 4.271      | 4.102           | 3.929           | 4.157           | 4.336       | 4.389           |  |
| 18     | 4.311      | 4.149           | 3.963           | 4.168           | 4.337       | 4.393           |  |
| 20     | 4.348      | 4.192           | 3.993           | 4.177           | 4.338       | 4.396           |  |
| 22     | 4.381      | 4.231           | 4.021           | 4.186           | 4.340       | 4.399           |  |
| 24     | 4.412      | 4.266           | 4.046           | 4.194           | 4.341       | 4.402           |  |
| 26     | 4.440      | 4.300           | 4.070           | 4.201           | 4.342       | 4.404           |  |
| 28     | 4.466      | 4.331           | 4.092           | 4.208           | 4.343       | 4.407           |  |
| 30     | 4.491      | 4.360           | 4.112           | 4.214           | 4.343       | 4.409           |  |
| 32     | 4.514      | 4.387           | 4.132           | 4.220           | 4.344       | 4.411           |  |
| 34     | 4.536      | 4.413           | 4.150           | 4.226           | 4.345       | 4.413           |  |
| 36     | 4.557      | 4.438           | 4.167           | 4.231           | 4.346       | 4.415           |  |
| 38     | 4.577      | 4.461           | 4.183           | 4.236           | 4.346       | 4.417           |  |
| 40     | 4.596      | 4.483           | 4.199           | 4.241           | 4.347       | 4.418           |  |
| 42     | 4.614      | 4.504           | 4.214           | 4.246           | 4.348       | 4.420           |  |
| 44     | 4.631      | 4.525           | 4.228           | 4.250           | 4.348       | 4.421           |  |
| 46     | 4.647      | 4.544           | 4.242           | 4.254           | 4.349       | 4.423           |  |
| 48     | 4.663      | 4.563           | 4.255           | 4.258           | 4.349       | 4.424           |  |
| 50     | 4.678      | 4.581           | 4.268           | 4.262           | 4.350       | 4.425           |  |
| 52     | 4.693      | 4.599           | 4.280           | 4.265           | 4.350       | 4.427           |  |
| 54     | 4.707      | 4.616           | 4.292           | 4.269           | 4.351       | 4.428           |  |
| 56     | 4.721      | 4.632           | 4.303           | 4.272           | 4.351       | 4.429           |  |
| 58     | 4.734      | 4.648           | 4.314           | 4.276           | 4.352       | 4.430           |  |
| 60     | 4.747      | 4.663           | 4.325           | 4.279           | 4.352       | 4.431           |  |
| 62     | 4.760      | 4.678           | 4.335           | 4.282           | 4.353       | 4.432           |  |
| 64     | 4.772      | 4.692           | 4.345           | 4.285           | 4.353       | 4.433           |  |
| 66     | 4.784      | 4.706           | 4.355           | 4.288           | 4.353       | 4.434           |  |
| 68     | 4.795      | 4.720           | 4.364           | 4.290           | 4.354       | 4.435           |  |
| 70     | 4.806      | 4.733           | 4.373           | 4.293           | 4.354       | 4.436           |  |
| 72     | 4.817      | 4.746           | 4.382           | 4.296           | 4.354       | 4.437           |  |
| 74     | 4.828      | 4.759           | 4.391           | 4.298           | 4.355       | 4.438           |  |
| 76     | 4.838      | 4.771           | 4.399           | 4.301           | 4.355       | 4.439           |  |
| 78     | 4.848      | 4.783           | 4.408           | 4.303           | 4.355       | 4.440           |  |
| 80     | 4.858      | 4.795           | 4.416           | 4.306           | 4.356       | 4.441           |  |
| 82     | 4.867      | 4.806           | 4.424           | 4.308           | 4.356       | 4.441           |  |
| 84     | 4.877      | 4.818           | 4.431           | 4.310           | 4.356       | 4.442           |  |
| 86     | 4.886      | 4.829           | 4.439           | 4.312           | 4.357       | 4.443           |  |
| 88     | 4.895      | 4.839           | 4.446           | 4.315           | 4.357       | 4.444           |  |
| 90     | 4.904      | 4.850           | 4.454           | 4.317           | 4.357       | 4.444           |  |

**Tabla XIII. Valores de N para pavimentos flexibles, ejes tándem, Ps=2.5**

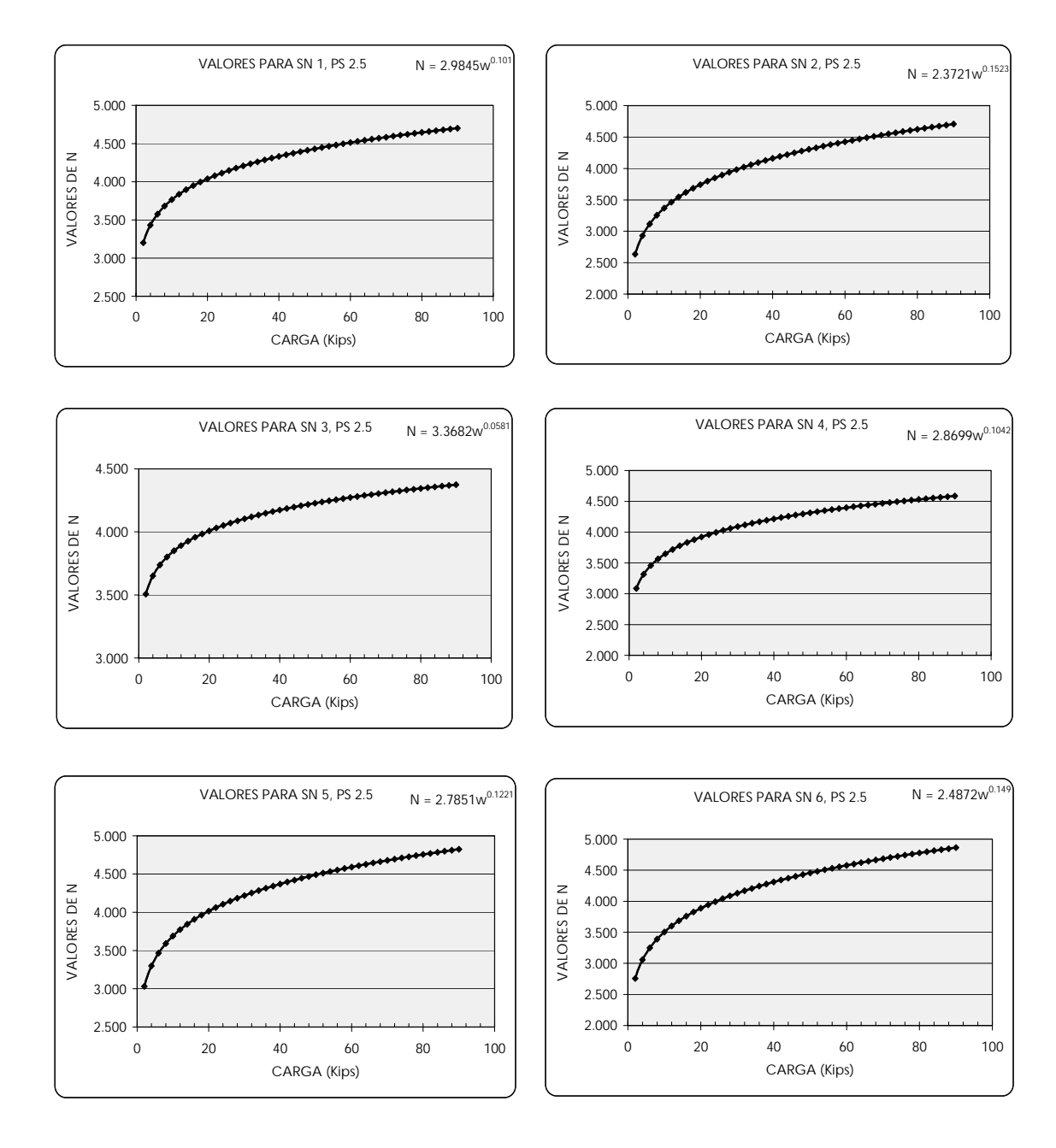

## **Figura 12. Curva de valores de N para ejes tridem, Ps=2.5**

**Fuente: Elaboración propia** 

| <b>CARGA</b> |            |             |                 |              |             |                 |
|--------------|------------|-------------|-----------------|--------------|-------------|-----------------|
| (Kips)       | <b>SN1</b> | <b>SN 2</b> | SN <sub>3</sub> | <b>SN4</b>   | <b>SN 5</b> | SN <sub>6</sub> |
| 2            | 3.201      | 2.636       | 3.507           | 3.085        | 3.031       | 2.758           |
| 4            | 3.433      | 2.930       | 3.651           | 3.316        | 3.299       | 3.058           |
| 6            | 3.577      | 3.116       | 3.738           | 3.459        | 3.466       | 3.248           |
| 8            | 3.682      | 3.256       | 3.801           | 3.564        | 3.590       | 3.391           |
| 10           | 3.766      | 3.368       | 3.850           | 3.648        | 3.689       | 3.505           |
| 12           | 3.836      | 3.463       | 3.891           | 3.718        | 3.772       | 3.602           |
| 14           | 3.896      | 3.546       | 3.926           | 3.778        | 3.844       | 3.685           |
| 16           | 3.949      | 3.618       | 3.957           | 3.831        | 3.907       | 3.759           |
| 18           | 3.996      | 3.684       | 3.984           | 3.879        | 3.964       | 3.826           |
| 20           | 4.039      | 3.744       | 4.009           | 3.921        | 4.015       | 3.887           |
| 22           | 4.078      | 3.798       | 4.031           | 3.960        | 4.062       | 3.942           |
| 24           | 4.114      | 3.849       | 4.051           | 3.997        | 4.105       | 3.994           |
| 26           | 4.147      | 3.896       | 4.070           | 4.030        | 4.146       | 4.041           |
| 28           | 4.179      | 3.940       | 4.088           | 4.061        | 4.183       | 4.086           |
| 30           | 4.208      | 3.982       | 4.104           | 4.091        | 4.219       | 4.129           |
| 32           | 4.235      | 4.021       | 4.120           | 4.118        | 4.252       | 4.168           |
| 34           | 4.261      | 4.059       | 4.134           | 4.144        | 4.284       | 4.206           |
| 36           | 4.286      | 4.094       | 4.148           | 4.169        | 4.314       | 4.242           |
| 38           | 4.310      | 4.128       | 4.161           | 4.193        | 4.342       | 4.277           |
| 40           | 4.332      | 4.160       | 4.173           | 4.215        | 4.370       | 4.309           |
| 42           | 4.353      | 4.191       | 4.185           | 4.237        | 4.396       | 4.341           |
| 44           | 4.374      | 4.221       | 4.196           | 4.257        | 4.421       | 4.371           |
| 46           | 4.393      | 4.250       | 4.207           | 4.277        | 4.445       | 4.400           |
| 48           | 4.412      | 4.277       | 4.218           | 4.296        | 4.468       | 4.428           |
| 50           | 4.431      | 4.304       | 4.228           | 4.314        | 4.490       | 4.455           |
| 52           | 4.448      | 4.330       | 4.237           | 4.332        | 4.512       | 4.481           |
| 54           | 4.465      | 4.355       | 4.247           | 4.349        | 4.533       | 4.506           |
| 56           | 4.482      | 4.379       | 4.256           | 4.365        | 4.553       | 4.531           |
| 58           | 4.498      | 4.403       | 4.264           | 4.381        | 4.573       | 4.555           |
| 60           | 4.513      | 4.425       | 4.273           | 4.397        | 4.591       | 4.578           |
| 62           | 4.528      | 4.447       | 4.281           | 4.412        | 4.610       | 4.600           |
| 64           | 4.543      | 4.469       | 4.289           | 4.427        | 4.628       | 4.622           |
| 66           | 4.557      | 4.490       | 4.296           | 4.441        | 4.645       | 4.643           |
| 68           | 4.570      | 4.510       | 4.304           | 4.455        | 4.662       | 4.664           |
| 70           | 4.584      | 4.530       | 4.311           | 4.468        | 4.679       | 4.684           |
| 72           | 4.597      | 4.550       | 4.318           | 4.481        | 4.695       | 4.704           |
| 74           | 4.610      | 4.569       | 4.325           | 4.494        | 4.711       | 4.723           |
| 76           | 4.622      | 4.588       | 4.332           | 4.507        | 4.726       | 4.742           |
| 78           | 4.634      | 4.606       | 4.338           | 4.519        | 4.741       | 4.760           |
| 80           | 4.646      | 4.624       | 4.345           | 4.531        | 4.756       | 4.778           |
| 82           | 4.658      | 4.641       | 4.351           | 4.542        | 4.770       | 4.796           |
| 84           | 4.669      | 4.658       | 4.357           | 4.554        | 4.784       | 4.813           |
| 86           | 4.680      | 4.675       | 4.363           | 4.565        | 4.798       | 4.830           |
| 88           | 4.691      | 4.691       | 4.369           | <u>4.576</u> | 4.811       | 4.847           |
| 90           | 4.702      | 4.707       | 4.375           | 4.587        | 4.825       | 4.863           |

**Tabla XIV. Valores de N para pavimentos flexibles, ejes tridem, Ps=2.5**

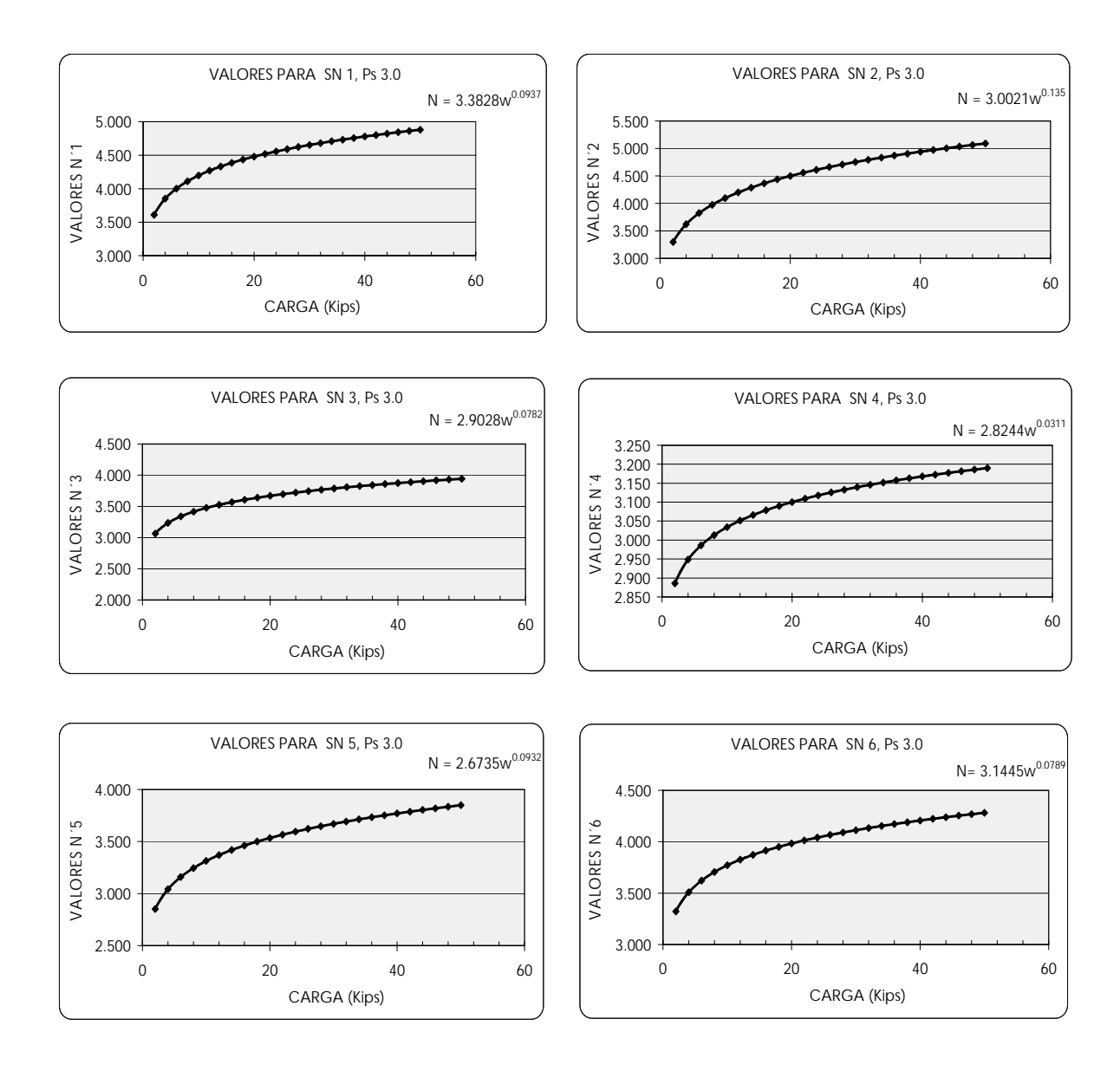

## **Figura 13. Curva de valores de N para ejes simples, Ps=3.0**

**Fuente: Elaboración propia** 

| <b>CARGA</b> |            |             |                |            |             |                 |
|--------------|------------|-------------|----------------|------------|-------------|-----------------|
| (Kips)       | <b>SN1</b> | <b>SN 2</b> | <b>SN 3</b>    | <b>SN4</b> | <b>SN 5</b> | SN <sub>6</sub> |
| 2            | 3.610      | 3.297       | 3.064          | 2.886      | 2.852       | 3.321           |
| 4            | 3.852      | 3.620       | 3.235          | 2.949      | 3.042       | 3.508           |
| 6            | 4.001      | 3.824       | 3.339          | 2.986      | 3.159       | 3.622           |
| 8            | 4.110      | 3.975       | 3.415          | 3.013      | 3.245       | 3.705           |
| 10           | 4.197      | 4.097       | 3.475          | 3.034      | 3.313       | 3.771           |
| 12           | 4.270      | 4.199       | 3.525          | 3.051      | 3.370       | 3.826           |
| 14           | 4.332      | 4.287       | 3.568          | 3.066      | 3.419       | 3.872           |
| 16           | 4.386      | 4.365       | 3.606          | 3.079      | 3.462       | 3.913           |
| 18           | 4.435      | 4.435       | 3.639          | 3.090      | 3.500       | 3.950           |
| 20           | 4.479      | 4.499       | 3.669          | 3.100      | 3.535       | 3.983           |
| 22           | 4.519      | 4.557       | 3.696<br>3.109 |            | 3.566       | 4.013           |
| 24           | 4.556      | 4.611       | 3.722          | 3.118      | 3.595       | 4.041           |
| 26           | 4.590      | 4.661       | 3.745<br>3.126 |            | 3.622       | 4.066           |
| 28           | 4.622      | 4.708       | 3.767          | 3.133      | 3.647       | 4.090           |
| 30           | 4.652      | 4.752       | 3.787          | 3.140      | 3.671       | 4.112           |
| 32           | 4.681      | 4.793       | 3.806          | 3.146      | 3.693       | 4.133           |
| 34           | 4.707      | 4.833       | 3.824          | 3.152      | 3.714       | 4.153           |
| 36           | 4.733      | 4.870       | 3.842          | 3.157      | 3.734       | 4.172           |
| 38           | 4.757      | 4.906       | 3.858          | 3.163      | 3.752       | 4.190           |
| 40           | 4.780      | 4.940       | 3.873          | 3.168      | 3.770       | 4.207           |
| 42           | 4.801      | 4.972       | 3.888          | 3.173      | 3.788       | 4.223           |
| 44           | 4.822      | 5.004       | 3.902          | 3.177      | 3.804       | 4.239           |
| 46           | 4.843      | 5.034       | 3.916          | 3.182      | 3.820       | 4.254           |
| 48           | 4.862      | 5.063       | 3.929          | 3.186      | 3.835       | 4.268           |
| 50           | 4.881      | 5.091       | 3.942          | 3.190      | 3.850       | 4.282           |

**Tabla XV. Valores de N para pavimentos flexibles, ejes simples, Ps=3.0** 

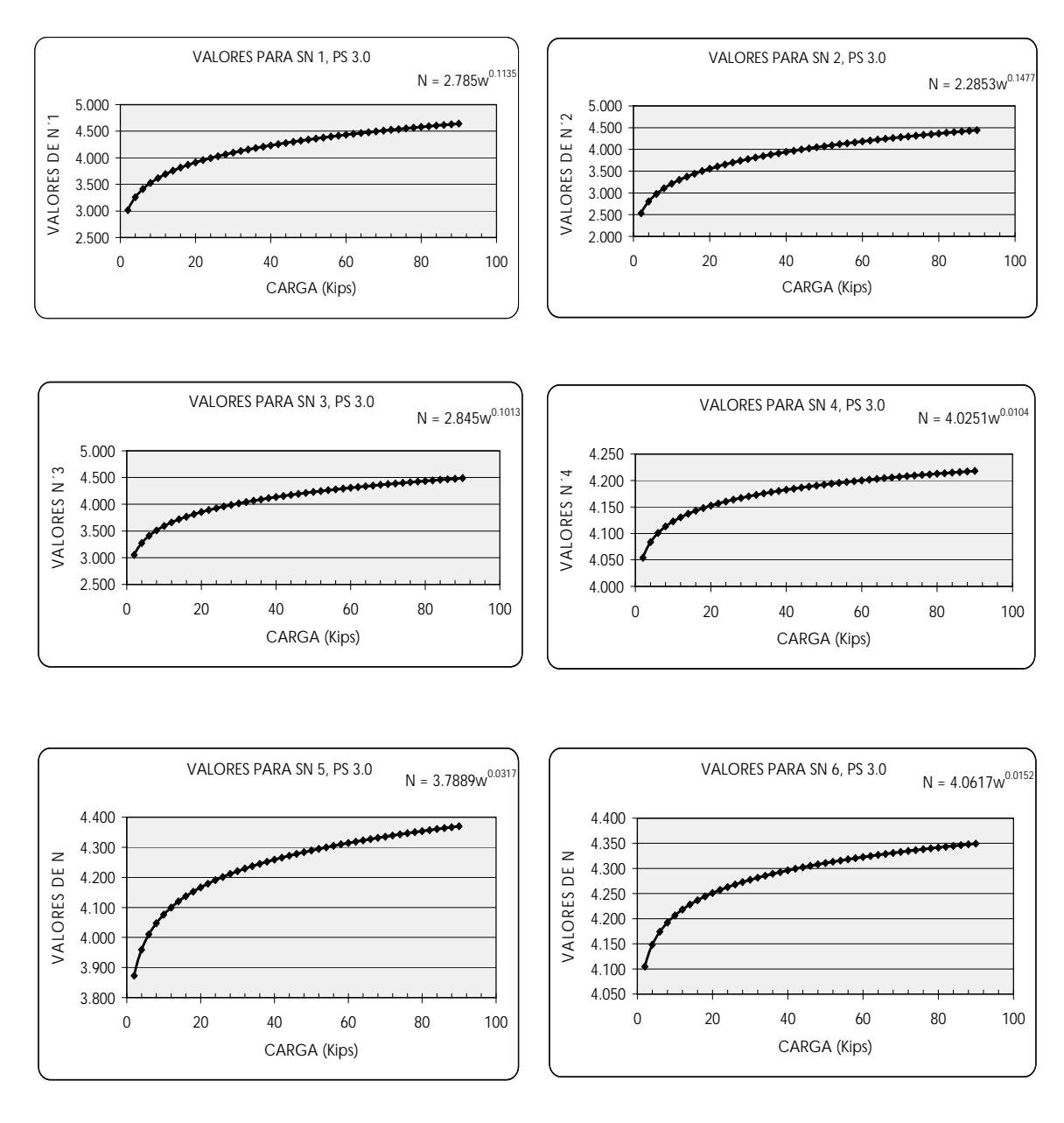

## **Figura 14. Curva de valores de N para ejes tándem, Ps=3.0**

**Fuente: Elaboración propia** 

| <b>CARGA</b> |       |             |            |       |             |       |  |
|--------------|-------|-------------|------------|-------|-------------|-------|--|
| (Kips)       | SN 1  | <b>SN 2</b> | <b>SN3</b> | SN 4  | <b>SN 5</b> | SN 6  |  |
| 2            | 3.485 | 3.147       | 3.257      | 3.711 | 4.309       | 4.323 |  |
| 4            | 3.684 | 3.366       | 3.425      | 3.767 | 4.318       | 4.345 |  |
| 6            | 3.805 | 3.501       | 3.527      | 3.801 | 4.323       | 4.357 |  |
| 8            | 3.894 | 3.600       | 3.602      | 3.825 | 4.327       | 4.367 |  |
| 10           | 3.964 | 3.678       | 3.661      | 3.843 | 4.330       | 4.374 |  |
| 12           | 4.022 | 3.744       | 3.709      | 3.858 | 4.332       | 4.380 |  |
| 14           | 4.072 | 3.800       | 3.751      | 3.871 | 4.334       | 4.385 |  |
| 16           | 4.116 | 3.850       | 3.788      | 3.883 | 4.336       | 4.389 |  |
| 18           | 4.155 | 3.894       | 3.820      | 3.893 | 4.337       | 4.393 |  |
| 20           | 4.190 | 3.934       | 3.849      | 3.902 | 4.338       | 4.396 |  |
| 22           | 4.222 | 3.971       | 3.876      | 3.910 | 4.340       | 4.399 |  |
| 24           | 4.252 | 4.004       | 3.901      | 3.917 | 4.341       | 4.402 |  |
| 26           | 4.279 | 4.036       | 3.923      | 3.924 | 4.342       | 4.404 |  |
| 28           | 4.305 | 4.065       | 3.945      | 3.930 | 4.343       | 4.407 |  |
| 30           | 4.328 | 4.092       | 3.964      | 3.936 | 4.343       | 4.409 |  |
| 32           | 4.351 | 4.118       | 3.983      | 3.942 | 4.344       | 4.411 |  |
| 34           | 4.372 | 4.142       | 4.001      | 3.947 | 4.345       | 4.413 |  |
| 36           | 4.392 | 4.165       | 4.017      | 3.952 | 4.346       | 4.415 |  |
| 38           | 4.411 | 4.187       | 4.033      | 3.957 | 4.346       | 4.417 |  |
| 40           | 4.429 | 4.208       | 4.048      | 3.961 | 4.347       | 4.418 |  |
| 42           | 4.447 | 4.228       | 4.062      | 3.965 | 4.348       | 4.420 |  |
| 44           | 4.463 | 4.247       | 4.076      | 3.969 | 4.348       | 4.421 |  |
| 46           | 4.479 | 4.265       | 4.089      | 3.973 | 4.349       | 4.423 |  |
| 48           | 4.494 | 4.283       | 4.102      | 3.977 | 4.349       | 4.424 |  |
| 50           | 4.509 | 4.300       | 4.114      | 3.980 | 4.350       | 4.425 |  |
| 52           | 4.523 | 4.316       | 4.126      | 3.984 | 4.350       | 4.427 |  |
| 54           | 4.537 | 4.332       | 4.137      | 3.987 | 4.351       | 4.428 |  |
| 56           | 4.550 | 4.347       | 4.148      | 3.990 | 4.351       | 4.429 |  |
| 58           | 4.563 | 4.362       | 4.159      | 3.993 | 4.352       | 4.430 |  |
| 60           | 4.575 | 4.377       | 4.169      | 3.996 | 4.352       | 4.431 |  |
| 62           | 4.587 | 4.391       | 4.179      | 3.999 | 4.353       | 4.432 |  |
| 64           | 4.599 | 4.404       | 4.189      | 4.002 | 4.353       | 4.433 |  |
| 66           | 4.610 | 4.417       | 4.198      | 4.005 | 4.353       | 4.434 |  |
| 68           | 4.621 | 4.430       | 4.207      | 4.007 | 4.354       | 4.435 |  |
| 70           | 4.632 | 4.443       | 4.216      | 4.010 | 4.354       | 4.436 |  |
| 72           | 4.642 | 4.455       | 4.225      | 4.012 | 4.354       | 4.437 |  |
| 74           | 4.653 | 4.467       | 4.233      | 4.015 | 4.355       | 4.438 |  |
| 76           | 4.663 | 4.478       | 4.241      | 4.017 | 4.355       | 4.439 |  |
| 78           | 4.672 | 4.489       | 4.249      | 4.019 | 4.355       | 4.440 |  |
| 80           | 4.682 | 4.500       | 4.257      | 4.021 | 4.356       | 4.441 |  |
| 82           | 4.691 | 4.511       | 4.265      | 4.024 | 4.356       | 4.441 |  |
| 84           | 4.700 | 4.522       | 4.272      | 4.026 | 4.356       | 4.442 |  |
| 86           | 4.709 | 4.532       | 4.279      | 4.028 | 4.357       | 4.443 |  |
| 88           | 4.718 | 4.542       | 4.287      | 4.030 | 4.357       | 4.444 |  |
| 90           | 4.726 | 4.552       | 4.294      | 4.032 | 4.357       | 4.444 |  |

**Tabla XVI. Valores de N para pavimentos flexibles, ejes tándem, Ps=3.0** 

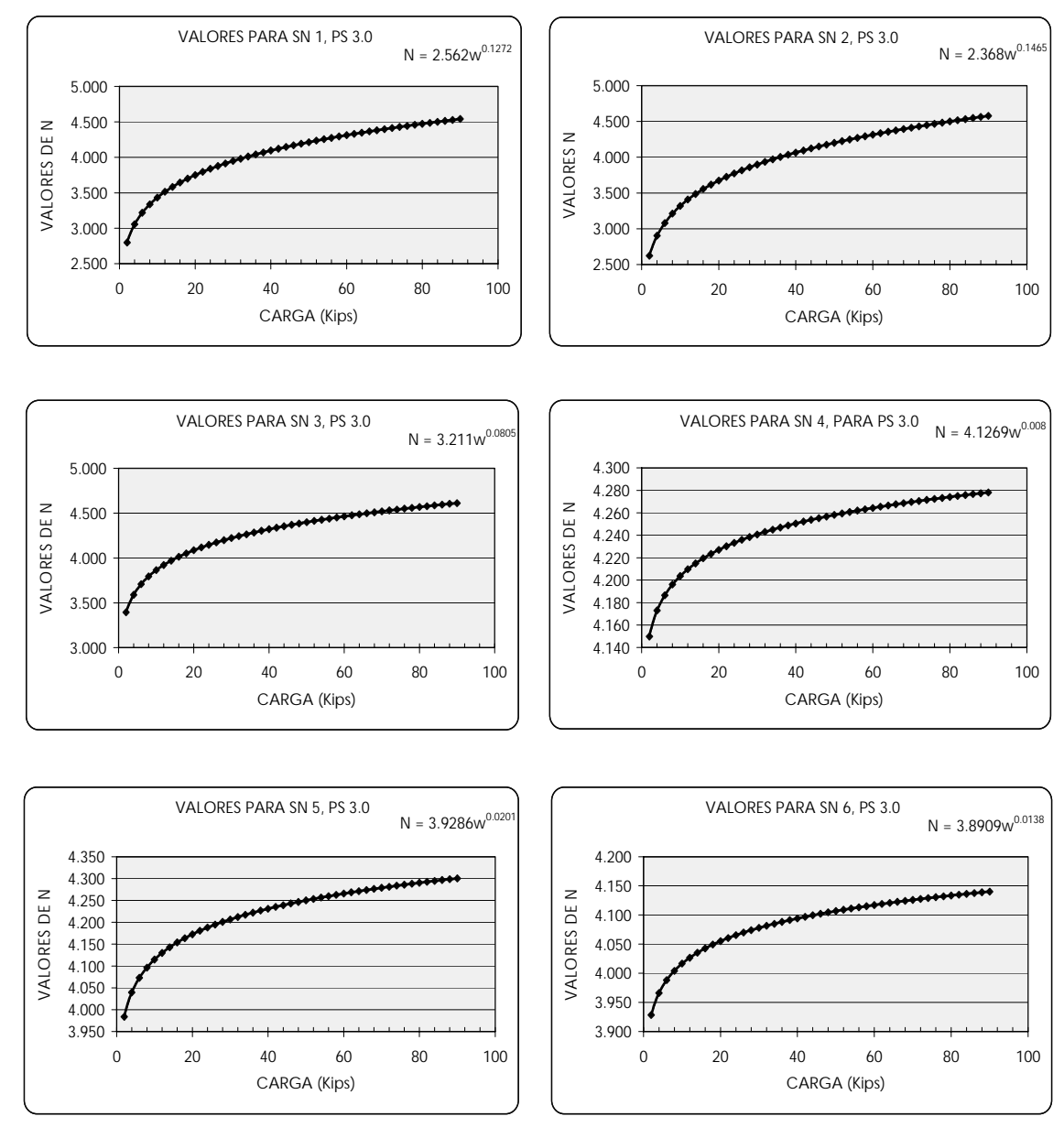

### **Figura 15. Curva de valores de N para ejes tridem, Ps=3.0**

**Fuente: Elaboración propia** 

| <b>CARGA</b> |            |             |             |            |             |                 |
|--------------|------------|-------------|-------------|------------|-------------|-----------------|
| (Kips)       | <b>SN1</b> | <b>SN 2</b> | <b>SN 3</b> | <b>SN4</b> | <b>SN 5</b> | SN <sub>6</sub> |
| 2            | 2.798      | 2.621       | 3.395       | 4.150      | 3.984       | 3.928           |
| 4            | 3.056      | 2.901       | 3.590       | 4.173      | 4.040       | 3.966           |
| 6            | 3.218      | 3.079       | 3.709       | 4.186      | 4.073       | 3.988           |
| 8            | 3.338      | 3.211       | 3.796       | 4.196      | 4.096       | 4.004           |
| 10           | 3.434      | 3.318       | 3.865       | 4.204      | 4.115       | 4.017           |
| 12           | 3.514      | 3.408       | 3.922       | 4.210      | 4.130       | 4.027           |
| 14           | 3.584      | 3.486       | 3.971       | 4.215      | 4.143       | 4.035           |
| 16           | 3.645      | 3.555       | 4.014       | 4.219      | 4.154       | 4.043           |
| 18           | 3.700      | 3.616       | 4.052       | 4.223      | 4.164       | 4.049           |
| 20           | 3.750      | 3.673       | 4.087       | 4.227      | 4.172       | 4.055           |
| 22           | 3.796      | 3.724       | 4.118       | 4.230      | 4.180       | 4.060           |
| 24           | 3.838      | 3.772       | 4.147       | 4.233      | 4.188       | 4.065           |
| 26           | 3.878      | 3.817       | 4.174       | 4.236      | 4.195       | 4.070           |
| 28           | 3.914      | 3.858       | 4.199       | 4.238      | 4.201       | 4.074           |
| 30           | 3.949      | 3.897       | 4.222       | 4.241      | 4.207       | 4.078           |
| 32           | 3.981      | 3.934       | 4.244       | 4.243      | 4.212       | 4.082           |
| 34           | 4.012      | 3.970       | 4.265       | 4.245      | 4.217       | 4.085           |
| 36           | 4.041      | 4.003       | 4.285       | 4.247      | 4.222       | 4.088           |
| 38           | 4.069      | 4.035       | 4.303       | 4.249      | 4.227       | 4.091           |
| 40           | 4.096      | 4.065       | 4.321       | 4.251      | 4.231       | 4.094           |
| 42           | 4.122      | 4.094       | 4.338       | 4.252      | 4.235       | 4.097           |
| 44           | 4.146      | 4.122       | 4.354       | 4.254      | 4.239       | 4.099           |
| 46           | 4.169      | 4.149       | 4.370       | 4.255      | 4.243       | 4.102           |
| 48           | 4.192      | 4.175       | 4.385       | 4.257      | 4.247       | 4.104           |
| 50           | 4.214      | 4.200       | 4.400       | 4.258      | 4.250       | 4.107           |
| 52           | 4.235      | 4.225       | 4.413       | 4.259      | 4.253       | 4.109           |
| 54           | 4.255      | 4.248       | 4.427       | 4.261      | 4.257       | 4.111           |
| 56           | 4.275      | 4.271       | 4.440       | 4.262      | 4.260       | 4.113           |
| 58           | 4.294      | 4.293       | 4.452       | 4.263      | 4.263       | 4.115           |
| 60           | 4.313      | 4.314       | 4.465       | 4.264      | 4.266       | 4.117           |
| 62           | 4.331      | 4.335       | 4.476       | 4.265      | 4.268       | 4.119           |
| 64           | 4.348      | 4.355       | 4.488       | 4.267      | 4.271       | 4.121           |
| 66           | 4.365      | 4.375       | 4.499       | 4.268      | 4.274       | 4.122           |
| 68           | 4.382      | 4.394       | 4.510       | 4.269      | 4.276       | 4.124           |
| 70           | 4.398      | 4.413       | 4.520       | 4.270      | 4.279       | 4.126           |
| 72           | 4.414      | 4.431       | 4.531       | 4.271      | 4.281       | 4.127           |
| 74           | 4.429      | 4.449       | 4.541       | 4.271      | 4.284       | 4.129           |
| 76           | 4.444      | 4.466       | 4.550       | 4.272      | 4.286       | 4.131           |
| 78           | 4.459      | 4.483       | 4.560       | 4.273      | 4.288       | 4.132           |
| 80           | 4.474      | 4.500       | 4.569       | 4.274      | 4.290       | 4.133           |
| 82           | 4.488      | 4.516       | 4.578       | 4.275      | 4.292       | 4.135           |
| 84           | 4.501      | 4.532       | 4.587       | 4.276      | 4.295       | 4.136           |
| 86           | 4.515      | 4.548       | 4.596       | 4.277      | 4.297       | 4.138           |
| 88           | 4.528      | 4.563       | 4.604       | 4.277      | 4.299       | 4.139           |
| 90           | 4.541      | 4.578       | 4.613       | 4.278      | 4.301       | 4.140           |

**Tabla XVII. Valores de N para pavimentos flexibles, ejes tridem, Ps=3.0** 

# **6. CÁLCULO DEL FACTOR EQUIVALENTE DE CARGA (FEC).**

El FEC expresa el daño producido por eje, por que es necesario expresar el daño en términos del deterioro producido por un vehículo en particular, se define factor de camión (TF), como la suma de los FEC de cada vehículo.

6.1 Concepto del factor equivalente de carga

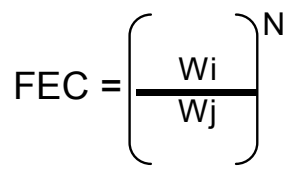

Donde Wi es la carga máxima por eje del camión, Wj el eje equivalente de carga y N se obtiene de las tablas IX a XVI, páginas 47 a 63.

Para el cálculo de factores equivalentes de carga (FEC) de cada grupo de ejes se puede adoptar la formula simplificada de la AASHTO que establece las siguientes ecuaciones:

1. FEC <sub>eje simple</sub> = 
$$
\begin{bmatrix} W_1 \\ 18 \end{bmatrix}^N
$$
  
\n2. FEC <sub>Eje doble o tándem</sub> =  $\begin{bmatrix} W_2 \\ 33.73 \end{bmatrix}^N$   
\n3. FEC <sub>Eje Triple o tridem</sub> =  $\begin{bmatrix} W_3 \\ 50.60 \end{bmatrix}^N$ 

Para la determinación del valor del factor equivalente de carga, es muy importante tener definido el índice de pérdida de serviciabilidad final (Pt) recomendado por la AASHTO `93 y el número estructural (Sn) dependerá del tipo de carretera. Se recomienda que para carreteras en las que circulara tráfico pesado, como es el caso de las rutas centroamericanas, rutas nacionales y rutas departamentales se utilice un número estructural inicial no menor de 4, esto con el objeto de tener un valor inicial de cálculo; el cual se puede afinar al tener el ESAL definitivo.

| Tipo Eje   | Tonelada | <b>Kgs</b> | Factor     | Libras    | <b>Kips</b> |
|------------|----------|------------|------------|-----------|-------------|
| <b>ESS</b> | 5        | 5000       | 2.20480157 | 11,024.01 | 11.02       |
| <b>ESS</b> | 5.5      | 5500       | 2.20480157 | 12,126.41 | 12.13       |
| <b>ESD</b> | 7        | 7000       | 2.20480157 | 15,433.61 | 15.43       |
| <b>ESD</b> | 7.5      | 7500       | 2.20480157 | 16,536.01 | 16.54       |
| <b>ESD</b> | 8.2      | 8200       | 2.20480157 | 18,079.37 | 18.08       |
| <b>ESD</b> | 9        | 9000       | 2.20480157 | 19,843.21 | 19.84       |
| <b>ESD</b> | 10       | 10000      | 2.20480157 | 22,048.02 | 22.05       |
| <b>TD</b>  | 10       | 10000      | 2.20480157 | 22,048.02 | 22.05       |
| <b>TD</b>  | 15.3     | 15300      | 2.20480157 | 33,733.46 | 33.73       |
| <b>TD</b>  | 16       | 16000      | 2.20480157 | 35,276.83 | 35.28       |
| <b>TD</b>  | 16.5     | 16500      | 2.20480157 | 36,379.23 | 36.38       |
| <b>TT</b>  | 20       | 20000      | 2.20480157 | 44,096.03 | 44.10       |
| <b>TT</b>  | 21       | 21000      | 2.20480157 | 46,300.83 | 46.30       |
| <b>TT</b>  | 22       | 22000      | 2.20480157 | 48,505.63 | 48.51       |
| <b>TT</b>  | 22.95    | 22950      | 2.20480157 | 50,600.20 | 50.60       |

**Tabla XVIII. Conversión de valores de pesos y dimensiones máximas** 

**Fuente:** Reglamento para el control de pesos y dimensiones de vehículos automotores y sus combinaciones Acuerdo Gubernativo 1084-92.

| (Kips)<br>Ps<br>$S_N$ 1<br>$S_N$ 3<br>$S_N 4$<br>$S_N$ 5<br>$S_N 6$<br>$S_N$ 2<br>TIPO VEHICULO<br>TIPO EJE<br>No. EJE<br>0.175<br>0.184<br>0.196<br>0.196<br>0.186<br>0.178<br>12.13<br>2.0<br>$\mathbf{1}$<br>SS<br>0.204<br>0.213<br>0.193<br>12.13<br>2.5<br>0.181<br>0.238<br>0.227<br>0.264<br>0.221<br>3.0<br>0.185<br>0.190<br>0.248<br>0.300<br>12.13<br>C <sub>2</sub><br>22.05<br>2.464<br>2.395<br>2.449<br>2.0<br>2.514<br>2.363<br>2.338<br>$\boldsymbol{2}$<br>22.05<br>2.369<br>2.242<br>2.359<br><b>SD</b><br>2.5<br>2.492<br>2.175<br>2.146<br>22.05<br>2.522<br>3.0<br>2.503<br>2.118<br>1.881<br>2.062<br>2.258<br>12.13<br>2.0<br>0.175<br>0.184<br>0.186<br>0.178<br>0.196<br>0.196<br>SS<br>1<br>12.13<br>2.5<br>0.181<br>0.204<br>0.238<br>0.227<br>0.213<br>0.193<br>12.13<br>3.0<br>0.185<br>0.190<br>0.248<br>0.300<br>0.264<br>0.221<br>C <sub>3</sub><br>36.38<br>2.0<br>1.377<br>1.403<br>1.384<br>1.366<br>1.379<br>1.386<br>$\mathbf 2$<br>TD<br>36.38<br>2.5<br>1.398<br>1.399<br>1.371<br>1.377<br>1.389<br>1.396<br>36.38<br>3.0<br>1.373<br>1.342<br>1.363<br>1.372<br>1.379<br>1.383<br>11.02<br>2.0<br>0.124<br>0.133<br>0.124<br>0.116<br>0.133<br>0.118<br>SS<br>$\mathbf{1}$<br>11.02<br>2.5<br>0.140<br>0.129<br>0.121<br>0.171<br>0.158<br>0.147<br>11.02<br>3.0<br>0.125<br>0.130<br>0.179<br>0.225<br>0.194<br>0.155<br>C <sub>4</sub><br>44.10<br>2.0<br>0.896<br>0.896<br>0.896<br>0.894<br>0.894<br>0.893 |  |           |                  | CARGA |     |       |       |       |       |       |       |
|----------------------------------------------------------------------------------------------------|--|-----------|------------------|-------|-----|-------|-------|-------|-------|-------|-------|
|                                                                                                    |  |           |                  |       |     |       |       |       |       |       |       |
|                                                                                                    |  |           |                  |       |     |       |       |       |       |       |       |
|                                                                                                    |  |           |                  |       |     |       |       |       |       |       |       |
|                                                                                                    |  |           |                  |       |     |       |       |       |       |       |       |
|                                                                                                    |  |           |                  |       |     |       |       |       |       |       |       |
|                                                                                                    |  |           |                  |       |     |       |       |       |       |       |       |
|                                                                                                    |  |           |                  |       |     |       |       |       |       |       |       |
|                                                                                                    |  |           |                  |       |     |       |       |       |       |       |       |
|                                                                                                    |  |           |                  |       |     |       |       |       |       |       |       |
|                                                                                                    |  |           |                  |       |     |       |       |       |       |       |       |
|                                                                                                    |  |           |                  |       |     |       |       |       |       |       |       |
|                                                                                                    |  |           |                  |       |     |       |       |       |       |       |       |
|                                                                                                    |  |           |                  |       |     |       |       |       |       |       |       |
|                                                                                                    |  |           |                  |       |     |       |       |       |       |       |       |
|                                                                                                    |  |           |                  |       |     |       |       |       |       |       |       |
|                                                                                                    |  |           |                  |       |     |       |       |       |       |       |       |
|                                                                                                    |  |           |                  |       |     |       |       |       |       |       |       |
|                                                                                                    |  | <b>TT</b> | $\boldsymbol{2}$ | 44.10 | 2.5 | 0.893 | 0.897 | 0.898 | 0.896 | 0.892 | 0.894 |
| 44.10<br>3.0<br>0.899<br>0.899<br>0.894<br>0.896<br>0.897<br>0.900                                                                                                    |  |           |                  |       |     |       |       |       |       |       |       |
| 11.02<br>2.0<br>0.124<br>0.133<br>0.133<br>0.118<br>0.116<br>0.124                                                                                                    |  |           |                  |       |     |       |       |       |       |       |       |
| SS<br>$\mathbf{1}$<br>11.02<br>2.5<br>0.140<br>0.121<br>0.171<br>0.158<br>0.157<br>0.129                                                                                                    |  |           |                  |       |     |       |       |       |       |       |       |
| 11.02<br>$3.0\,$<br>0.125<br>0.130<br>0.179<br>0.225<br>0.194<br>0.155                                                                                                    |  |           |                  |       |     |       |       |       |       |       |       |
| 19.84<br>2.0<br>1.537<br>1.508<br>1.501<br>1.535<br>1.553<br>1.519                                                                                                    |  |           |                  |       |     |       |       |       |       |       |       |
| T 2-S 1<br>$\boldsymbol{2}$<br>SD<br>19.84<br>2.5<br>1.544<br>1.507<br>1.447<br>1.442<br>1.471<br>1.508                                                                                                    |  |           |                  |       |     |       |       |       |       |       |       |
| 19.84<br>3.0<br>1.429<br>1.352<br>1.41<br>1.546<br>1.549<br>1.473                                                                                                    |  |           |                  |       |     |       |       |       |       |       |       |
| 19.84<br>2.0<br>1.553<br>1.537<br>1.508<br>1.501<br>1.519<br>1.535                                                                                                    |  |           |                  |       |     |       |       |       |       |       |       |
| SD<br>3<br>19.84<br>2.5<br>1.544<br>1.507<br>1.442<br>1.471<br>1.508<br>1.447                                                                                                    |  |           |                  |       |     |       |       |       |       |       |       |
| 19.84<br>3.0<br>1.546<br>1.549<br>1.429<br>1.352<br>1.41<br>1.473                                                                                                    |  |           |                  |       |     |       |       |       |       |       |       |
| 11.02<br>0.124<br>0.133<br>2.0<br>0.116<br>0.133<br>0.124<br>0.118                                                                                                    |  |           |                  |       |     |       |       |       |       |       |       |
| SS<br>$\mathbf{1}$<br>11.02<br>2.5<br>0.121<br>0.140<br>0.171<br>0.158<br>0.157<br>0.129                                                                                                    |  |           |                  |       |     |       |       |       |       |       |       |
| 11.02<br>3.0<br>0.125<br>0.130<br>0.179<br>0.225<br>0.194<br>0.155                                                                                                    |  |           |                  |       |     |       |       |       |       |       |       |
| 19.84<br>2.0<br>1.553<br>1.537<br>1.508<br>1.501<br>1.519<br>1.535                                                                                                    |  |           |                  |       |     |       |       |       |       |       |       |
| $T$ 2-S2<br>SD<br>$\overline{c}$<br>19.84<br>2.5<br>1.471<br>1.544<br>1.507<br>1.447<br>1.442<br>1.508                                                                                                    |  |           |                  |       |     |       |       |       |       |       |       |
| 19.84<br>3.0<br>1.549<br>1.429<br>1.352<br>1.41<br>1.546<br>1.473                                                                                                    |  |           |                  |       |     |       |       |       |       |       |       |
| 35.28<br>2.0<br>1.222<br>1.209<br>1.212<br>1.203<br>1.210<br>1.214                                                                                                    |  |           |                  |       |     |       |       |       |       |       |       |
| TD<br>3<br>35.28<br>2.5<br>1.220<br>1.220<br>1.209<br>1.216<br>1.219<br>1.206                                                                                                    |  |           |                  |       |     |       |       |       |       |       |       |
| 35.28<br>3.0<br>1.206<br>1.190<br>1.206<br>1.210<br>1.212<br>1.201                                                                                                    |  |           |                  |       |     |       |       |       |       |       |       |

**Tabla XIX. Valores de FEC (factor equivalente de carga) para vehículos de 2 y 3 ejes.**

FACTOR DE CAMION TIPO C-2 = 2.455 ESAL/CAMION

|          |           |                           | 11.02 | 2.0     | 0.116 | 0.124 | 0.133 | 0.133 | 0.124 | 0.118 |
|----------|-----------|---------------------------|-------|---------|-------|-------|-------|-------|-------|-------|
|          | SS        | 1                         | 11.02 | 2.5     | 0.121 | 0.140 | 0.171 | 0.158 | 0.157 | 0.129 |
|          |           |                           | 11.02 | 3.0     | 0.125 | 0.130 | 0.179 | 0.225 | 0.194 | 0.155 |
|          |           |                           | 35.28 | 2.0     | 1.222 | 1.209 | 1.212 | 1.203 | 1.210 | 1.214 |
| $T$ 3-S1 | <b>TD</b> | $\overline{\mathbf{c}}$   | 35.28 | 2.5     | 1.220 | 1.220 | 1.206 | 1.209 | 1.216 | 1.219 |
|          |           |                           | 3528  | 3.0     | 1.206 | 1.190 | 1.201 | 1.206 | 1.210 | 1.212 |
|          |           |                           | 19.84 | 2.0     | 1.553 | 1.537 | 1.508 | 1.501 | 1.519 | 1.535 |
|          | SD        | 3                         | 19.84 | 2.5     | 1.544 | 1.507 | 1.447 | 1.442 | 1.471 | 1.508 |
|          |           |                           | 19.84 | 3.0     | 1.546 | 1.549 | 1.429 | 1.352 | 1.41  | 1.473 |
|          |           |                           | 11.02 | 2.0     | 0.116 | 0.124 | 0.133 | 0.133 | 0.124 | 0.118 |
|          | SS        | 1                         | 11.02 | 2.5     | 0.121 | 0.140 | 0.171 | 0.158 | 0.157 | 0.129 |
|          |           |                           | 11.02 | 3.0     | 0.125 | 0.130 | 0.179 | 0.225 | 0.194 | 0.155 |
|          |           |                           | 35.28 | 2.0     | 1.222 | 1.209 | 1.212 | 1.203 | 1.210 | 1.214 |
| T 3-S 2  | <b>TD</b> | $\overline{2}$            | 35.28 | 2.5     | 1.220 | 1.220 | 1.206 | 1.209 | 1.216 | 1.219 |
|          |           |                           | 35.28 | 3.0     | 1.206 | 1.190 | 1.201 | 1.206 | 1.210 | 1.212 |
|          |           |                           | 35.28 | 2.0     | 1.222 | 1.209 | 1.212 | 1.203 | 1.210 | 1.214 |
|          | TD        | 3                         | 35.28 | 2.5     | 1.220 | 1.220 | 1.206 | 1.209 | 1.216 | 1.219 |
|          |           |                           | 35.28 | 3.0     | 1.206 | 1.190 | 1.201 | 1.206 | 1.210 | 1.212 |
|          |           |                           | 11.02 | 2.0     | 0.116 | 0.124 | 0.133 | 0.133 | 0.124 | 0.118 |
|          | SS        | $\mathbf{1}$              | 11.02 | 2.5     | 0.121 | 0.140 | 0.171 | 0.158 | 0.157 | 0.129 |
|          |           |                           | 11.02 | 3.0     | 0.125 | 0.130 | 0.179 | 0.225 | 0.194 | 0.155 |
|          |           |                           | 35.28 | 2.0     | 1.222 | 1.209 | 1.212 | 1.203 | 1.210 | 1.214 |
| T 3-S 3  | <b>TD</b> | $\overline{\mathbf{c}}$   | 35.28 | 2.5     | 1.220 | 1.220 | 1.206 | 1.209 | 1.216 | 1.219 |
|          |           |                           | 35.28 | 3.0     | 1.206 | 1.190 | 1.201 | 1.206 | 1.210 | 1.212 |
|          |           |                           | 44.10 | $2.0\,$ | 0.896 | 0.896 | 0.896 | 0.894 | 0.894 | 0.893 |
|          | TT        | $\ensuremath{\mathsf{3}}$ | 44.10 | 2.5     | 0.893 | 0.897 | 0.898 | 0.896 | 0.892 | 0.894 |
|          |           |                           | 44.10 | 3.0     | 0.899 | 0.899 | 0.894 | 0.896 | 0.897 | 0.900 |
|          |           |                           | 11.02 | 2.0     | 0.116 | 0.124 | 0.133 | 0.133 | 0.124 | 0.118 |
|          | SS        | 1                         | 11.02 | 2.5     | 0.121 | 0.140 | 0.171 | 0.158 | 0.157 | 0.129 |
|          |           |                           | 11.02 | 3.0     | 0.125 | 0.130 | 0.179 | 0.225 | 0.194 | 0.155 |
|          |           |                           | 19.84 | 2.0     | 1.553 | 1.537 | 1.508 | 1.501 | 1.519 | 1.535 |
| T 2-S 3  | TD        | $\overline{2}$            | 19.84 | 2.5     | 1.544 | 1.507 | 1.447 | 1.442 | 1.471 | 1.508 |
|          |           |                           | 19.84 | 3.0     | 1.546 | 1.549 | 1.429 | 1.352 | 1.41  | 1.473 |
|          |           |                           | 44.10 | 2.0     | 0.896 | 0.896 | 0.896 | 0.894 | 0.894 | 0.893 |
|          |           |                           |       |         |       |       |       |       |       |       |
|          | TT        | 3                         | 44.10 | 2.5     | 0.893 | 0.897 | 0.898 | 0.896 | 0.892 | 0.894 |

**Tabla XX. Valores de FEC (factor equivalente de carga) para vehículos de 2** 

 **y 3 ejes.** 

FACTOR DE CAMION TIPO T3-S2 = 2.589 ESAL/CAMION

FACTOR DE CAMION TIPO T3-S3 = 2.265 ESAL/CAMION

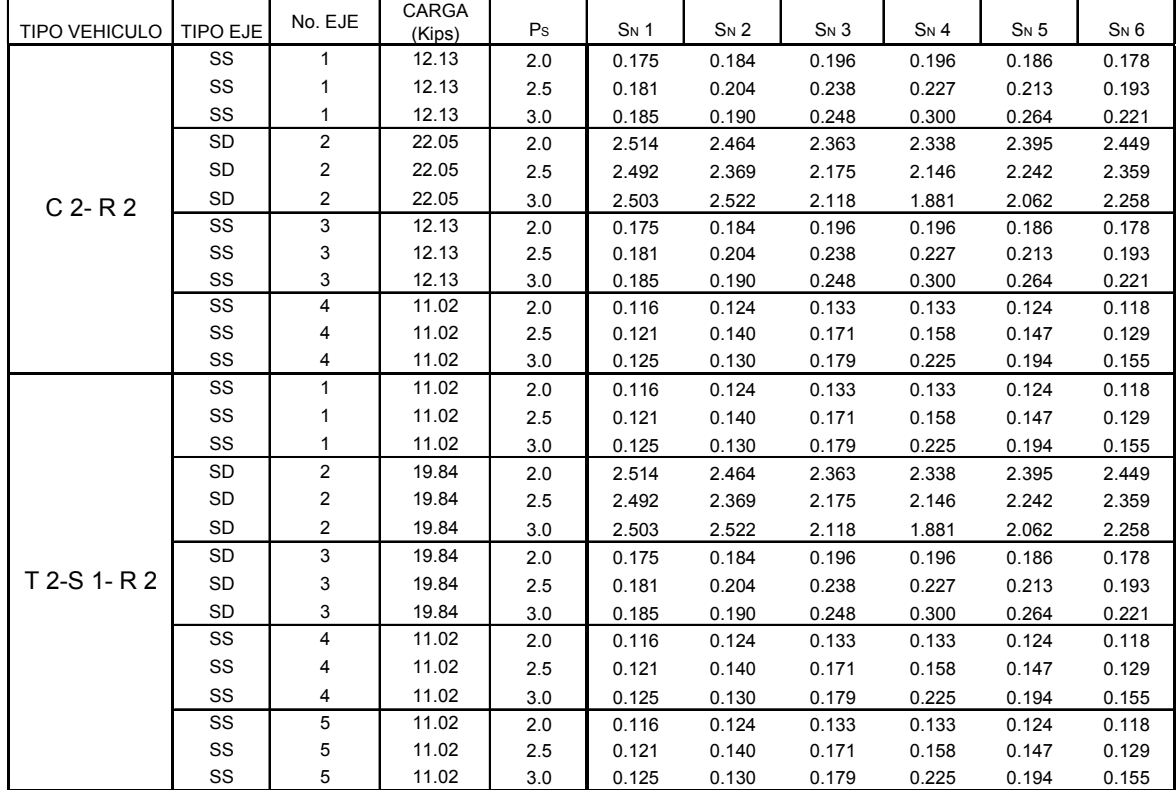

## **Tabla XXI. Valores de FEC (factor equivalente de carga) para vehículos de**

 **4 o más ejes.**

## **7. CÁLCULO DE EJES EQUIVALENTES DE CARGA (ESAL)**

#### **7.1 Conversión del tránsito es ESALs**

Los pavimentos se proyectan para que resistan determinado número de cargas durante su vida útil.

El tránsito esta compuesto por vehículos de diferente peso y número de ejes, y para los efectos de cálculo, se les transforma en un número equivalente de ejes tipo de 80 KN con el nombre de ESALs (Carga de eje simple equivalente). Las diferentes cargas actuantes sobre un pavimento producen diferentes tensiones y deformaciones en el mismo. Además, diferentes espesores de pavimentos y diferentes materiales responden de diferente manera a una misma carga. Debido a esta diferente respuesta en el pavimento, las fallas serán distintas según la intensidad de la carga y las características del pavimento. Para tener en cuenta esta diferencia, el tránsito es reducido a un número equivalente de ejes de una determinada carga que producirá el mismo daño que toda la composición de tránsito. Esta carga tipo AASHTO es de 80 KN. La conversión se hace a través de los factores equivalentes de carga.

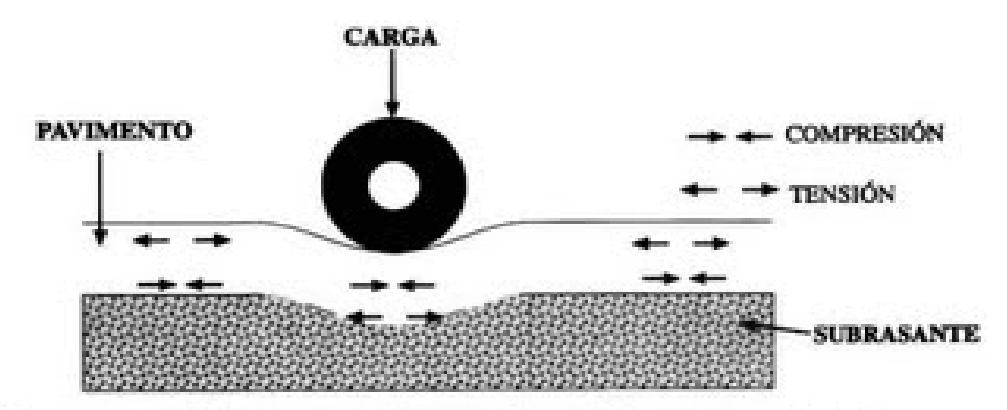

### **Figura 16. Carga de eje simple equivalente**

Esfuerzos en tensión frecuentes en las capas de superficie, causan agrietamiento

### **7.2 Factor equivalente de carga…………………………………………………….**

El concepto de convertir un tránsito mixto en un número de ESALs de 80 KN fue desarrollado en el Road Test de la AASHTO, en este ensayo se cargaron pavimentos similares con diferentes configuraciones de ejes y cargas para analizar el daño producido.

Así el factor equivalente de carga o LEF es un valor numérico que expresa la relación entre la pérdida de serviciabilidad causada por una carga dada de un tipo de eje y la producida por el eje estándar de 80 KN en el mismo eje, es decir que 100,000 repeticiones de carga de un eje simple de 18 Kips causan una pérdida de serviciabilidad de 2.0 y 14,347 repeticiones de un eje simple de 30 Kips causan la misma pérdida de serviciabilidad (∆PSI) de 2.0 en la misma estructura de pavimento en un período de tiempo menor, entonces se puede definir el factor equivalente de carga para eje simple de 30 Kips con la ecuación siguiente.
# **FEC = Nº ESAL de 18 Kips que producen una pérdida de serviciabilidad Nº ejes de** *X* **Kips producen la misma pérdida de serviciabilidad**

**FEC para eje simple de 30Kips:** 

$$
100,000/14,347 = 6.97
$$

Es decir que un eje de 30 Kips produce 6,97 veces más daño que un eje simple de 18 Kips. Ver figura 20

### **Figura 17. Comparación de daño superficial**

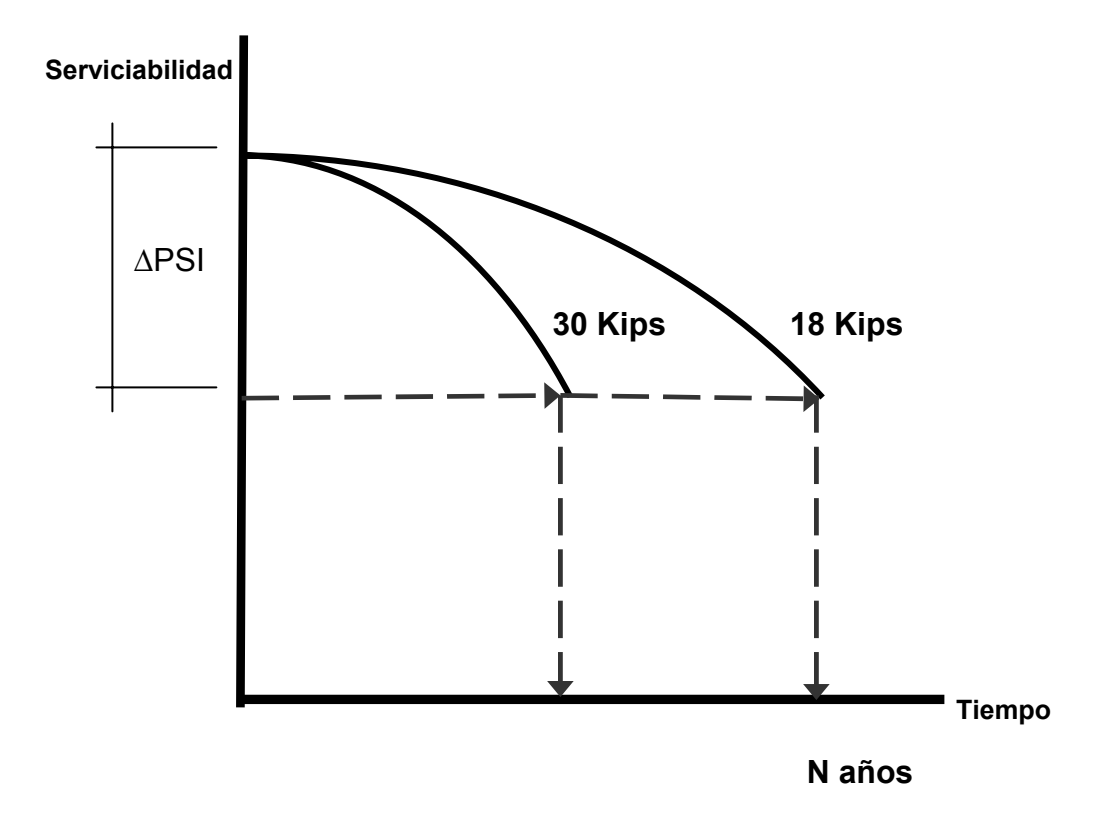

La figura 17 muestra la comparación del daño superficial que sufren los pavimentos, cuando son sometidos a cargas mayores que a las de diseño. Se llega más rápido a la pérdida de serviciabilidad considerada.

Dado que cada tipo de pavimento responde de manera diferente a una carga, los Factores Equivalentes de Carga (FEC) cambian de acuerdo al tipo de pavimento. Por ejemplo, si el punto de falla de un pavimento cambia, también, lo hace el Factor Equivalente de Carga (FEC). Es así que pavimentos rígidos y flexibles tienen diferentes Factores Equivalentes de Carga (FEC) y que también cambie según el SN para el pavimento flexible y según el espesor de losa para pavimentos rígidos, y que también cambien según el nivel de serviciabilidad adoptado.

#### **7.3 Factor de camión**

El Factor Equivalente de Carga (FEC) da una manera de expresar los niveles equivalentes de daño entre ejes, pero también es conveniente expresar el daño en términos del deterioro producido por un vehículo en particular, es decir los daños producidos por cada eje de un vehículo son sumados para determinar el daño producido por el total. Así nace el concepto de Factor de Camión (FC) que se define como el numero de ESALs por. Este tipo de camión puede ser computado para cada clasificación general de camiones o para todos los vehículos comerciales como un promedio para una configuración de tránsito dada. Es más exacto considerar factores de camión para cada clasificación general de camiones.

74

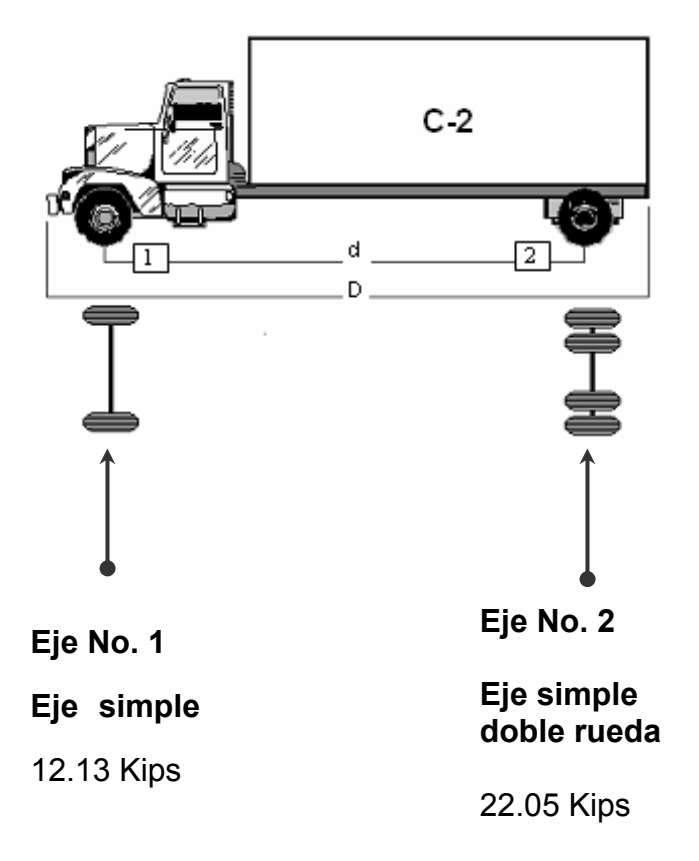

### **Figura 18 ejemplo 1. Cálculo para encontrar el fc camión tipo C 2**

Para realizar el cálculo del factor equivalente de carga, este caso en particular se utilizaran los datos para una pérdida de serviciabilidad deseada de Pt=2.5, Sn=5, ecuación 1 de la sección 6.1.

Los valores de **N** pueden ser obtenidos de las tablas en las que se tiene definido el valor de **N** para cada eje y su respectiva pérdida de serviciabilidad o de las ecuaciones indicadas en las gráficas de valores de **N** para cada tipo de eje y pérdida de serviciabilidad final.

De las ecuaciones indicadas se sustituye el valor del peso Wi para cada combinación del eje, y obtiene:

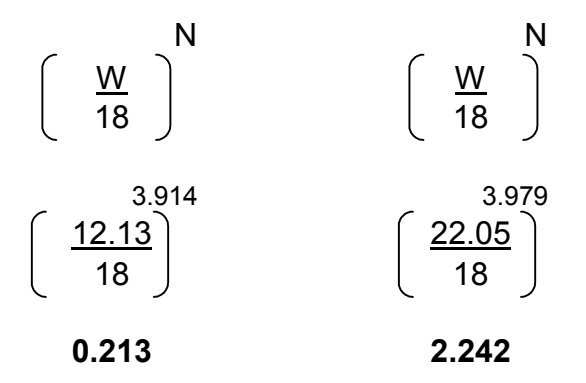

Los valores de **N,** se obtuvieron de las tablas en las páginas 47 a la 48.

- Eje No. 1 el FEC tiene un valor de 0.213
- Eje No. 2 el FEC tiene un valor de 2.242

La sumatoria de cada uno de los valores de FEC por eje nos da como resultado el valor del factor de camión.

FC = 2.455 ESAL/CAMION

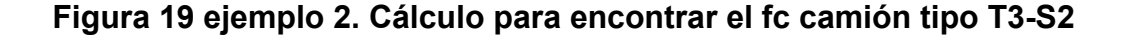

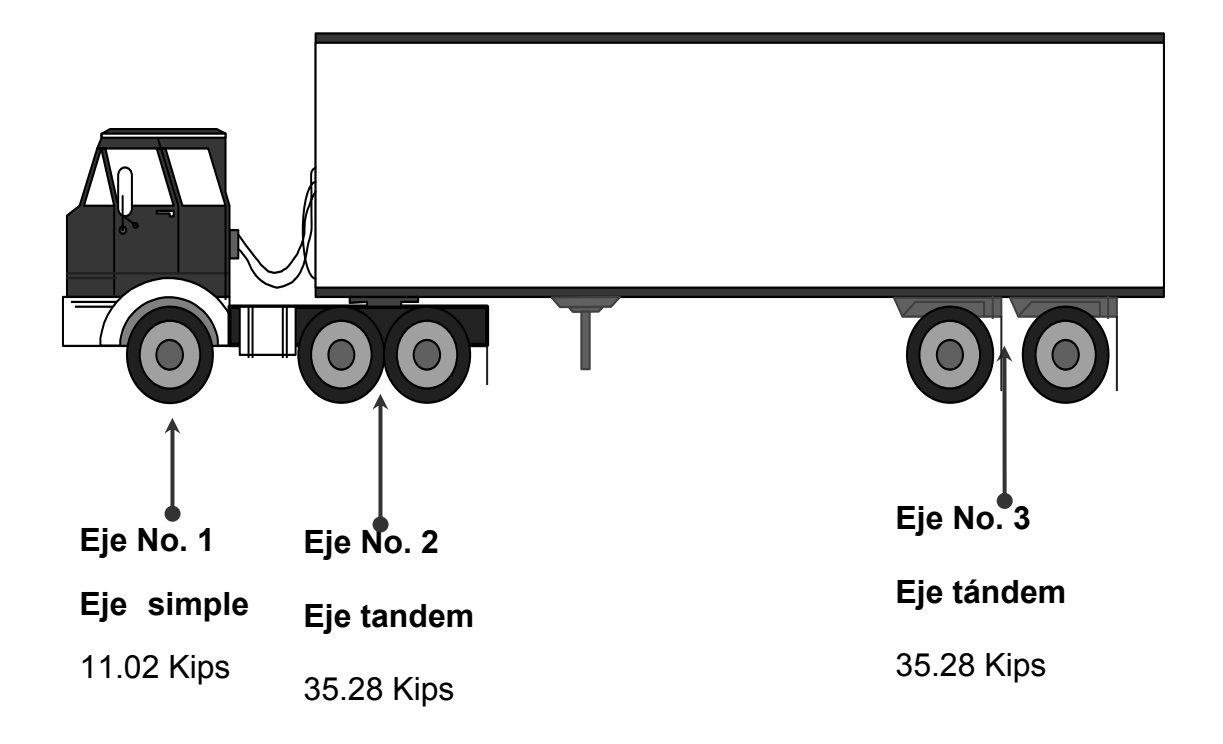

Para realizar el cálculo del factor equivalente de carga, este caso en particular se utilizaran los datos para una pérdida de serviciabilidad deseada de Pt=2.5, Sn=5, ecuaciones 1 y 2 de la sección 6.1.

Los valores de **N** pueden ser obtenidos de las tablas en las que se tiene definido el valor de **N** para cada eje y su respectiva pérdida de serviciabilidad o de las ecuaciones indicadas en las gráficas de valores de **N** para cada tipo de eje y pérdida de serviciabilidad final.

De las ecuaciones indicadas se sustituye el valor del peso Wi para cada combinación del eje, y obtiene:

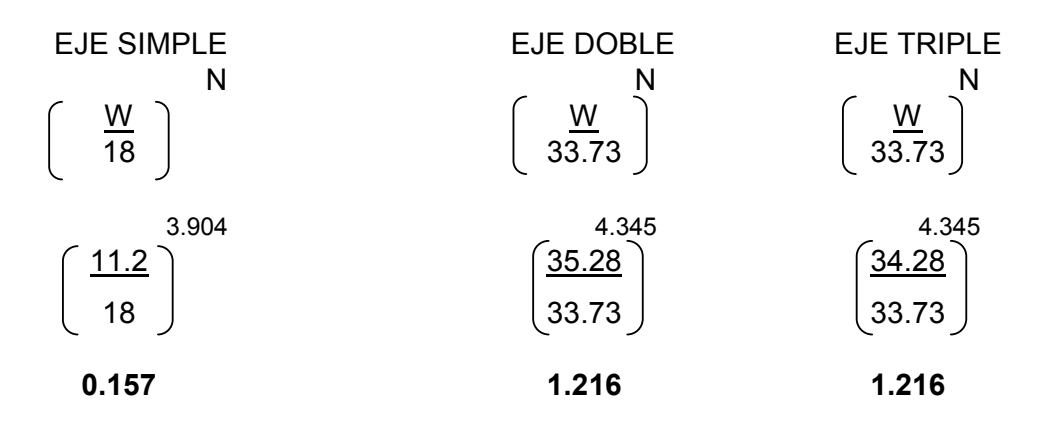

Los valores de **N,** se obtuvieron de las tablas en las páginas 47 a la 52.

- Eje No. 1 el FEC tiene un valor de 0.157
- Eje No. 2 el FEC tiene un valor de 1.216
- Eje No. 3 el FEC tiene un valor de 1.216

La sumatoria de cada uno de los valores de FEC por eje nos da como resultado el valor del factor de camión.

FC = 2.589 ESAL/CAMION

# **8. FACTORES QUE AFECTAN LA CONDICIÓN DE LA ESTRUCTURA DEL PAVIMENTO**

### **8. 1 Efecto de la sobrecarga en los pavimentos**

La aplicación de las sobrecargas en los pavimentos son las principales causas del deterioro en las carreteras, a lo cual se le agrega el efecto del clima, lo que lleva a la consiguiente pérdida de capacidad de respuesta del pavimento.

Uno de los mayores problemas que se encuentran en las predicciones teóricas sobre el efecto destructivo de las cargas de tránsito, es el de decidir cual es el criterio determinante a utilizar, tensión, deformaciones o serviciabilidad. Aun definido este problema la dificultad persiste debido a la multiplicidad de factores que intervienen, esto es, tipo de apoyo, intensidad y frecuencia de las cargas, etc. En general las repeticiones de cargas no son relevantes y si su intensidad no sobrepasa el valor de diseño estimado. Son determinantes en el diseño los vehículos comerciales, camiones y buses.

#### **Figura 20. Tipos de ejes de vehículos comerciales más comunes**

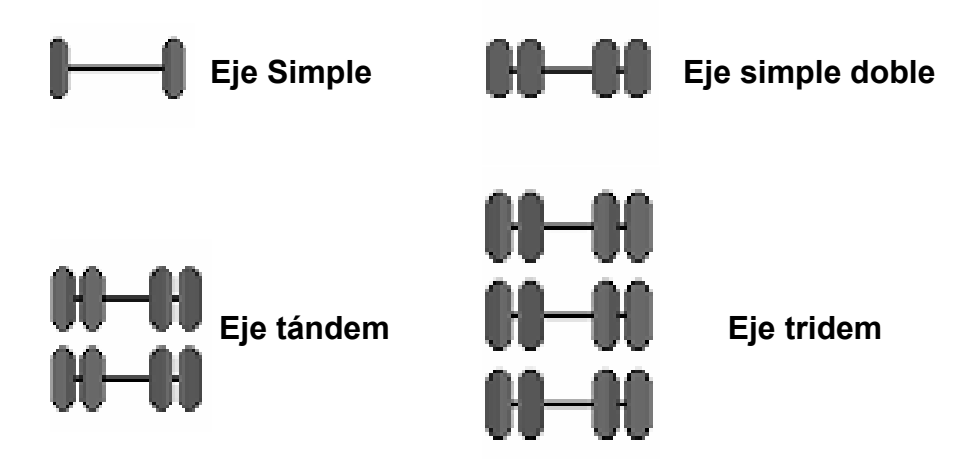

Además al tipo de eje, importa el espaciamiento entre ruedas y la presión de inflado de los neumáticos. Cabe destacar que para un nivel de carga dado, a mayor cantidad de ruedas por eje, mejor será la distribución de esfuerzos y menores los daños sobre la estructura del pavimento contribuyendo a una mejor y más prolongada vida de la carretera.

Entonces al tener una cantidad de repeticiones de carga mayores a la capacidad de respuesta definida en el diseño del pavimento, se esta reduciendo drásticamente la vida útil de este.

#### **8.2 Sobrecargas aplicadas al pavimento**

Las carreteras en nuestro medio, en su mayoría están constituidas por una pavimentación flexible, este tipo de pavimento son estructuras que admiten excesos de carga, siempre y cuando sucedan ocasionalmente, ya que se diseña para una relación carga de eje-intensidad de tránsito, siendo los factores que mas influyen en su destrucción, así también las condiciones climatológicas y el paso frecuente de los vehículos sobrecargados o con desbalances de carga, son las que aceleran el deterioro de las mismas.

Según estudios realizados por la AASHTO, el daño estructural producido por las cargas aumenta rápidamente al aumentar la carga por eje, contemplando el coeficiente de equivalencias de cargas en ejes sencillos y ejes tándem, con igualdad de pesos; se concluyó en dichos experimentos que un eje sencillo causa el mismo deterioro que 12 tándem que pesan lo mismo que el.

La estructura del pavimento se refiere a la capacidad de soporte en las carreteras para el paso de las cargas. Los elementos más importantes para la modulación de la estructura del pavimento son: volumen de tránsito, tipo de vehículos, crecimiento por tipo de vehículos, vida útil esperada, espesores de las diferentes capas de la estructura del pavimento y sus materiales. La vida útil de los pavimentos está relacionada con el número de ejes equivalentes que transitarán sobre él.

El valor del CBR del material de sub-rasante es importante cuantificarlo, ya que esta es el cimiento sobre el que descansa la estructura de pavimento, el cual una vez conocido nos permite diseñar los elementos estructurales del pavimento como lo son: Sub-base, base y carpeta de rodadura, cuyos espesores estarán en función de los ejes repetitivos equivalentes a la carga del diseño que se tenía previsto.

81

Para cada tipo de vehículo en ejes equivalentes existe un factor y éste es el que se denomina factor de carga equivalente, mediante este procedimiento, es posible convertir todos los ejes que transitan sobre una determinada vía en ejes equivalentes; aplicando a cada tipo de vehículo el factor correspondiente y luego encontrar un factor único, típico de ese tránsito, que convierte directamente el tránsito promedio diario anual (TPDA).

#### **8.3 Efectos de la carga por eje**

La profundidad a la cual los esfuerzos resultantes, dados por ruedas duales, son iguales a los de una rueda sencilla depende de la separación entre las mencionadas ruedas duales.

Cerca de la superficie las ruedas duales actúan independientemente como se puede observar en la figura 22 de abajo. Sin embargo, a profundidades mayores los refuerzos provocados por ellos se traslapan, pero ellos son menores a medida que la profundidad crece, llegándose a un punto en que dichos esfuerzos son despreciables.

Por medio de análisis teóricos y por medidas directas de los esfuerzos en pavimentos, se ha establecido la relación que hay entre la profundidad y la separación de las ruedas duales, teniéndose que a la profundidad, aproximada, de *d/2* las ruedas dejan de actuar independientemente y los esfuerzos bajo el pavimento comienzan ahí a combinar sus efectos debido a las dos ruedas, haciéndose despreciable este efecto a la profundidad de 2S.

82

# **Figura 21. Efecto de la sobrecarga en los pavimentos**

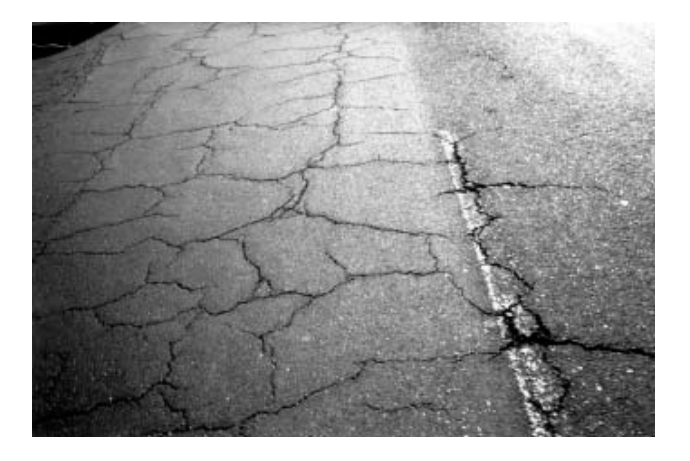

La figura 21 muestra un agrietamiento causado por el deterioro de la estructura del pavimento.

## **CONCLUSIONES**

- 1. El factor de N (de carga) se utiliza para el diseño de pavimentos flexibles en Guatemala; y de acuerdo a las tablas de valores de N para el diseño de pavimentos flexibles esta entre los valores 2.508 (Ver Tabla XI, ejes tridem, Pt = 2.0 para una carga de 2 Kips y número estructural 1) y 5.091 (Ver Tabla XV, ejes simples, Pt = 3.0 para una carga de 50 Kips y número estructural 2). Este factor dependerá del número estructural de diseño y de la pérdida de serviciabilidad asumida. El rango de variación del factor es amplio, ya que se toma en cuenta el tipo de eje (simple, tándem y tridem) y las pérdidas de serviciabilidad que variaran desde 2.0 a 3.0.
- 2. En la tabla XIX de valores de los Factores Equivalentes de Carga (FEC); se determina que en los ejes simples, el factor de camión es similar a los ejes tándem y más alto que los ejes tridem. Esto es debido a que las cargas totales del vehículo a través del eje simple se transmiten en una superficie menor de la estructura del pavimento, provocando mayor daño al mismo y se refleja en el valor de los Factores Equivalentes de Carga (FEC) de las tablas de AASHTO.
- 3. En la tabla de valores de los Factores Equivalentes de Carga (FEC) se observa que a menor pérdida de serviciabilidad el Factor Equivalente de Carga (FEC) es menor, lo que influye en un factor de daño menor. Caso inverso, a mayor pérdida de serviciabilidad el factor de daño es mayor, lo

que se traduce en mayor daño a la estructura del pavimento. Lo anterior confirma que para Guatemala es más económico conservar los pavimentos con pérdidas de serviciabilidad menor y no esperar a que se dañe o colapse el pavimento; lo que incrementa los costos de recuperación.

- 4. El daño que se produce en la estructura de pavimentos por la aplicación de repeticiones de carga de un eje equivalente de 18,000 libras, llamado por su nombre en inglés ESALs, constituye por el momento la herramienta básica para la estimación de las cargas a que estará sometida la estructura de pavimento, ya que los volúmenes de tránsito son convertidos en un número de ejes equivalentes de carga de 18,000 libras, los cuales constituyen las cargas a tomar en consideración para el diseño de pavimentos.
- 5. Al realizar una comparación de factores de camión en las tablas XIX y XX de valores de Factores Equivalentes de Carga (FEC), entre los vehículos de carga más representativos de la clasificación vehicular en Guatemala, de acuerdo a su capacidad de carga como lo son los tipo C-2 con una capacidad de 15.5 toneladas, el T3-S2 con una capacidad de carga de 37 toneladas y el T3-S3 con una capacidad de carga de 42 toneladas, se estableció que el daño que causa el C-2 es de 2.455 ESAL/CAMION, el daño que causa el T3-S2 es de 2.589 ESAL/CAMION y el T3-S3 es de 2.265 ESAL/CAMION, es decir que el T3-S3 con el doble de capacidad al camión C-2 causa menos daño a la estructura de pavimentos.
- 6. A mayor cantidad de eje en el tándem, menor daño estructural. Por lo que se demuestra la importancia de controlar el peso de los vehículos, como medida para garantizar la vida útil del patrimonio vial de Guatemala, ya que la vida útil en el diseño de los pavimentos se determina en condiciones normales de tránsito, ya que las estructuras de pavimentos deben soportar cargas máximas permisibles.
- 7. El vehículo de carga que causa más daño en la estructura de pavimentos de acuerdo a la clasificación vehicular indicada en el reglamento de pesos y dimensiones de vehículos automotores y sus combinaciones es el tipo C-2, debido a que en relación al número y distancia entre sus ejes, la carga que transmiten por eje es mayor, en relación a los vehículos de mayor número de ejes. Los parámetros de FC para el vehículo C-2 variaron de 2.181 – 2.712 ESAL/CAMIÓN con una variación de serviciabilidad entre 2.0 y 3.0.
- 8. Para el diseño de pavimentos deben considerarse únicamente los vehículos que aporten cargas representativas reglamentadas, ya que estos son los que presentan un factor equivalente de carga alto, al contrario de los vehículos livianos donde su factor equivalente de carga es casi cero.
- 10. Los conteos vehiculares son importantes para determinar la composición vehicular en las carreteras, con el fin de conocer las características de

los vehículos que transitan con mayor frecuencia en la red vial nacional y de esta manera establecer las configuraciones de vehículos de carga más significativos y así obtener el dato real de las cargas a que esta sometida la estructura del pavimento.

## **RECOMENDACIONES**

- 1. De acuerdo a la comparación realizada entre los vehículos de carga más representativos que circulan actualmente en Guatemala, se estableció que el vehículo tipo C-2 es el que más daño causa a la estructura del pavimento, por lo que se recomienda incrementar los operativos móviles de control de pesaje en las rutas en que se presenta mayor tránsito vehicular de tipo C-2.
- 2. Modificar el Acuerdo Gubernativo 1084-92 que se refiere a PESOS Y DIMENSIONES MÁXIMAS VEHICULARES, para que se regule la circulación de vehículos de carga del tipo C, de manera que sus ejes traseros sean únicamente ejes tándem y tridem.
- 3. Las tasas de crecimiento vehicular deben ser propuestas y definidas por el Ministerio de Comunicaciones, Infraestructura y Vivienda, a través de la Unidad Ejecutora de Conservación Vial -COVIAL-, con una vigencia de 5 años y de carácter oficial para que esta sea la utilizada por cada institución del estado e iniciativa privada.
- 4. Incrementar el número de estaciones de control de pesaje con sistemas fijos en las rutas de mayor circulación, con el fin de regular la carga en tránsito por la red vial de Guatemala.

5. Realizar estudios para el mejoramiento de la sub-rasante en carreteras, debido a que esta es el cimiento que soporta todas las cargas a que esta sometida la estructura del pavimento y para logarlo deben de aplicarse las estabilizaciones en la misma.

# **BIBLIOGRAFÍA**

- 1. American Association of State Highway and Transportation Officials, "Guide for Design of Pavement Structures", Apéndice D, Washington, D.C (1993).
- 2. American Association of State Highway and Transportation Officials, "Guide for Design of Pavement Structures", (2002).
- 3. "Mechanistic-Empirical Design of New and rehabilitated pavement structures". NCHRP Report 1-37A, National Cooperative Highway Research Board, National Research Council, Illinois, (2004)
- 4. Juárez Badillo, E. y Rico, A. Mecánica de Suelos. Tomo II. Teoría y Aplicaciones de la Mecánica de Suelos. Capítulo X. Editorial Limusa, S.A. México, D. F., 1973 Corro, S. y Prado, G. Análisis del comportamiento estructural de pavimentos flexibles en la pista circular. Experimentación 1971-1972. Publicación del Instituto de Ingeniería de la Universidad Nacional Autónoma de México. México, D. F., 1972.
- 5. Moavenzadeh, F. Damage and Distress in Highway Pavements. Highway Research Board. Structural Design of Asphalt Concrete Pavement System. Special Report 126. Washington, D. C. 1971.

### **ANEXO**

A continuación se usa la hoja de trabajo HT-01 para el cálculo de ESAL´s, en el cual se describen los valores particulares del factor de camión en función del factor de carga equivalente; dichos valores son los que se colocan en la columna "D" de la hoja de trabajo HT-02

# **Hoja de trabajo HT-01**

Ejemplo para cálculo del factor de carga equivalente

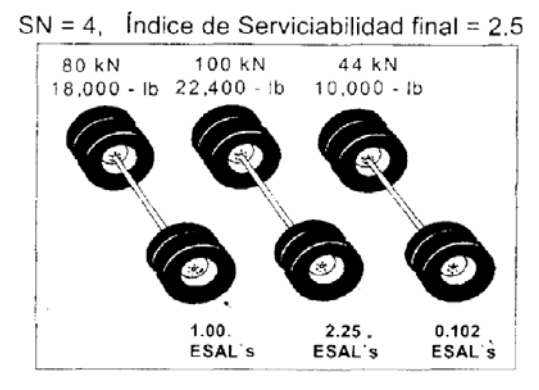

Ejes simples

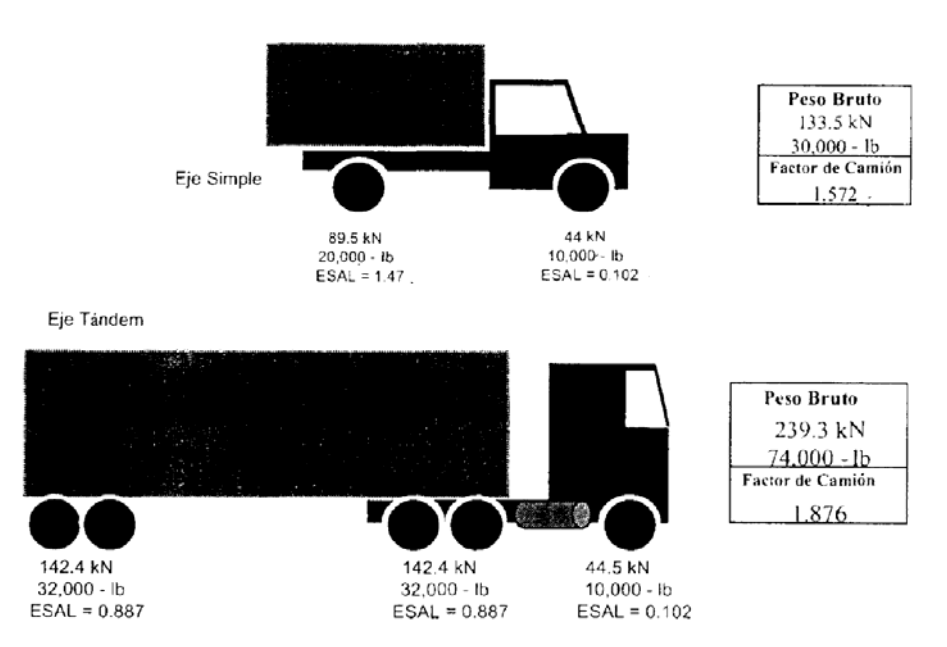

# **Hoja de trabajo HT-02**

### **Ejemplo para calcular el equivalente de 8.2 Tn en carga de ejes simples**

Para determinar los ESALs de diseño, se hará uso de la siguiente hoja de trabajo

Período de diseño de 15 Años  $SN$  4

Índice de serviciabilidad final, Pt 2.5

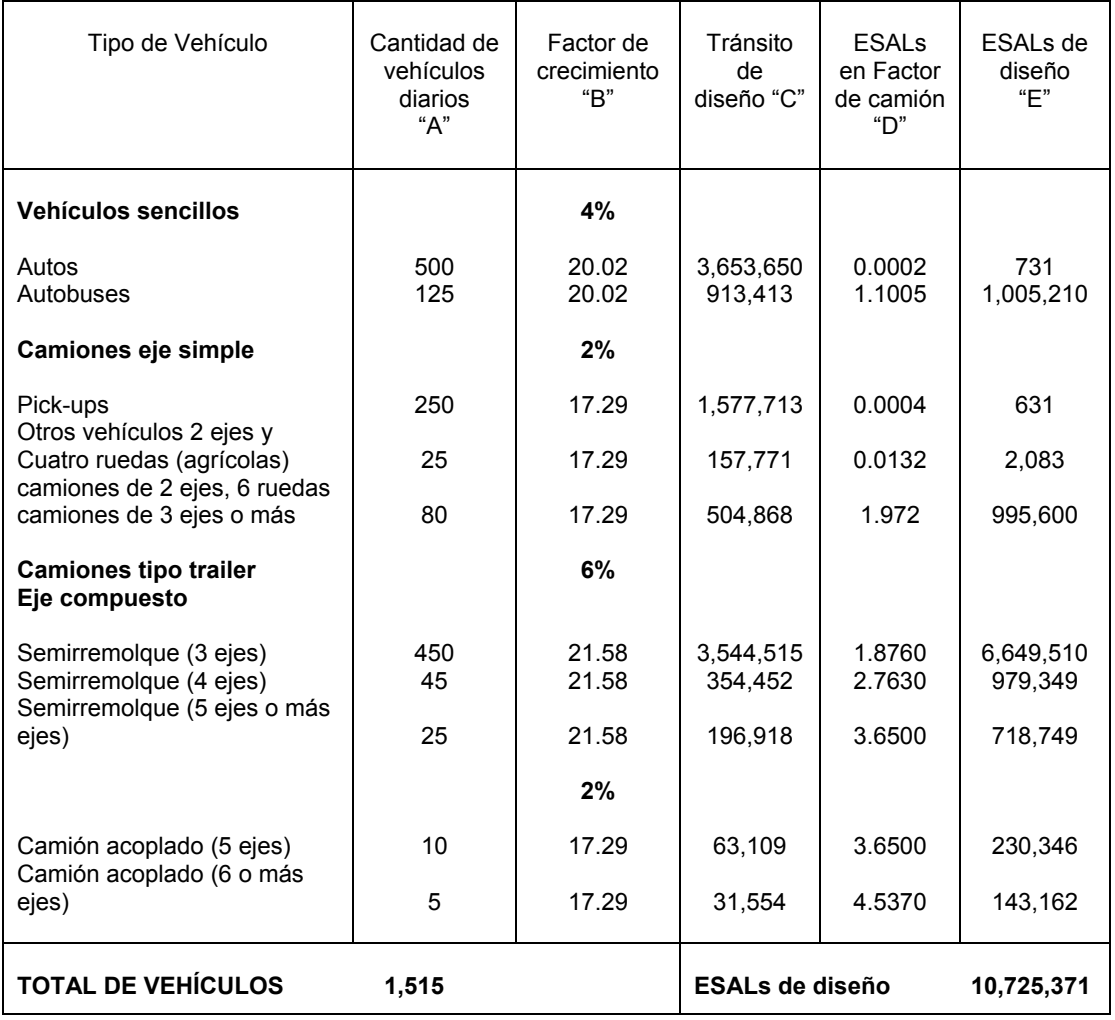

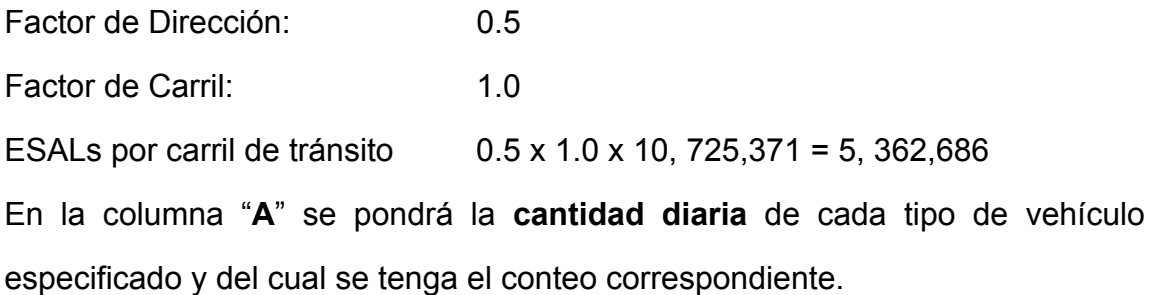

En la columna "**B**" se colocará el correspondiente **factor de crecimiento** para cada tipo de vehículo, el cual depende de la **tasa de crecimiento** asumida para cada tipo de vehículo y período de diseño considerado, cada tipo de vehículo puede tener una tasa de crecimiento distinta, ya que no todos los tipos de vehículos tienen que crecer a la misma tasa.

En la columna "**C**" se coloca el producto de las columnas "**A**" y "**B**" **multiplicado por 365 días** (del año).

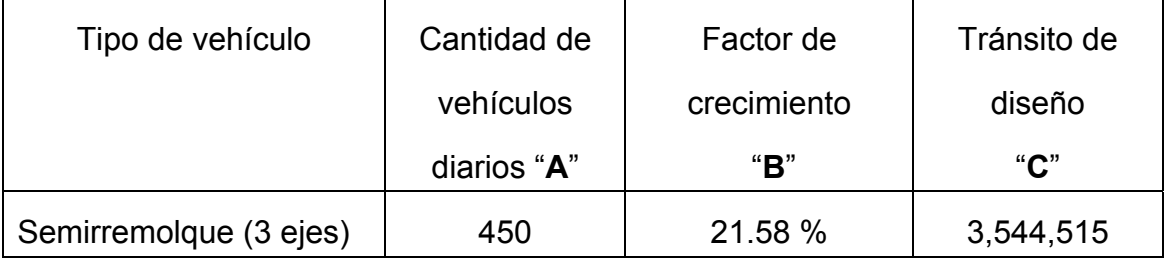

#### **Ejemplo: 450 X 21.58 X 365 = 3, 544,515**

En la columna "**D**" se coloca el factor de camión en **ESAL**, que depende de cada peso y configuración o tipo de camión (ejes simples, tándem o tridem) para los valores asumidos de índice de serviciabilidad final y el número estructural.

La columna "E" es el producto de la "C" por la "D", y la suma de esta columna "E" es el número total de ESALs para el diseño del pavimento considerado y el cual debe afectarse por el factor de distribución por dirección y el factor de distribución por carril.

### **Factor de distribución por dirección**

Es el factor del total del flujo vehicular censado, en la mayoría de los casos este valor es de 0.5; ya que la mitad de los vehículos va en una dirección y la otra mitad en la otra dirección. Puede darse el caso de ser mayor en una dirección que en la otra, lo cual deducirse del conteo de tránsito efectuado.

Lo más importante de esto, será la diferencia de peso entre los vehículos que van en una y en otra dirección; como puede suceder por la cercanía de una fábrica, puerto, etc.

| Número de carriles en ambas |    |
|-----------------------------|----|
| <b>Direcciones</b>          | LD |
| $\overline{2}$              | 50 |
| 4                           | 45 |
| 6 o más                     | 40 |

**Tabla XXII. Factor de distribución por dirección** 

(LD) Porcentaje de camiones en el carril de diseño

### **Factor de distribución por carril**

Se define por el carril de diseño aquel que recibe el mayor número de ESALs. Para un camino de dos carriles, cualquiera de las dos puede ser el carril de diseño, ya que el tránsito por dirección forzosamente se canaliza por ese carril. Para caminos de de varios carriles, el de diseño será el externo, por el hecho de que los vehículos pesados van en ese carril.

| Número de carriles en ambas |               |
|-----------------------------|---------------|
| <b>Direcciones</b>          | LC            |
|                             | 1.00          |
| $\overline{2}$              | $0.80 - 1.00$ |
| 3                           | $0.60 - 0.80$ |
|                             | $0.50 - 0.60$ |

**Tabla XXIII. Factor de distribución por dirección** 

(LC) Porcentaje de camiones en el carril de diseño

### **Hoja de trabajo HT-03**

### **Ejemplo para calcular el equivalente de 8.2 Tn en carga de ejes simples**

Para determinar los ESALs de diseño, en función de los valores de LEF obtenidos en la determinación de los valores de N, indicados en la tabla XXIX y tabla XXX.

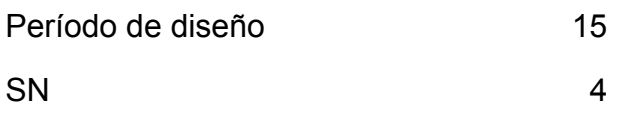

Índice de serviciabilidad final, Pt 2.5

Tipo de vehículo: T3-S3

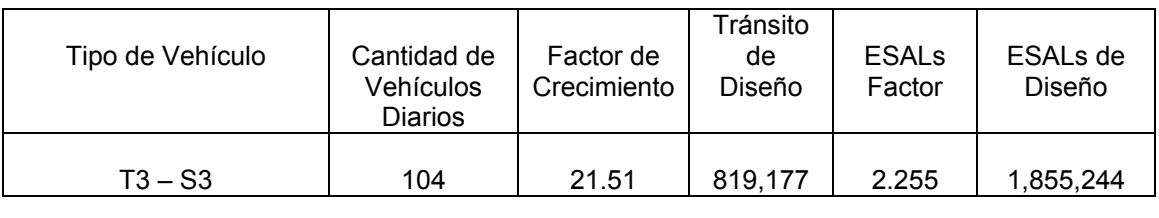

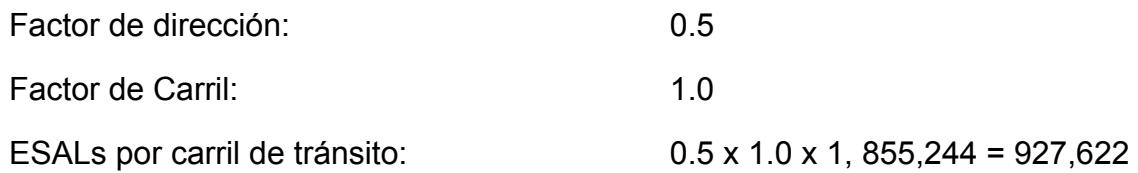

| Período<br>de<br>análisis | Factor sin  | Tasa de crecimiento anual (g) (en %) |       |       |        |        |        |        |
|---------------------------|-------------|--------------------------------------|-------|-------|--------|--------|--------|--------|
| (años)                    | Crecimiento | 2                                    | 4     | 5     | 6      | 7      | 8      | 10     |
|                           | 1.0         | 1.0                                  | 1.0   | 1.0   | 1.0    | 1.0    | 1.0    | 1.0    |
| $\overline{2}$            | 2.0         | 2.02                                 | 2.04  | 2.05  | 2.06   | 2.07   | 2.08   | 2.10   |
| 3                         | 3.0         | 3.06                                 | 3.12  | 3.15  | 3.18   | 3.21   | 3.25   | 3.31   |
| 4                         | 4.0         | 4.12                                 | 4.25  | 4.31  | 4.37   | 4.44   | 4.51   | 4.64   |
| 5                         | 5.0         | 5.20                                 | 5.42  | 5.53  | 5.64   | 5.75   | 5.87   | 6.11   |
| 6                         | 6.0         | 6.31                                 | 6.63  | 6.80  | 6.98   | 7.15   | 7.34   | 7.72   |
| $\overline{7}$            | 7.0         | 7.43                                 | 7.90  | 8.14  | 8.39   | 8.65   | 8.92   | 9.49   |
| 8                         | 8.0         | 8.58                                 | 9.21  | 9.55  | 9.90   | 10.26  | 10.64  | 11.44  |
| 9                         | 9.0         | 9.75                                 | 10.58 | 11.03 | 11.49  | 11.98  | 12.49  | 13.58  |
| 10                        | 10.0        | 10.95                                | 12.01 | 12.58 | 13.18  | 13.82  | 14.49  | 15.94  |
| 11                        | 11.0        | 12.17                                | 13.49 | 14.21 | 14.97  | 15.78  | 16.65  | 18.53  |
| 12                        | 12.0        | 13.41                                | 15.03 | 15.92 | 16.87  | 17.89  | 18.98  | 21.38  |
| 13                        | 13.0        | 14.68                                | 16.63 | 17.71 | 18.88  | 20.14  | 21.50  | 24.52  |
| 14                        | 14.0        | 15.97                                | 18.29 | 19.16 | 21.01  | 22.55  | 24.21  | 27.97  |
| 15                        | 15.0        | 17.29                                | 20.02 | 21.58 | 23.28  | 25.13  | 27.15  | 31.77  |
| 16                        | 16.0        | 18.64                                | 21.82 | 23.66 | 25.67  | 27.89  | 30.32  | 35.95  |
| 17                        | 17.0        | 20.01                                | 23.70 | 25.84 | 28.21  | 30.84  | 33.75  | 40.55  |
| 18                        | 18.0        | 21.41                                | 25.65 | 28.13 | 30.91  | 34.00  | 37.45  | 45.60  |
| 19                        | 19.0        | 22.84                                | 27.67 | 30.54 | 33.76  | 37.38  | 41.45  | 51.16  |
| 20                        | 20.0        | 24.30                                | 29.78 | 33.06 | 33.79  | 41.00  | 45.76  | 57.28  |
| 25                        | 25.0        | 32.03                                | 41.65 | 47.73 | 54.86  | 63.25  | 73.11  | 98.35  |
| 30                        | 30.0        | 40.57                                | 56.08 | 66.44 | 79.06  | 94.46  | 113.28 | 164.49 |
| 35                        | 35.0        | 49.99                                | 73.65 | 90.32 | 111.43 | 138.24 | 172.32 | 271.02 |

**Tabla XXIV. Factores de crecimiento de tránsito.** 

**Fuente: Tabla D-20 AASHTO Guía para el diseño de estructuras de pavimento, 1,993.** 

| <b>CARGA</b>   |           |           |           |           |           |           |
|----------------|-----------|-----------|-----------|-----------|-----------|-----------|
| (Kips)         | LEF, SN 1 | LEF, SN 2 | LEF, SN 3 | LEF, SN 4 | LEF, SN 5 | LEF, SN 6 |
| $\overline{2}$ | 0.0002    | 0.0002    | 0.0002    | 0.0002    | 0.0002    | 0.0002    |
| $\overline{4}$ | 0.002     | 0.003     | 0.002     | 0.002     | 0.002     | 0.002     |
| 6              | 0.009     | 0.012     | 0.011     | 0.01      | 0.009     | 0.009     |
| 8              | 0.03      | 0.035     | 0.036     | 0.033     | 0.031     | 0.029     |
| 10             | 0.075     | 0.085     | 0.09      | 0.085     | 0.079     | 0.076     |
| 12             | 0.165     | 0.177     | 0.189     | 0.183     | 0.174     | 0.168     |
| 14             | 0.325     | 0.38      | 0.354     | 0.35      | 0.338     | 0.331     |
| 16             | 0.589     | 0.598     | 0.613     | 0.612     | 0.603     | 0.596     |
| 18             | 1         | 1         |           |           | 1         |           |
| 20             | 1.61      | 1.59      | 1.56      | 1.55      | 1.57      | 1.59      |
| 22             | 2.49      | 2.44      | 2.35      | 2.31      | 2.35      | 2.41      |
| 24             | 3.71      | 3.62      | 3.43      | 3.33      | 3.4       | 3.51      |
| 26             | 5.36      | 5.21      | 4.88      | 4.68      | 4.77      | 4.96      |
| 28             | 7.54      | 7.31      | 6.78      | 6.42      | 6.52      | 6.83      |
| 30             | 10.4      | 10        | 9.2       | 8.6       | 8.7       | 9.2       |
| 32             | 14        | 13.5      | 12.4      | 11.5      | 11.5      | 12.1      |
| 34             | 18.5      | 17.9      | 16.3      | 15        | 14.9      | 15.6      |
| 36             | 24.2      | 23.3      | 21.2      | 19.3      | 19        | 19.9      |
| 38             | 31.1      | 29.9      | 27.1      | 24.6      | 24        | 25.1      |
| 40             | 39.6      | 38        | 34.3      | 30.9      | 30        | 31.2      |
| 42             | 49.7      | 47.7      | 43        | 39.6      | 37.2      | 38.5      |
| 44             | 61.8      | 59.3      | 53.4      | 47.6      | 45.7      | 47.1      |
| 46             | 76.1      | 73        | 65.6      | 58.3      | 55.7      | 57        |
| 48             | 92.9      | 89.1      | 80        | 70.9      | 67.3      | 68.6      |
| 50             | 113       | 108       | 97        | 86        | 81        | 82        |

**Tabla XXV. Factores equivalentes de daño para pavimentos flexibles, ejes simples, Pt = 2.0; Fuente AASHTO/93** 

**CARGA (Kips) LEF, SN 1 LEF, SN 2 LEF, SN 3 LEF, SN 4 LEF, SN 5 LEF, SN 6** 2 0.0001 0.0001 0.0001 0.0001 0.0001 0.0001 4 0.0003 0.0003 0.0003 0.0002 0.0002 0.0002 6 0.001 0.001 0.001 0.001 0.001 0.001 8 0.003 0.003 0.003 0.003 0.003 0.002 10 0.007 0.008 0.008 0.007 0.006 0.006 12 0.013 0.016 0.016 0.014 0.013 0.012 14 0.024 0.029 0.029 0.026 0.024 0.023 16 0.041 0.048 0.05 0.046 0.042 0.04 18 0.066 0.077 0.081 0.075 0.069 0.066 20 0.103 0.117 0.124 0.117 0.109 0.105 22 0.156 0.171 0.183 0.174 0.164 0.158 24 0.227 0.244 0.26 0.252 0.239 0.231 26 0.322 0.34 0.36 0.353 0.338 0.329 28 0.447 0.465 0.487 0.481 0.466 0.455 30 0.607 0.623 0.646 0.643 0.627 0.617 32 0.81 0.823 0.843 0.842 0.829 0.819 34 1.06 1.07 1.08 1.08 1.08 1.07 36 | 1.38 | 1.38 | 1.38 | 1.38 | 1.38 38 1.76 1.75 1.73 1.72 1.72 1.74 40 | 2.22 | 2.19 | 2.15 | 2.13 | 2.13 | 2.18 42 2.77 2.73 2.64 2.62 2.62 2.7 44 | 3.42 | 3.36 | 3.23 | 3.18 | 3.18 | 3.31 46 | 4.2 | 4.11 | 3.92 | 3.83 | 3.83 | 4.02 48 5.1 4.98 4.72 4.58 4.58 4.83 50 6.15 5.99 5.64 5.44 5.44 5.77 52 7.37 7.16 6.71 6.43 6.43 6.83 54 8.77 8.51 7.93 7.55 7.55 8.03 56 | 10.4 | 10.1 | 9.3 | 8.8 | 8.8 | 9.4 58 12.2 11.8 10.9 10.3 10.3 10.9 60 14.3 13.8 12.7 11.9 11.9 12.6 62 | 16.6 | 16 | 14.7 | 13.7 | 13.7 | 14.5 64 19.3 18.6 17 15.8 15.8 16.6 66 22.2 21.4 19.6 18 18 18.9 68 25.5 24.6 22.4 20.6 20.5 21.5 70 29.2 28.1 25.6 23.4 23.2 24.3 72 33.3 32 29.1 26.5 26.2 27.4 74 | 37.8 | 36.4 | 33 | 30 | 29.4 | 30.8 76 | 42.8 | 41.2 | 37.3 | 33.8 | 33.1 | 34.5 78 48.4 46.5 42 37 37 38.6 80 54.4 52.3 47.2 42.5 41.3 43 82 | 61.1 | 58.7 | 52.9 | 47.6 | 46 | 47.8 84 | 68.4 | 65.7 | 59.2 | 53 | 51.2 | 53 86 | 76.3 | 73.3 | 66 | 59 | 56.8 | 58.6 88 | 85 | 81.6 | 73.4 | 65.5 | 62.8 | 64.7 90 94.4 90.6 81.5 72.6 69.4 71.3

**Tabla XXVI. Factores equivalentes de daño para pavimentos flexibles, ejes tándem, Pt = 2.0; Fuente AASHTO/93**

**Tabla XXVII. Factores equivalentes de daño para pavimentos flexibles, ejes** 

| <b>CARGA</b><br>(Kips) | LEF, SN 1    | LEF, SN 2    | LEF, SN 3    | LEF, SN 4    | LEF, SN 5      | LEF, SN 6    |
|------------------------|--------------|--------------|--------------|--------------|----------------|--------------|
| 2                      | 0.00001      | 0.00001      | 0.00001      | 0.00001      | 0.00001        | 0.00001      |
| 4                      | 0.0001       | 0.0001       | 0.0001       | 0.0001       | 0.0001         | 0.0001       |
| 6                      | 0.0004       | 0.0004       | 0.0003       | 0.0003       | 0.0003         | 0.0003       |
| 8                      | 0.0009       | 0.001        | 0.0009       | 0.0008       | 0.0007         | 0.0007       |
| 10                     | 0.002        | 0.002        | 0.002        | 0.002        | 0.002          | 0.001        |
| 12                     | 0.004        | 0.004        | 0.004        | 0.003        | 0.003          | 0.003        |
| 14                     | 0.006        | 0.007        | 0.007        | 0.006        | 0.006          | 0.005        |
| 16                     | 0.01         | 0.012        | 0.012        | 0.01         | 0.009          | 0.009        |
| 18                     | 0.016        | 0.019        | 0.019        | 0.017        | 0.015          | 0.015        |
| 20                     | 0.024        | 0.029        | 0.029        | 0.026        | 0.024          | 0.023        |
| 22                     | 0.034        | 0.042        | 0.042        | 0.038        | 0.035          | 0.034        |
| 24                     | 0.049        | 0.058        | 0.06         | 0.055        | 0.051          | 0.048        |
| 26                     | 0.068        | 0.08         | 0.083        | 0.077        | 0.071          | 0.068        |
| 28                     | 0.093        | 0.107        | 0.113        | 0.105        | 0.098          | 0.094        |
| 30                     | 0.125        | 0.14         | 0.149        | 0.14         | 0.131          | 0.126        |
| 32                     | 0.164        | 0.182        | 0.194        | 0.184        | 0.173          | 0.167        |
| 34                     | 0.213        | 0.233        | 0.248        | 0.238        | 0.225          | 0.217        |
| 36                     | 0.273        | 0.294        | 0.313        | 0.303        | 0.288          | 0.279        |
| 38                     | 0.346        | 0.368        | 0.39         | 0.381        | 0.364          | 0.353        |
| 40                     | 0.434        | 0.456        | 0.481        | 0.473        | 0.454          | 0.443        |
| 42                     | 0.538        | 0.56         | 0.587        | 0.58         | 0.561          | 0.548        |
| 44                     | 0.662        | 0.682        | 0.71         | 0.705        | 0.686          | 0.673        |
| 46                     | 0.807        | 0.825        | 0.852        | 0.849        | 0.831          | 0.818        |
| 48                     | 0.976        | 0.992        | 1.015        | 1.014        | 0.999          | 0.987        |
| 50                     | 1.17         | 1.18         | 1.2          | 1.2          | 1.19           | 1.18         |
| 52                     | 1.4          | 1.4          | 1.42         | 1.42         | 1.41           | 1.4          |
| 54                     | 1.66         | 1.66         | 1.66         | 1.66         | 1.66           | 1.66         |
| 56                     | 1.95         | 1.95         | 1.93         | 1.93         | 1.94           | 1.94         |
| 58                     | 2.29         | 2.27         | 2.24         | 2.23         | 2.25           | 2.27         |
| 60                     | 2.67         | 2.64         | 2.59         | 2.57         | 2.6            | 2.63         |
| 62                     | 3.1          | 3.06         | 2.98         | 2.95         | 2.99           | 3.04         |
| 64                     | 3.59         | 3.53         | 3.41         | 3.37         | 3.42           | 3.49         |
| 66                     | 4.13         | 4.05         | 3.89         | 3.83         | 3.9            | 3.99         |
| 68                     | 4.73         | 4.63         | 4.43         | 4.34         | 4.42           | 4.54         |
| 70                     | 5.4          | 5.28         | 5.03         | 4.9          | $\overline{5}$ | 5.15         |
| 72                     | 6.15         | 6            | 5.68         | 5.52         | 5.63           | 5.82         |
| 74                     | 6.97         | 6.79         | 6.41         | 6.2          | 6.33           | 6.56         |
| 76                     | 7.88         | 7.67         | 7.21         | 6.94         | 7.08           | 7.36         |
| 78                     | 8.88         | 8.63         | 8.09         | 7.75         | 7.9            | 8.23         |
| 80                     | 9.98         | 9.69         | 9.05         | 8.63         | 8.79           | 9.18         |
| 82                     | 11.2         | 10.8         | 10.1         | 9.6          | 9.8            | 10.2         |
| 84<br>86               | 12.5<br>13.9 | 12.1<br>13.5 | 11.2<br>12.5 | 10.6<br>11.8 | 10.8<br>11.9   | 11.3<br>12.5 |
| 88                     | 15.5         | 15           | 13.8         | 13           | 13.2           | 13.8         |
| 90                     | 17.2         | 16.6         | 15.3         | 14.3         | 14.5           | 15.2         |

**tridem, Pt = 2.0; Fuente AASHTO/93**

| <b>CARGA</b>   |           |           |                     |        |                |           |
|----------------|-----------|-----------|---------------------|--------|----------------|-----------|
| (Kips)         | LEF, SN 1 | LEF, SN 2 | LEF, SN 3 LEF, SN 4 |        | LEF, SN 5      | LEF, SN 6 |
| $\overline{2}$ | 0.0004    | 0.0004    | 0.0003              | 0.0002 | 0.0002         | 0.0002    |
| $\overline{4}$ | 0.002     | 0.004     | 0.004               | 0.003  | 0.002          | 0.002     |
| 6              | 0.011     | 0.017     | 0.017               | 0.013  | 0.01           | 0.009     |
| 8              | 0.032     | 0.047     | 0.051               | 0.041  | 0.034          | 0.031     |
| 10             | 0.078     | 0.102     | 0.118               | 0.102  | 0.088          | 0.08      |
| 12             | 0.168     | 0.198     | 0.229               | 0.213  | 0.189          | 0.176     |
| 14             | 0.328     | 0.358     | 0.399               | 0.388  | 0.36           | 0.342     |
| 16             | 0.591     | 0.613     | 0.646               | 0.645  | 0.623          | 0.606     |
| 18             | 1         | 1         | 1                   | 1      | 1              | 1         |
| 20             | 1.61      | 1.57      | 1.49                | 1.47   | 1.51           | 1.55      |
| 22             | 2.48      | 2.38      | 2.17                | 2.09   | 2.18           | 2.3       |
| 24             | 3.69      | 3.49      | 3.09                | 2.89   | 3.03           | 3.27      |
| 26             | 5.33      | 4.99      | 4.31                | 3.91   | 4.09           | 4.48      |
| 28             | 7.49      | 6.98      | 5.9                 | 5.21   | 5.39           | 5.98      |
| 30             | 10.3      | 9.5       | 7.9                 | 6.8    | $\overline{7}$ | 7.8       |
| 32             | 13.9      | 12.8      | 10.5                | 8.8    | 8.9            | 10        |
| 34             | 18.4      | 16.9      | 13.7                | 11.3   | 11.2           | 12.5      |
| 36             | 24        | 22        | 17.7                | 14.4   | 13.9           | 15.5      |
| 38             | 30.9      | 28.3      | 22.6                | 18.1   | 17.2           | 19        |
| 40             | 39.3      | 35.9      | 28.5                | 22.5   | 21.1           | 23        |
| 42             | 49.3      | 45        | 35.6                | 27.8   | 25.6           | 27.7      |
| 44             | 61.3      | 55.9      | 44                  | 34     | 31             | 33.1      |
| 46             | 75.5      | 68.8      | 54                  | 41.4   | 37.2           | 39.3      |
| 48             | 92.2      | 83.9      | 65.7                | 50.1   | 44.5           | 46.5      |
| 50             | 112       | 102       | 79                  | 60     | 53             | 55        |

**Tabla XXVIII. Factores equivalentes de daño para pavimentos flexibles, ejes simples, Pt = 2.5; Fuente AASHTO/93**

**Tabla XXIX. Factores equivalentes de daño para pavimentos flexibles, ejes** 

| <b>CARGA</b> |           |           |           |           |           |           |
|--------------|-----------|-----------|-----------|-----------|-----------|-----------|
| (Kips)       | LEF, SN 1 | LEF, SN 2 | LEF, SN 3 | LEF, SN 4 | LEF, SN 5 | LEF, SN 6 |
| 2            | 0.0001    | 0.0001    | 0.0001    | 0.0001    | 0.0001    | 0.0001    |
| 4            | 0.0005    | 0.0005    | 0.0004    | 0.0003    | 0.0003    | 0.0002    |
| 6            | 0.002     | 0.002     | 0.002     | 0.001     | 0.001     | 0.001     |
| 8            | 0.004     | 0.006     | 0.005     | 0.004     | 0.003     | 0.003     |
| 10           | 0.008     | 0.013     | 0.011     | 0.009     | 0.007     | 0.006     |
| 12           | 0.015     | 0.024     | 0.023     | 0.018     | 0.014     | 0.013     |
| 14           | 0.026     | 0.041     | 0.042     | 0.033     | 0.027     | 0.024     |
| 16           | 0.044     | 0.065     | 0.07      | 0.057     | 0.047     | 0.043     |
| 18           | 0.07      | 0.097     | 0.109     | 0.092     | 0.077     | 0.07      |
| 20           | 0.107     | 0.141     | 0.162     | 0.141     | 0.121     | 0.11      |
| 22           | 0.16      | 0.198     | 0.229     | 0.207     | 0.18      | 0.166     |
| 24           | 0.231     | 0.273     | 0.315     | 0.292     | 0.26      | 0.242     |
| 26           | 0.327     | 0.37      | 0.42      | 0.401     | 0.364     | 0.342     |
| 28           | 0.451     | 0.493     | 0.548     | 0.534     | 0.495     | 0.47      |
| 30           | 0.611     | 0.648     | 0.703     | 0.695     | 0.658     | 0.633     |
| 32           | 0.813     | 0.843     | 0.889     | 0.887     | 0.857     | 0.834     |
| 34           | 1.06      | 1.08      | 1.11      | 1.11      | 1.09      | 1.08      |
| 36           | 1.38      | 1.38      | 1.38      | 1.38      | 1.38      | 1.38      |
| 38           | 1.75      | 1.73      | 1.69      | 1.68      | 1.7       | 1.73      |
| 40           | 2.21      | 2.16      | 2.06      | 2.03      | 2.08      | 2.14      |
| 42           | 2.76      | 2.67      | 2.49      | 2.43      | 2.51      | 2.61      |
| 44           | 3.41      | 3.27      | 2.99      | 2.88      | 3         | 3.16      |
| 46           | 4.18      | 3.98      | 3.58      | 3.4       | 3.55      | 3.79      |
| 48           | 5.08      | 4.8       | 4.25      | 3.98      | 4.17      | 4.49      |
| 50           | 6.12      | 5.76      | 5.03      | 4.64      | 4.86      | 5.28      |
| 52           | 7.33      | 6.87      | 5.93      | 5.38      | 5.63      | 6.17      |
| 54           | 8.72      | 8.14      | 6.95      | 6.22      | 6.47      | 7.15      |
| 56           | 10.3      | 9.6       | 8.1       | 7.2       | 7.4       | 8.2       |
| 58           | 12.1      | 11.3      | 9.4       | 8.2       | 8.4       | 9.4       |
| 60           | 14.2      | 13.1      | 10.9      | 9.4       | 9.6       | 10.7      |
| 62           | 16.5      | 15.3      | 12.6      | 10.7      | 10.8      | 12.1      |
| 64           | 19.1      | 17.6      | 14.5      | 12.2      | 12.2      | 13.7      |
| 66           | 22.1      | 20.3      | 16.6      | 13.8      | 13.7      | 15.4      |
| 68           | 25.3      | 23.3      | 18.9      | 15.6      | 15.4      | 17.2      |
| 70           | 29        | 26.6      | 21.5      | 17.6      | 17.2      | 19.2      |
| 72           | 33        | 30.3      | 24.4      | 19.8      | 19.2      | 21.3      |
| 74           | 37.5      | 34.4      | 27.6      | 22.2      | 21.3      | 23.6      |
| 76           | 42.5      | 38.9      | 31.1      | 24.8      | 23.7      | 26.1      |
| 78           | 48        | 43.9      | 35        | 27.8      | 26.2      | 28.8      |
| 80           | 54        | 49.4      | 39.2      | 30.9      | 29        | 31.7      |
| 82           | 60.6      | 55.4      | 43.9      | 34.4      | 32        | 34.8      |
| 84           | 67.8      | 61.9      | 49        | 38.2      | 35.3      | 38.1      |
| 86           | 75.7      | 69.1      | 54.5      | 42.3      | 38.8      | 41.7      |
| 88           | 84.3      | 76.9      | 60.6      | 46.8      | 42.6      | 45.6      |
| 90           | 93.7      | 85.4      | 67.1      | 51.7      | 46.8      | 49.7      |

**tándem, Pt = 2.5; Fuente AASHTO/93**

| <b>CARGA</b> |              |              |              |             |             |              |
|--------------|--------------|--------------|--------------|-------------|-------------|--------------|
| (Kips)       | LEF, SN 1    | LEF, SN 2    | LEF, SN 3    | LEF, SN 4   | LEF, SN 5   | LEF, SN 6    |
| 2            | 0.00001      | 0.00001      | 0.00001      | 0.00001     | 0.00001     | 0.00001      |
| 4            | 0.0002       | 0.0002       | 0.0002       | 0.0001      | 0.0001      | 0.0001       |
| 6            | 0.0006       | 0.0007       | 0.0005       | 0.0004      | 0.0003      | 0.0003       |
| 8            | 0.001        | 0.002        | 0.001        | 0.001       | 0.001       | 0.001        |
| 10           | 0.003        | 0.004        | 0.003        | 0.002       | 0.002       | 0.002        |
| 12           | 0.005        | 0.007        | 0.006        | 0.004       | 0.003       | 0.003        |
| 14           | 0.008        | 0.012        | 0.01         | 0.008       | 0.006       | 0.006        |
| 16           | 0.012        | 0.019        | 0.018        | 0.013       | 0.011       | 0.01         |
| 18           | 0.018        | 0.029        | 0.028        | 0.021       | 0.017       | 0.016        |
| 20           | 0.027        | 0.042        | 0.042        | 0.032       | 0.027       | 0.024        |
| 22           | 0.038        | 0.058        | 0.06         | 0.048       | 0.04        | 0.036        |
| 24           | 0.053        | 0.078        | 0.084        | 0.068       | 0.057       | 0.051        |
| 26           | 0.072        | 0.103        | 0.114        | 0.095       | 0.08        | 0.072        |
| 28           | 0.098        | 0.133        | 0.151        | 0.128       | 0.109       | 0.099        |
| 30           | 0.129        | 0.169        | 0.195        | 0.17        | 0.145       | 0.133        |
| 32           | 0.169        | 0.213        | 0.247        | 0.22        | 0.191       | 0.175        |
| 34           | 0.219        | 0.266        | 0.308        | 0.281       | 0.246       | 0.228        |
| 36           | 0.279        | 0.329        | 0.379        | 0.352       | 0.313       | 0.292        |
| 38           | 0.352        | 0.403        | 0.461        | 0.436       | 0.393       | 0.368        |
| 40           | 0.439        | 0.491        | 0.554        | 0.533       | 0.487       | 0.459        |
| 42           | 0.543        | 0.594        | 0.661        | 0.644       | 0.597       | 0.567        |
| 44           | 0.666        | 0.714        | 0.781        | 0.769       | 0.723       | 0.692        |
| 46           | 0.811        | 0.854        | 0.918        | 0.911       | 0.868       | 0.838        |
| 48           | 0.979        | 1.015        | 1.072        | 1.069       | 1.033       | 1.005        |
| 50           | 1.17         | 1.2          | 1.24         | 1.25        | 1.22        | 1.2          |
| 52           | 1.4          | 1.41         | 1.44         | 1.44        | 1.43        | 1.41         |
| 54           | 1.66         | 1.66         | 1.66         | 1.66        | 1.66        | 1.66         |
| 56           | 1.95         | 1.93         | 1.9          | 1.9         | 1.91        | 1.93         |
| 58           | 2.29         | 2.25         | 2.17         | 2.16        | 2.2         | 2.24         |
| 60           | 2.67         | 2.6          | 2.48         | 2.44        | 2.51        | 2.58         |
| 62           | 3.09         | 3            | 2.82         | 2.76        | 2.85        | 2.95         |
| 64           | 3.57         | 3.44         | 3.19         | 3.1         | 3.22        | 3.36         |
| 66           | 4.11         | 3.94         | 3.61         | 3.47        | 3.62        | 3.81         |
| 68           | 4.71         | 4.49         | 4.06         | 3.88        | 4.05        | 4.3          |
| 70           | 5.38         | 5.11         | 4.57         | 4.32        | 4.52        | 4.84         |
| 72           | 6.12         | 5.79         | 5.13         | 4.8         | 5.03        | 5.41         |
| 74           | 6.93         | 6.54         | 5.74         | 5.32        | 5.57        | 6.04         |
| 76           | 7.84         | 7.37         | 6.41         | 5.88        | 6.15        | 6.71         |
| 78           | 8.83         | 8.28         | 7.14         | 6.49        | 6.78        | 7.43         |
| 80           | 9.92         | 9.28         | 7.95         | 7.15        | 7.45        | 8.21         |
| 82           | 11.1         | 10.4         | 8.8          | 7.9         | 8.2         | 9            |
| 84           | 12.4         | 11.6<br>12.9 | 9.8          | 8.6         | 8.9         | 9.9          |
| 86<br>88     | 13.8<br>15.4 | 14.3         | 10.8<br>11.9 | 9.5<br>10.4 | 9.8<br>10.6 | 10.9<br>11.9 |
| 90           | 17.1         | 15.8         | 13.2         | 11.3        | 11.6        | 12.9         |

**Tabla XXX. Factores equivalentes de daño para pavimentos flexibles, ejes tridem, Pt = 2.5; Fuente AASHTO/93**

| <b>CARGA</b>   | LEF, SN 1      | LEF, SN 2    | LEF, SN 3    | LEF, SN 4 $ LEF$ , SN 5 |              | LEF, SN 6   |
|----------------|----------------|--------------|--------------|-------------------------|--------------|-------------|
| (Kips)         |                |              |              |                         |              |             |
| $\overline{2}$ | 0.0008         | 0.0009       | 0.0006       | 0.0003                  | 0.0002       | 0.0002      |
| $\overline{4}$ | 0.004          | 0.008        | 0.006        | 0.004                   | 0.002        | 0.002       |
| 6              | 0.014          | 0.03         | 0.028        | 0.018                   | 0.012        | 0.01        |
| 8              | 0.035          | 0.07         | 0.08         | 0.055                   | 0.04         | 0.034       |
| 10             | 0.082          | 0.132        | 0.168        | 0.132                   | 0.101        | 0.086       |
| 12             | 0.173          | 0.231        | 0.296        | 0.26                    | 0.212        | 0.187       |
| 14             | 0.332          | 0.388        | 0.468        | 0.447                   | 0.391        | 0.358       |
| 16             | 0.594          | 0.633        | 0.95         | 0.693                   | 0.651        | 0.622       |
| 18             | $\overline{1}$ | $\mathbf{1}$ | $\mathbf{1}$ | $\mathbf{1}$            | $\mathbf{1}$ | $\mathbf 1$ |
| 20             | 1.6            | 1.53         | 1.41         | 1.38                    | 1.44         | 1.51        |
| 22             | 2.47           | 2.29         | 1.96         | 1.83                    | 1.97         | 2.16        |
| 24             | 3.67           | 3.33         | 2.69         | 2.39                    | 2.6          | 2.96        |
| 26             | 5.29           | 4.72         | 3.65         | 3.08                    | 3.33         | 3.91        |
| 28             | 7.43           | 6.56         | 4.88         | 3.93                    | 4.17         | 5           |
| 30             | 10.2           | 8.9          | 6.5          | 5                       | 5.1          | 6.3         |
| 32             | 13.8           | 12           | 8.4          | 6.2                     | 6.3          | 7.7         |
| 34             | 18.2           | 15.7         | 10.9         | 7.8                     | 7.6          | 9.3         |
| 36             | 23.8           | 20.4         | 14           | 9.7                     | 9.1          | 11          |
| 38             | 30.6           | 26.2         | 17.7         | 11.9                    | 11           | 13          |
| 40             | 38.8           | 33.2         | 22.2         | 14.6                    | 13.1         | 15.3        |
| 42             | 48.8           | 41.6         | 27.6         | 17.8                    | 15.5         | 17.8        |
| 44             | 60.6           | 51.6         | 34           | 21.6                    | 18.4         | 20.6        |
| 46             | 74.7           | 63.4         | 41.5         | 26.1                    | 21.6         | 23.8        |
| 48             | 91.2           | 77.3         | 50.3         | 31.3                    | 25.4         | 27.4        |
| 50             | 110            | 94           | 61           | 37                      | 30           | 32          |

**Tabla XXXI. Factores equivalentes de daño para pavimentos flexibles, ejes simples, Pt = 3.0; Fuente AASHTO/93**

**CARGA (Kips) LEF, SN 1 LEF, SN 2 LEF, SN 3 LEF, SN 4 LEF, SN 5 LEF, SN 6** 2 0.0002 0.0002 0.0001 0.0001 0.0001 0.0001 4 0.001 0.001 0.001 0.001 0.001 0.001 6 0.003 0.004 0.003 0.002 0.001 0.001 8 0.006 0.011 0.009 0.005 0.003 0.003 10 0.011 0.024 0.02 0.012 0.008 0.007 12 0.019 0.042 0.039 0.024 0.017 0.014 14 0.031 0.066 0.068 0.045 0.032 0.026 16 0.049 0.096 0.109 0.076 0.055 0.046 18 0.075 0.134 0.164 0.121 0.09 0.076 20 0.113 0.181 0.232 0.182 0.139 0.119 22 0.166 0.241 0.313 0.26 0.205 0.178 24 0.238 0.317 0.407 0.358 0.292 0.257 26 0.33 0.413 0.517 0.476 0.402 0.36 28 0.457 0.534 0.643 0.614 0.538 0.492 30 0.616 0.684 0.788 0.773 0.702 0.656 32 0.817 0.87 0.956 0.953 0.896 0.855 34 1.07 1.1 1.15 1.15 1.12 1.09 36 | 1.38 | 1.38 | 1.38 | 1.38 | 1.38 | 1.38 38 1.75 1.71 1.64 1.62 1.66 1.7 40 2.21 2.11 1.94 1.89 1.98 2.08 42 2.75 2.59 2.29 2.19 2.33 2.5 44 3.39 3.15 2.7 2.52 2.71 2.97 46 | 4.15 | 3.81 | 3.16 | 2.89 | 3.13 | 3.5 48 | 5.04 | 4.58 | 3.7 | 3.29 | 3.57 | 4.07 50 6.08 5.47 4.31 3.74 4.05 4.7 52 7.27 6.49 5.01 4.24 4.57 5.37 54 8.65 7.67 5.81 4.79 5.13 6.1 56 10.2 9 6.7 5.4 5.7 6.9 58 12 10.6 7.7 6.1 6.4 7.7 60 14.1 12.3 8.9 6.8 7.1 8.6 62 16.3 14.2 10.2 7.7 7.8 9.5 64 | 18.9 | 16.4 | 11.6 | 8.6 | 8.6 | 10.5 66 21.8 18.9 13.2 9.6 9.5 11.6 68 25.1 21.7 15 10.7 10.5 12.7 70 28.7 24.7 17 12 11.5 13.9 72 | 32.7 | 28.1 | 19.2 | 13.3 | 12.6 | 15.2 74 37.2 31.9 21.6 14.8 13.8 16.5 76 42.1 36 24.3 16.4 15.1 17.9 78 47.5 40.6 27.3 18.2 16.5 19.4 80 53.4 45.7 30.5 20.1 18 21 82 60 51.2 34 22.2 19.6 22.7 84 67.1 57.2 37.9 24.6 21.3 24.5 86 74.9 63.8 42.1 27.1 23.2 26.4 88 83.4 71 46.7 29.8 25.2 28.4 90 | 92.7 | 78.8 | 51.7 | 32.7 | 27.4 | 30.5

**Tabla XXXII. Factores equivalentes de daño para pavimentos flexibles, ejes tándem, Pt = 3.0; Fuente AASHTO/93**

| <b>CARGA</b>   |           |           |           |           |           |           |
|----------------|-----------|-----------|-----------|-----------|-----------|-----------|
| (Kips)         | LEF, SN 1 | LEF, SN 2 | LEF, SN 3 | LEF, SN 4 | LEF, SN 5 | LEF, SN 6 |
| 2              | 0.0001    | 0.0001    | 0.0001    | 0.00001   | 0.00001   | 0.00001   |
| $\overline{4}$ | 0.0005    | 0.0004    | 0.0003    | 0.0002    | 0.0001    | 0.0001    |
| 6              | 0.001     | 0.001     | 0.001     | 0.001     | 0.0001    | 0.0001    |
| 8              | 0.003     | 0.004     | 0.002     | 0.001     | 0.001     | 0.001     |
| 10             | 0.005     | 0.008     | 0.005     | 0.003     | 0.002     | 0.002     |
| 12             | 0.007     | 0.014     | 0.01      | 0.006     | 0.004     | 0.003     |
| 14             | 0.011     | 0.023     | 0.018     | 0.01      | 0.007     | 0.006     |
| 16             | 0.016     | 0.035     | 0.03      | 0.018     | 0.013     | 0.01      |
| 18             | 0.022     | 0.05      | 0.047     | 0.029     | 0.02      | 0.017     |
| 20             | 0.031     | 0.069     | 0.069     | 0.044     | 0.031     | 0.026     |
| 22             | 0.043     | 0.09      | 0.097     | 0.065     | 0.046     | 0.039     |
| 24             | 0.059     | 0.116     | 0.132     | 0.092     | 0.066     | 0.056     |
| 26             | 0.079     | 0.145     | 0.174     | 0.126     | 0.092     | 0.078     |
| 28             | 0.104     | 0.179     | 0.223     | 0.168     | 0.126     | 0.107     |
| 30             | 0.136     | 0.218     | 0.279     | 0.219     | 0.167     | 0.143     |
| 32             | 0.176     | 0.265     | 0.342     | 0.279     | 0.218     | 0.188     |
| 34             | 0.226     | 0.319     | 0.413     | 0.35      | 0.279     | 0.243     |
| 36             | 0.286     | 0.382     | 0.491     | 0.432     | 0.352     | 0.31      |
| 38             | 0.359     | 0.456     | 0.577     | 0.524     | 0.437     | 0.389     |
| 40             | 0.447     | 0.543     | 0.671     | 0.626     | 0.536     | 0.483     |
| 42             | 0.55      | 0.643     | 0.775     | 0.74      | 0.649     | 0.593     |
| 44             | 0.673     | 0.76      | 0.889     | 0.865     | 0.777     | 0.72      |
| 46             | 0.817     | 0.894     | 1.014     | 1.001     | 0.92      | 0.865     |
| 48             | 0.984     | 1.048     | 1.152     | 1.148     | 1.08      | 1.03      |
| 50             | 1.18      | 1.23      | 1.3       | 1.31      | 1.26      | 1.22      |
| 52             | 1.4       | 1.43      | 1.47      | 1.48      | 1.45      | 1.43      |
| 54             | 1.66      | 1.66      | 1.66      | 1.66      | 1.66      | 1.66      |
| 56             | 1.95      | 1.92      | 1.86      | 1.85      | 1.88      | 1.91      |
| 58             | 2.28      | 2.21      | 2.09      | 2.06      | 2.13      | 2.2       |
| 60             | 2.66      | 2.54      | 2.34      | 2.28      | 2.39      | 2.5       |
| 62             | 3.08      | 2.92      | 2.61      | 2.52      | 2.66      | 2.84      |
| 64             | 3.56      | 3.33      | 2.92      | 2.77      | 2.96      | 3.19      |
| 66             | 4.09      | 3.79      | 3.25      | 3.04      | 3.27      | 3.58      |
| 68             | 4.68      | 4.31      | 3.62      | 3.33      | 3.6       | 4         |
| 70             | 5.34      | 4.88      | 4.02      | 3.64      | 3.94      | 4.44      |
| 72             | 6.08      | 5.51      | 4.46      | 3.97      | 4.31      | 4.91      |
| 74             | 6.89      | 6.21      | 4.94      | 4.32      | 4.69      | 5.4       |
| 76             | 7.78      | 6.98      | 5.47      | 4.7       | 5.09      | 5.93      |
| 78             | 8.76      | 7.83      | 6.04      | 5.11      | 5.51      | 6.48      |
| 80             | 9.84      | 8.75      | 6.67      | 5.54      | 5.96      | 7.06      |
| 82             | 11        | 9.8       | 7.4       | 6         | 6.4       | 7.7       |
| 84             | 12.3      | 10.9      | 8.1       | 6.5       | 6.9       | 8.3       |
| 86             | 13.7      | 12.1      | 8.9       | 7         | 7.4       | 9         |
| 88             | 15.3      | 13.4      | 9.8       | 7.6       | 8         | 9.6       |
| 90             | 16.9      | 14.8      | 10.7      | 8.2       | 8.5       | 10.4      |
|                |           |           |           | 108       |           |           |

**Tabla XXXIII. Factores equivalentes de daño para pavimentos flexibles,** 

**ejes tridem, Pt = 3.0; Fuente AASHTO/93**
## **MONTAJE DEL OPERATIVO DE BÁSCULA MÓVIL**

## **Descripción del sistema de pesaje**

Bascula para pesar vehículos de carga eje por eje, constituida por 4 plataformas de pesaje y 6 plataformas niveladoras. Con precisión de 20 kg. Y una capacidad de peso por plataforma portátil de (20,000 kg) ajustable y con una capacidad total de toda la configuración de 60,000 kilogramos, con una capacidad de despliegue de seis dígitos en pantalla.

## **Elementos necesarios para la estación de pesaje**

- 1.- 6 Técnicos, 2 Pilotos, 1 Supervisor
- 2.- 2 Pick-up Doble Cabina (4x4)
- 3.- 4 Plataformas de pesaje
- 4.- 6 Plataformas de Nivelación
- 5.- 1 Maletín de control VPRA Tipo PT 20
- 6.- 1 Notebook, con software de operación para pesaje
- 7.- 1 Impresora de Matriz para imprimir boletas.
- 8.- 1 Generador Eléctrico
- 9.- 1 Inversor de Energía
- 10.- 3 Juegos de cables conectores
- 11.- 1 Cable de conexión del maletín de control VPRA al Generador Eléctrico
- 12.- 1 Cable de conexión de la Notebook al Regulador
- 13.- 1 Cable de conexión de la impresora al Regulador
- 14.- 1 Cable de conexión entre la Notebook y la impresora
- 15.- 1 Mesa plegable
- 16.- 2 Sillas plegables
- 17.- 30 Conos reflectivos
- 18.- 2 Banderolas reflectivas
- 19.- 1 Cinta métrica
- 20.- 1 Silbato
- 21.- 1 Escoba
- 22.- Guantes, Gorras y uniformes para los técnicos
- 23.- 2 Toldos
- 24.- Radios transmisores

#### **Precauciones especiales**

- a) Combustible: Verificar que el generador tiene combustible
- b) Tinta de Impresora
- c) Boletas para imprimir
- d) Verificar si la batería del maletín esta cargada
- e) Verificar si la batería del Computador esta cargada.

#### **Instalación de plataformas de pesaje y nivelación de equipos**

Buscar una superficie horizontal y recta de unos 40 mts. Mínimo de longitud. Barrer la zona donde vayan a colocarse las plataformas. Situar las plataformas de pesaje y nivelación en un lugar plano: montada una persona sobre cada una de las plataformas de las básculas, estas no deben "bailar".

Colocar primero dos plataformas de nivelación, seguido de dos plataformas de pesaje, luego otras dos de pesaje y de ultimo las ultimas dos de nivelación que actúan como rampa, la distancia existente entre cada una de las plataformas de

pesaje permite pesar un eje tándem a la vez, depende del tipo de vehículo que se este verificando, ya sea que el ancho varíe, cuatro técnicos al mismo tiempo las pueden ajustar al ancho necesario y poniendo mucho énfasis en la posición de los cables.

# **ACOMODANDO LA PLATAFORMA PORTATIL DE NIVELACIÓN Y DE PESAJE**

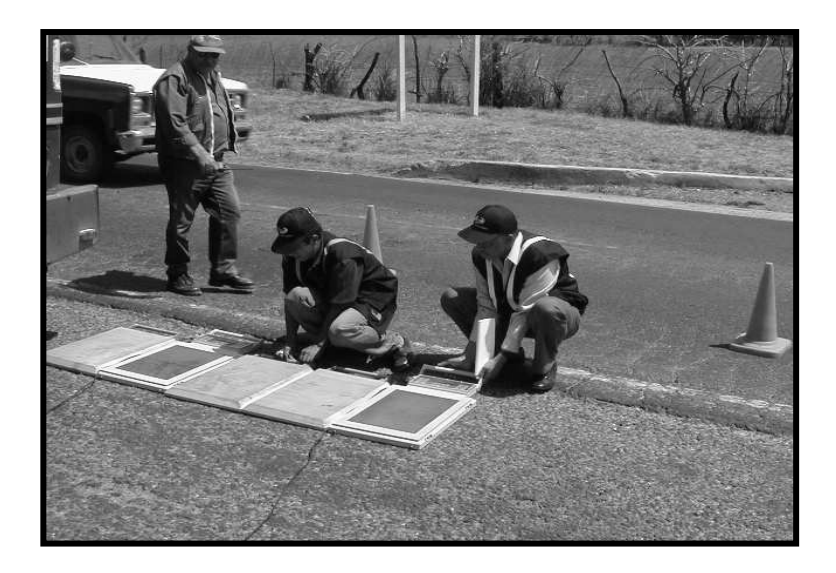

.

Situar la mesa, el toldo y las dos sillas plegables, constituyendo el puesto de trabajo, unos seis metros de distancia del camino de rodadura y preferentemente a su derecha en dirección a su circulación. Montar sobre la mesa la Notebook, el maletín de control VPRA PT 20 y la impresora. Debajo de la mesa situar el UPS y el regulador de energía.

Conectar la computadora portátil, el maletín de control VPRA PT20 y la impresora al regulador y este a su vez a la planta generadora de energía.

Conectar las cuatro plataformas de pesaje al maletín de control VPRA PT20 y verificar en la pantalla digital de las plataformas que todas estén en cero 0 kg. Dichas plataformas estarán recibiendo energía directamente del Maletín.

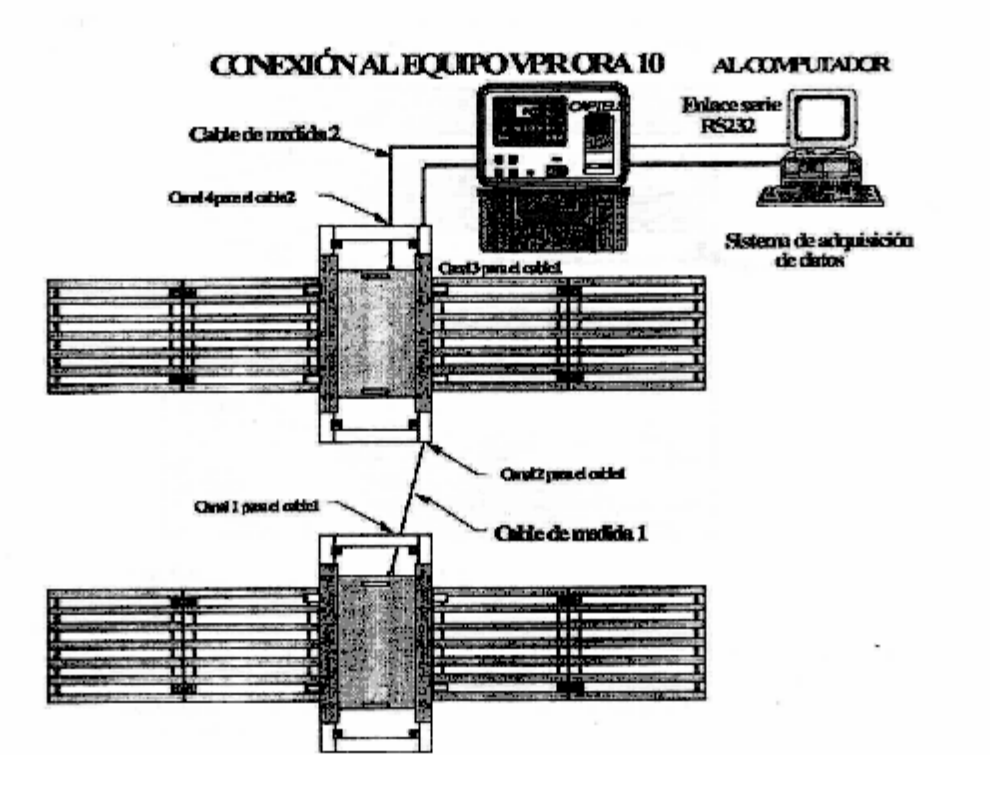

#### **Puesta en servicio del generador de corriente alterna**

Colocar el Generador eléctrico horizontalmente sobre suelo firme y nivelado, a distancia de 30mts. De la Estación de Pesaje, Sujete fuertemente el mango del Generador con la mano izquierda y jale con tiron fuerte el arrancador de retroceso, hasta sentir que ha arrancado, permita que el motor funcione un minuto antes de conectar la carga.

#### **Operación de pesaje y verificación**

Excepcionalmente puede efectuarse una sesión de pesaje solamente con el maletín de control VPRA PT20, como se vera posteriormente, pero en la operación normal se utiliza un computador portátil, y las funciones de cada uno son las siguientes:

El maletín de control VPRA PT20 alimenta las celdas de carga, hace la puesta en cero, presenta el peso del eje en una pantalla digital, indica si el valor mostrado es aun inestable, y transmite en tiempo real el peso del eje al automotor.

El Computador Portátil recibe en tiempo real el peso del eje, lo adjudica al número de eje que corresponda y una vez pesados todos los ejes efectúa los cálculos.

#### **Operación de pesaje de un vehículo**

Ya esta la Estación preparada u en condiciones de verificar el peso de un vehículo. Pero antes de proceder al pesaje hay que capturar los datos propios del vehículo. Para ello un técnico le pide su documentación al piloto y se la hace llegar al operador de la computadora, los datos ingresados son los siguientes:

- 1.- Licencia de conducir
- 2.- Número de Placa del Cabezal y del contenedor o plataforma.
- 3.- Lugar de origen y destino

#### 4.- Tipo de Vehículo

Solicitar al conductor del vehículo que avance con precaución hasta situar las llantas sobre la plataforma de pesaje, frenando lentamente. Cuando el vehículo se detenga, el freno de pie deberá ser reemplazado por el freno de mano. Las llantas de vehículo no deben pisar los elementos del camino de rodadura ni los cables. Esta operación se repetirá con cada uno de los ejes del vehículo. Si el vehículo presenta problemas de pesaje o sobrepeso se le indica un lugar para estacionarse, se le proporciona la boleta con sus datos y se le brinda la asesoria correspondiente y tratar de solucionar el problema.

#### **Desmontaje de la estación de pesaje**

- Cerrar el Software y apagar el computador y el maletín VPRA PT20. Apagar el Conversor.
- Dejar el Generador de energía sin carga durante aproximadamente 2 minutos, después ponga el conmutador del motor en off. Dejar enfriar el Generador y Guardarlo.
- Desconectar los cables de conexión entre el Generador y el Inversor y los cables de alimentación de la impresora, computador y maletín de control VPRA PT20. Desconectar el cable de conexión entre el computador y el maletín y entre el Computador y la Impresora.
- Desconectar los dos cables de las plataformas de pesaje, cuidando de no forzar los conectores y poniendo los protectores en sus extremos.

### **Pesaje de un vehículo sin utilizar la computadora**

• Se puede pesar un vehículo sin utilizar la Computadora Portátil, auque no se obtendrá la boleta de verificación de pesos, sino solamente un ticket con los pesos de cada eje y el peso total del vehículo. Para ello, proceda normalmente pero trabajando solo con el maletín de control VPRA PT20.

#### **Actividades de servicio y mantenimiento**

- El generador no es a prueba de agua. No lo utilice con lluvia
- Arranque el motor y permita que se caliente sin carga durante unos minutos.
- No use nunca solamente gasolina. Use gasolina mezclada con aceite (para motor de dos tiempos).

## **Conservación de la batería del maletín de control VPRA PT20**

Si la batería esta descargada, al encender el instrumento aparecerá una pequeña batería en el extremo superior izquierdo de la pantalla. No permitir nunca que se descargue la batería interna (batería seca de larga duración). Para conservar el tiempo de vida útil de la batería es obligatorio recargarla inmediatamente después de cada sesión de pesaje. Nunca almacenar una batería descargada, ni mantenerla en carga más de 72 horas. Nuca deje la batería descargada más de una semana, se causará un daño irreparable y usted será incapaz de repararla.